511 Data Exchange including an Open511 Protocol

**Transit**

Oct 2, 2017 Version 1.25

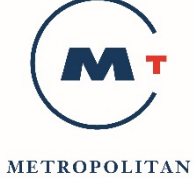

**TRANSPORTATION** COMMISSION

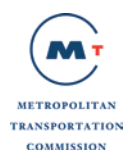

# **Table of Contents**

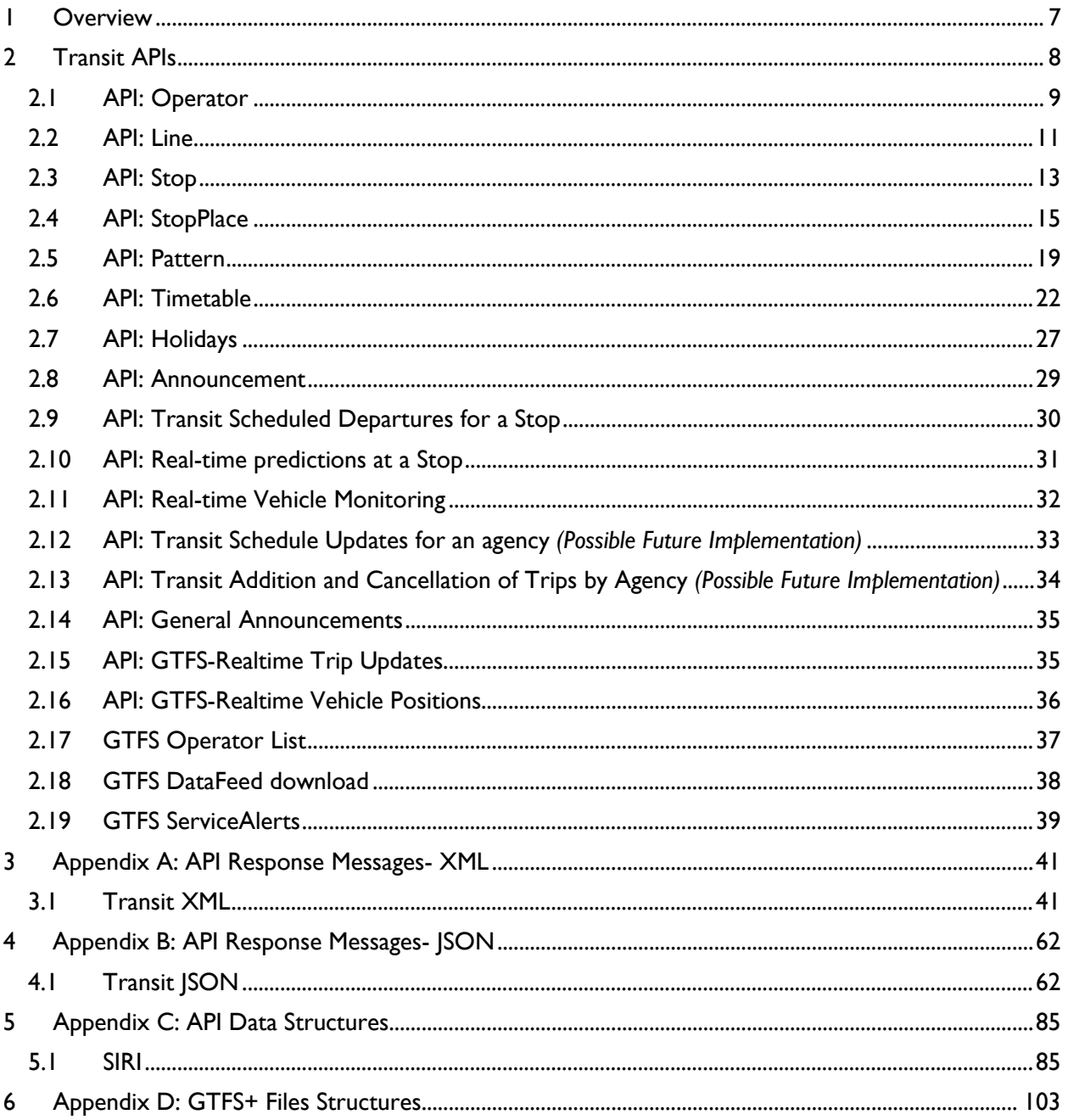

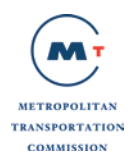

# **List of Tables**

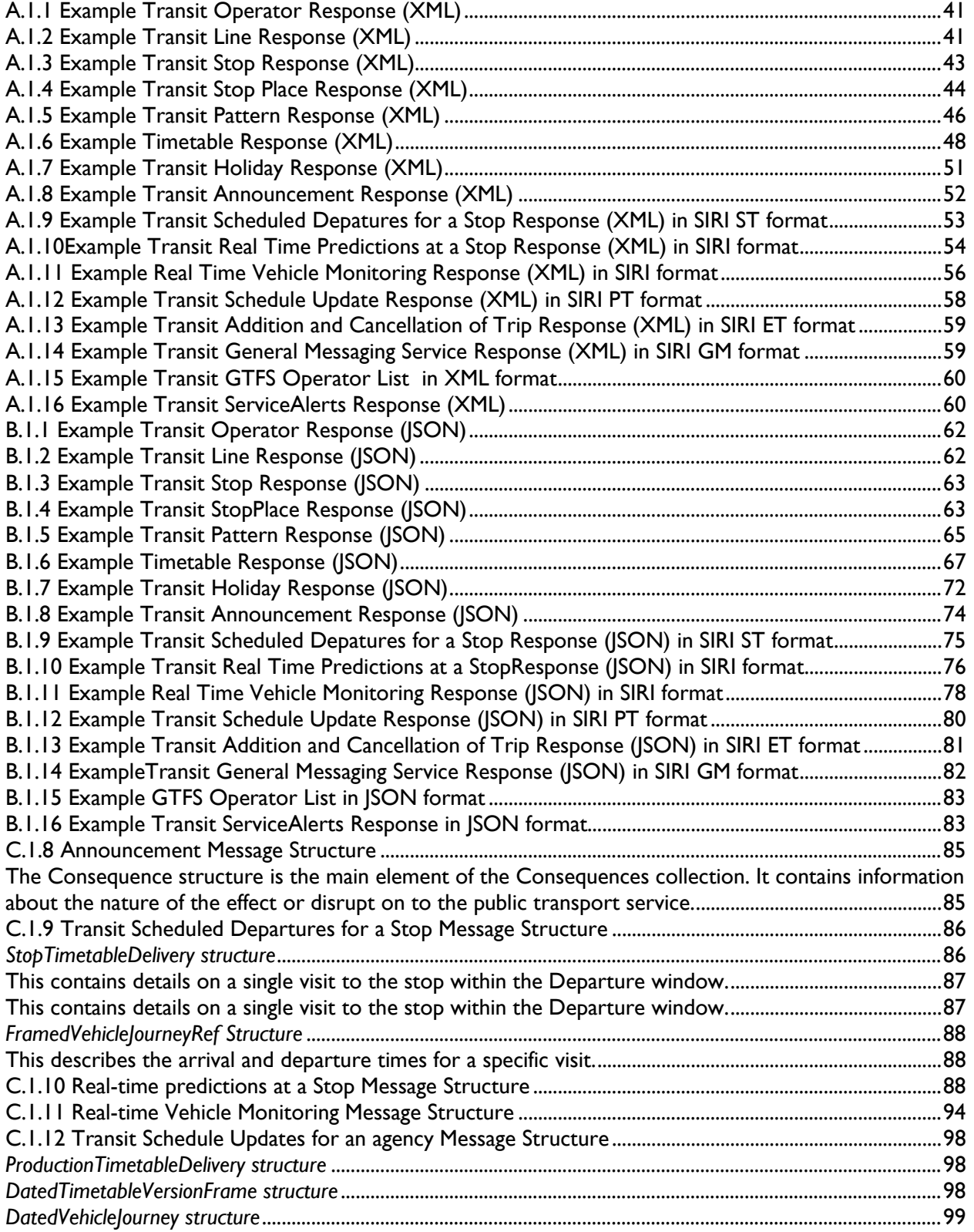

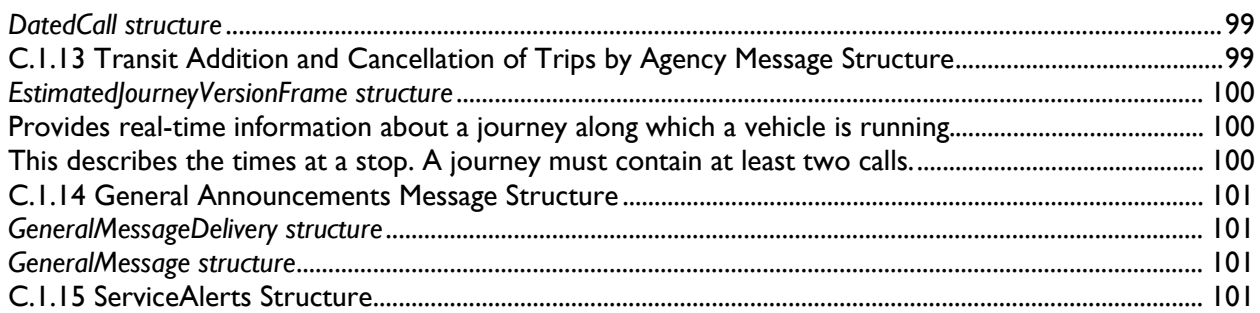

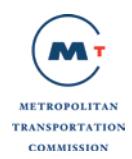

# **Document History**

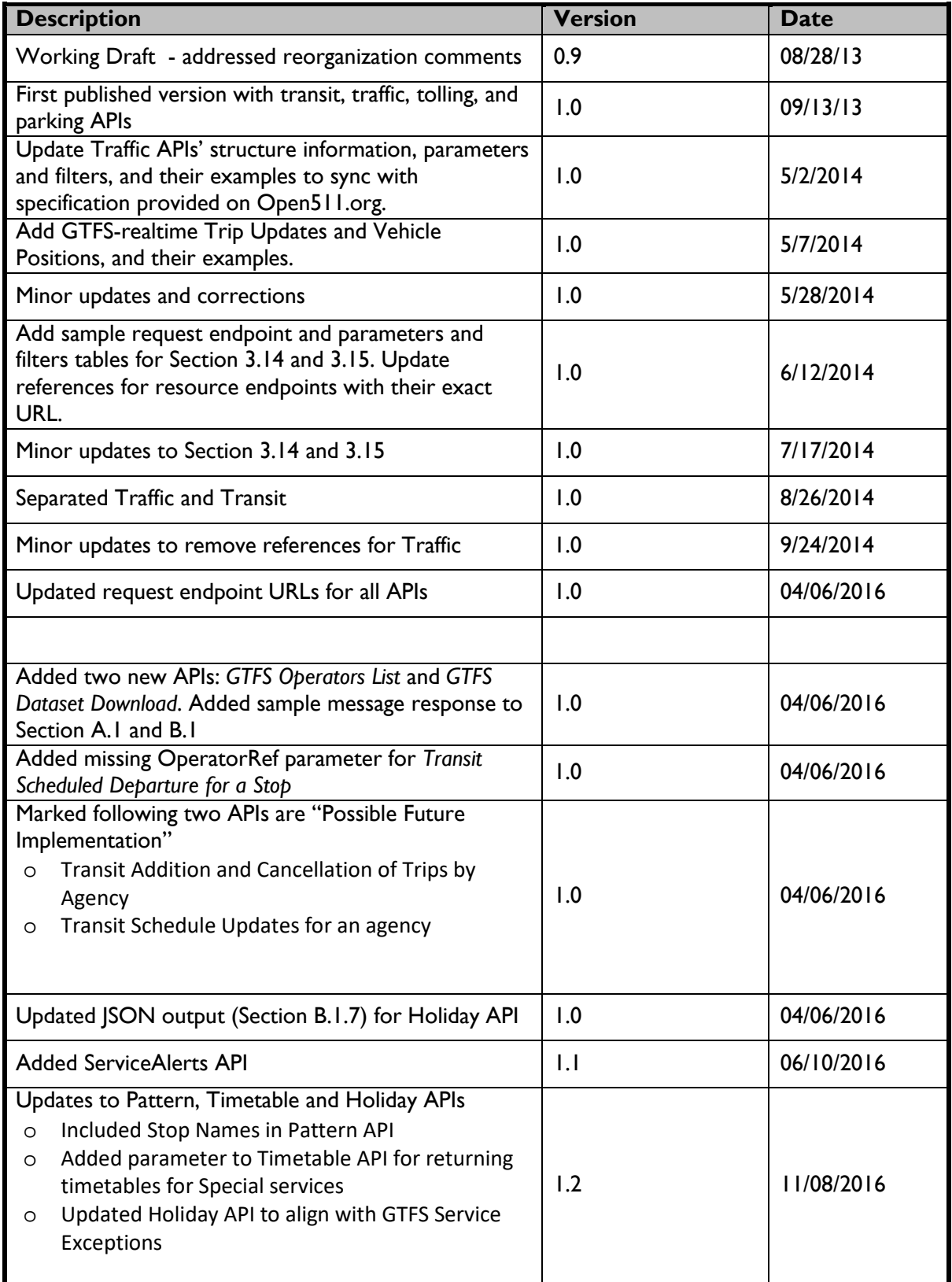

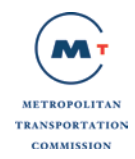

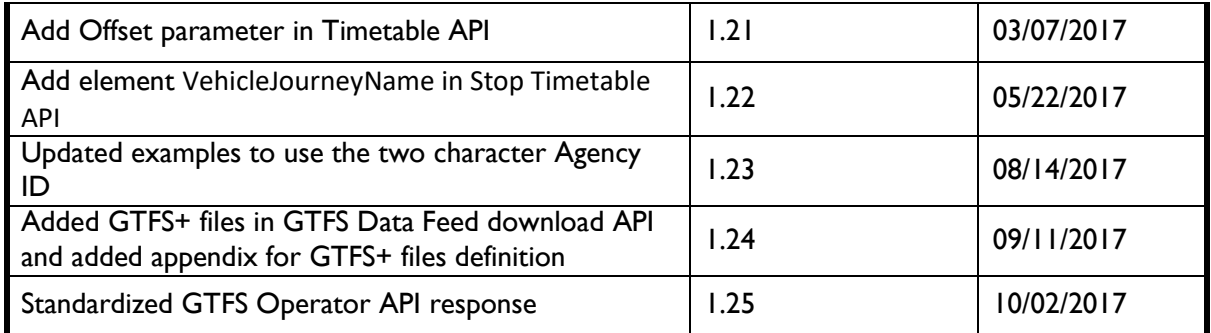

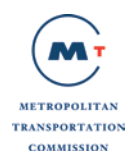

# <span id="page-6-0"></span>**1 Overview**

This document focuses on data exchange APIs for the Parking data. For a complete overview of 511 Data Exchange, please refer to *Open 511 Data Exchange Specifications – Overview* document. The overview document covers:

- General information about 511 Data Exchange
- Different protocols and data feeds available through Open 511 APIs
- Standard Discovery API specifications.
- Encodings and Protocols along with reference to standard documentation.
- Technical Guidelines

It is highly recommened that all users of Open 511 Data Exchange have reviewed the information in the Overview document.

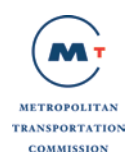

# <span id="page-7-0"></span>**2 Transit APIs**

The NeTEx data structures wrapped within the SIRI framework has been adopted for dynamic exchange of Transit service configuration and schedules. Open511 however recommends using HTTP Get method for requests instead of using HTTP Post, as specified by the NeTEx/SIRI standards.

The data communication architecture for San Francisco Bay Area 511 is depicted in Figure 1 below.

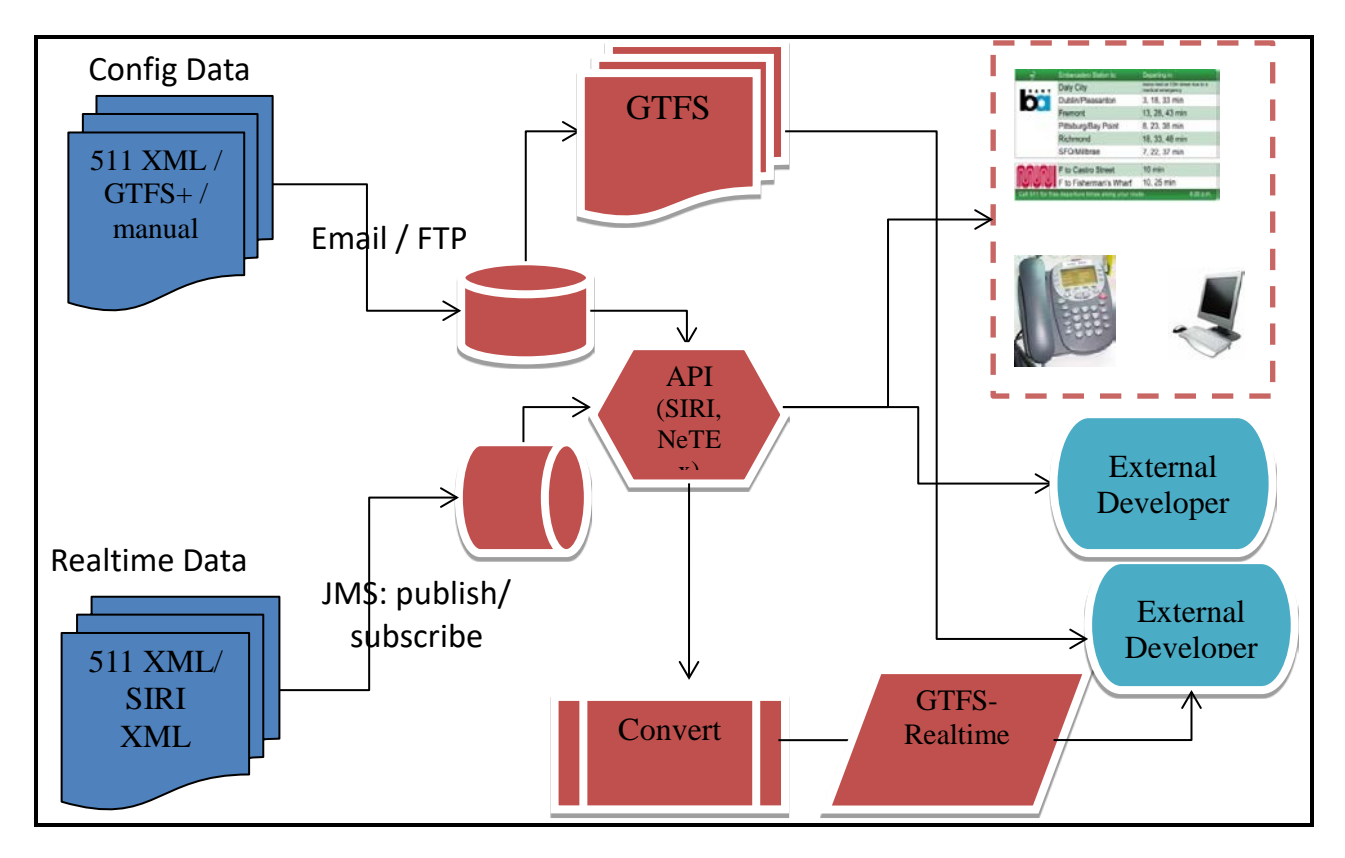

**Figure 1 – Transit data communication architecture for San Francisco Bay Area 511**

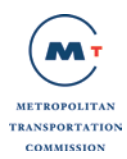

All NeTEx responses shall be enclosed within the SIRI ServiceDelivery structure as shown below.

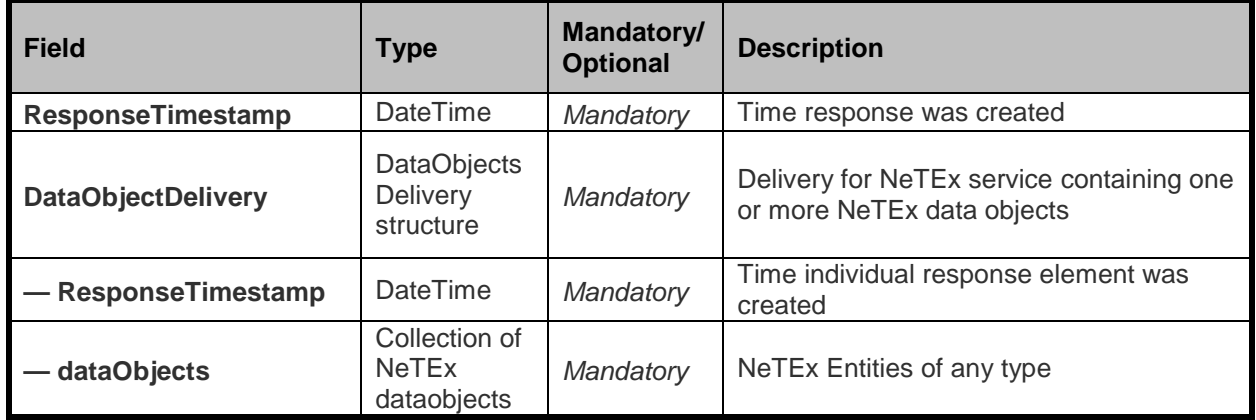

## <span id="page-8-0"></span>**2.1 API: Operator**

Operator within a jurisdiction represents a company providing public transport services. Consumers can request a list of all the operators within the jurisdiction or they can use additional filters such as operator code/id to restrict the results as per their needs and use case.

Below is a message structure of dataObjects for Organisations contained within a NeTEx ResourceFrame. Organisations are a collection of the [Operator](http://opennorth.github.com/Open511API/event.html%23event) resource.

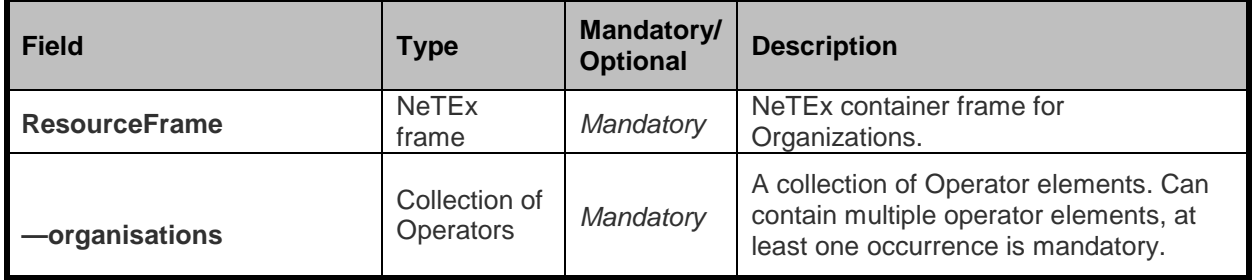

#### *Operator structure*

The operator structure is the main element of the organizations collection. It represents a company providing public transport services.

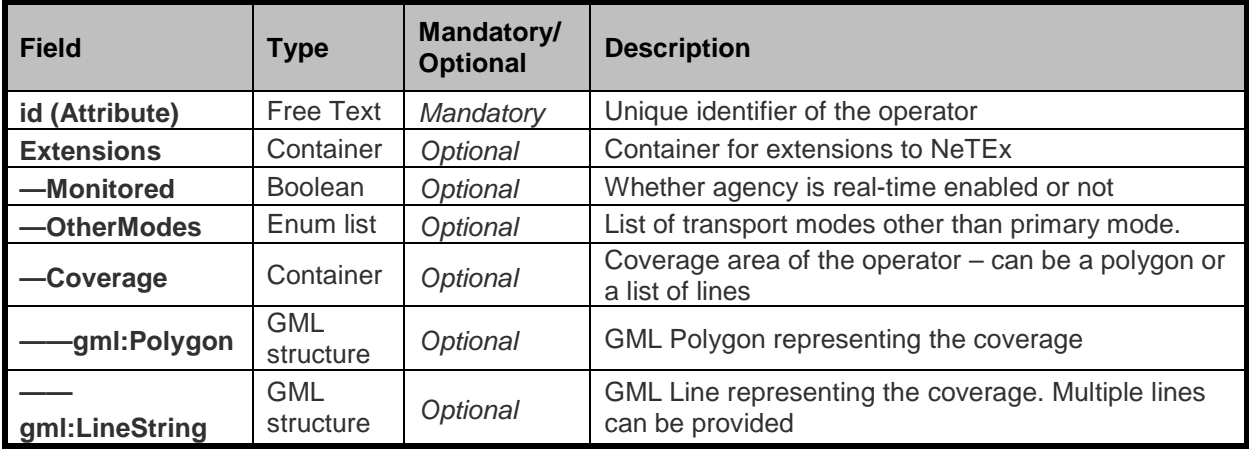

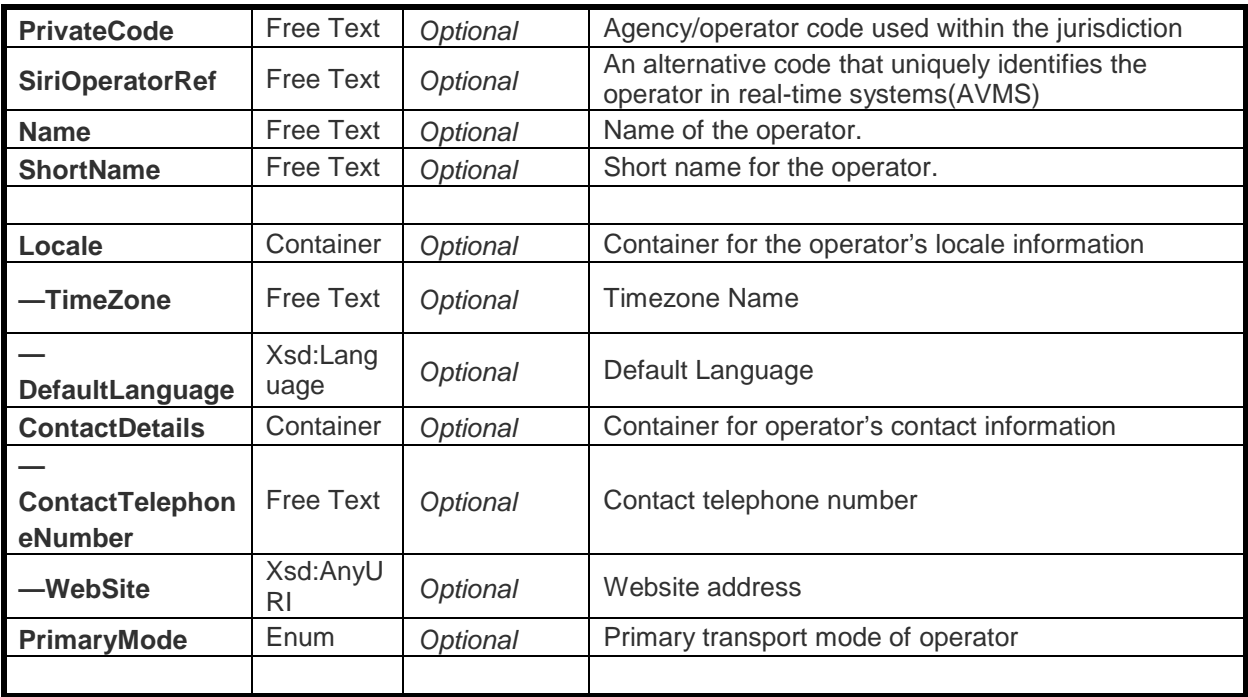

*Sample request endpoint for operators* 

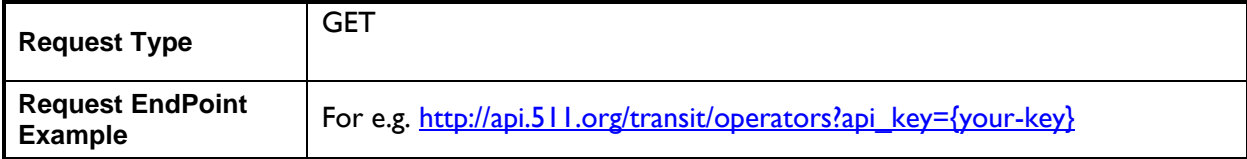

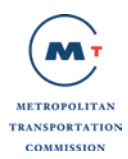

### *Parameters and Filters*

Parameters and filters supported with the request are shown in the table below. The transit operator response for XML is shown in Appendix A Section A.1.1. The transit operator response for JSON is shown in Appendix B Section B.1.1.

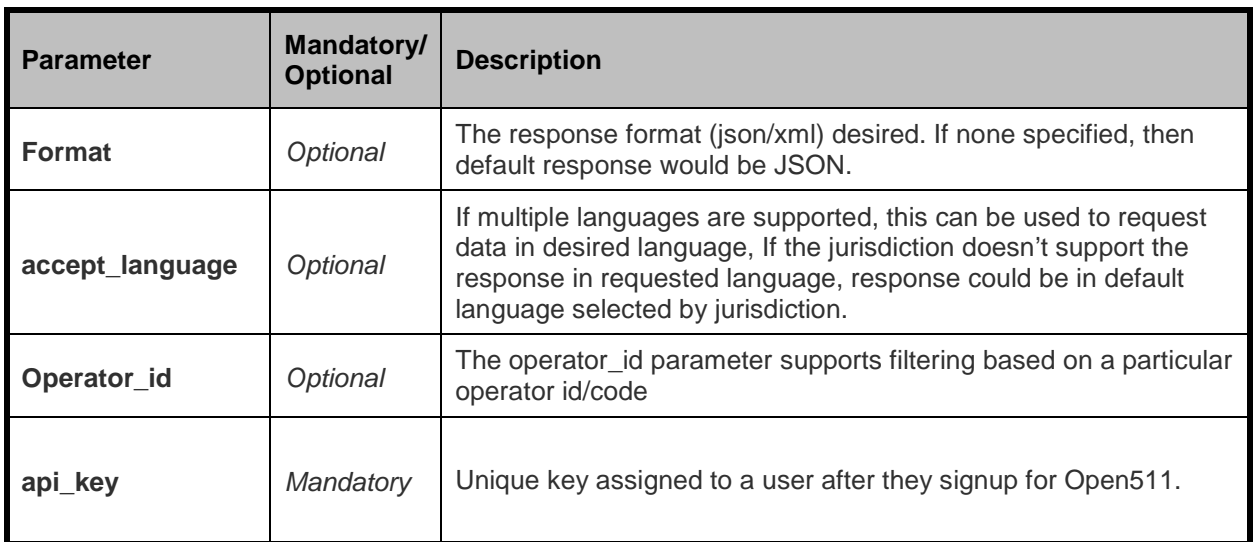

### *Possible Errors*

Listed below are HTTP status code and message returned for certain common errors:

- 500 Internal Server Error (System has issues processing your request)
- 401 Unauthorized (Invalid API key)
- 404 Not found (If an individual Operator resource cannot be located). For e.g. http://api.511.org/transit/Operators?operator\_id=1345&api\_key={your-key}&format=json

## <span id="page-10-0"></span>**2.2 API: Line**

Lines are routes covered by transit operators within the jurisdiction. Consumers can request list of all the routes within an operator or they can use additional filters like line id to restrict the results as per their needs and use case.

Below is a message structure of dataObjects for lines contained within a NeTEx ServiceFrame. Lines are a collection of the [Line \(Route\)](http://opennorth.github.com/Open511API/event.html%23event) resource.

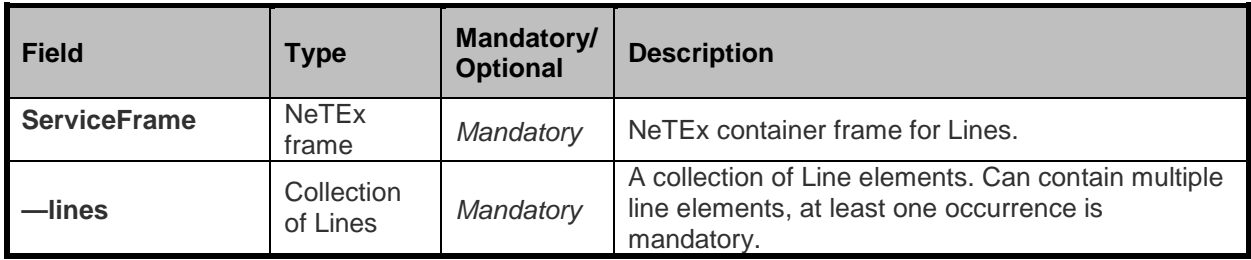

*Line structure*

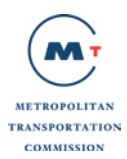

The line structure is the main element of the Lines collection. It represents a route generally known to the public by a name or a number.

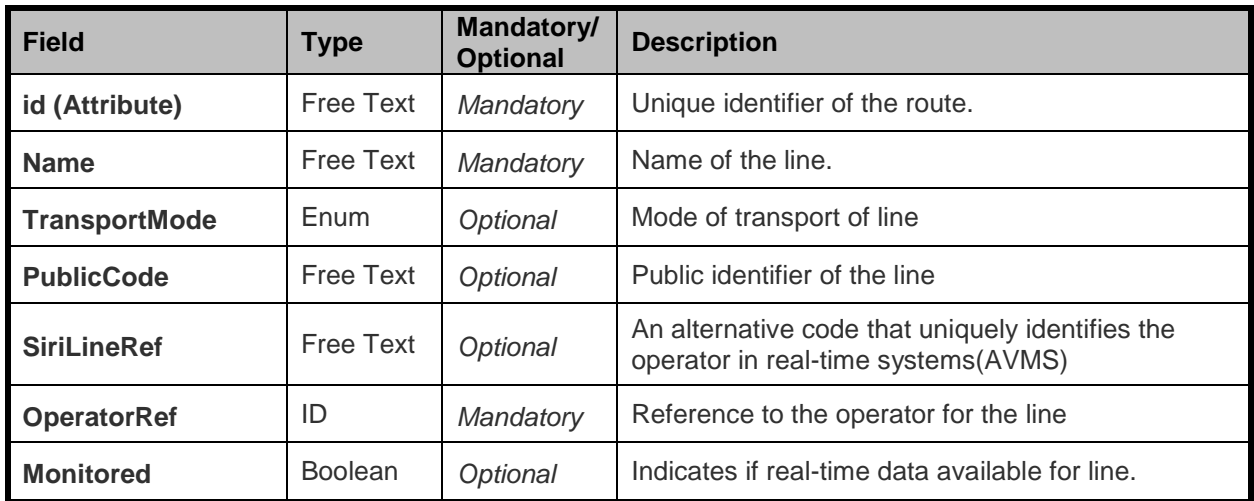

*Sample request endpoint for lines* 

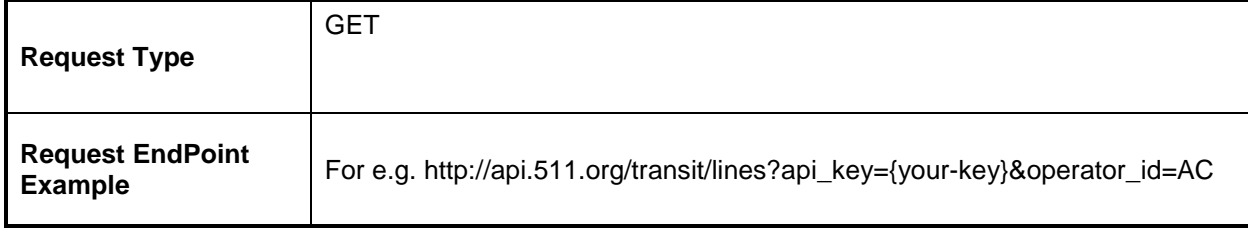

#### *Parameters and Filters*

Parameters and Filters supported with the request are shown in the table below. The transit line response for XML is shown in Appendix A Section A.1.2. The transit line response for JSON is shown in Appendix B Section B.1.2.

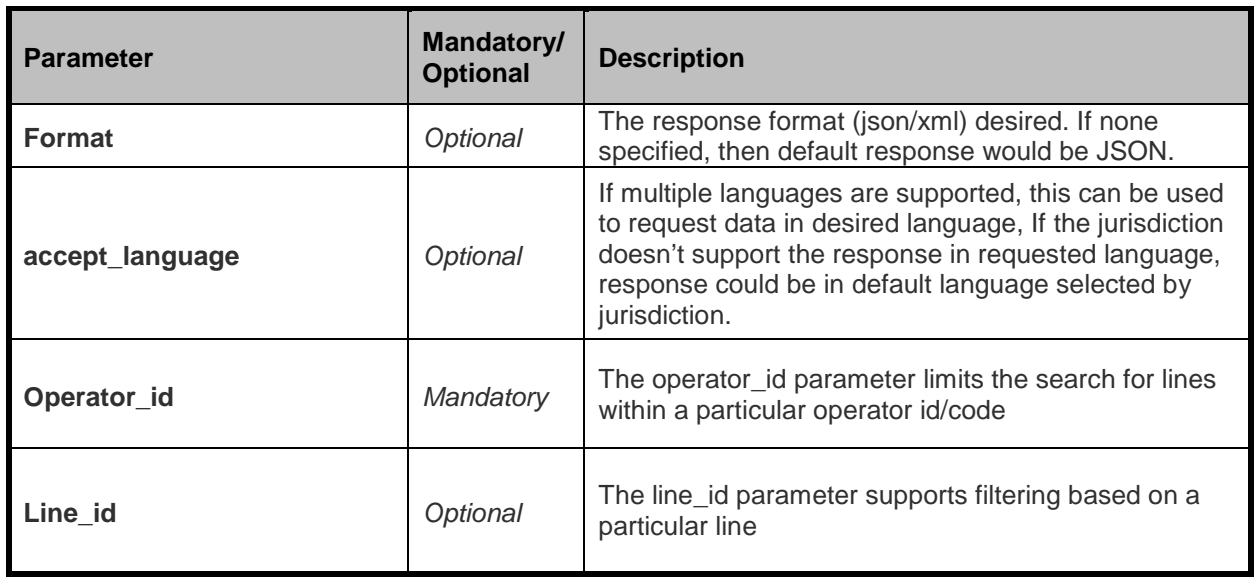

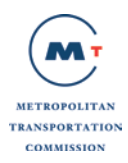

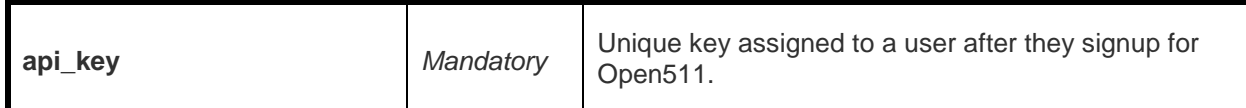

*Possible Errors*

Listed below are HTTP status code and message returned for certain common errors:

- 500 Internal Server Error (System has issues processing your request)
- 401 Unauthorized (Invalid API key)
- 404 Not found (If an individual line resource cannot be located). For e.g. http://api.511.org/transit/lines?api\_key={your-key}&operator\_id=1345

## <span id="page-12-0"></span>**2.3 API: Stop**

Stop or ScheduledStopPoint is a location where passengers can board or alight from vehicles. Consumers can request list of all the stops serviced by an agency/operator within the jurisdiction. Stop groupings or StopAreas are also returned when specifically requested using the include\_stop\_areas parameter.

Below is a message structure of dataObjects for stops contained within a NeTEx ServiceFrame. ScheduledStopPoints are a collection of the [ScheduledStopPoint \(Stop\)](http://opennorth.github.com/Open511API/event.html%23event) resource.

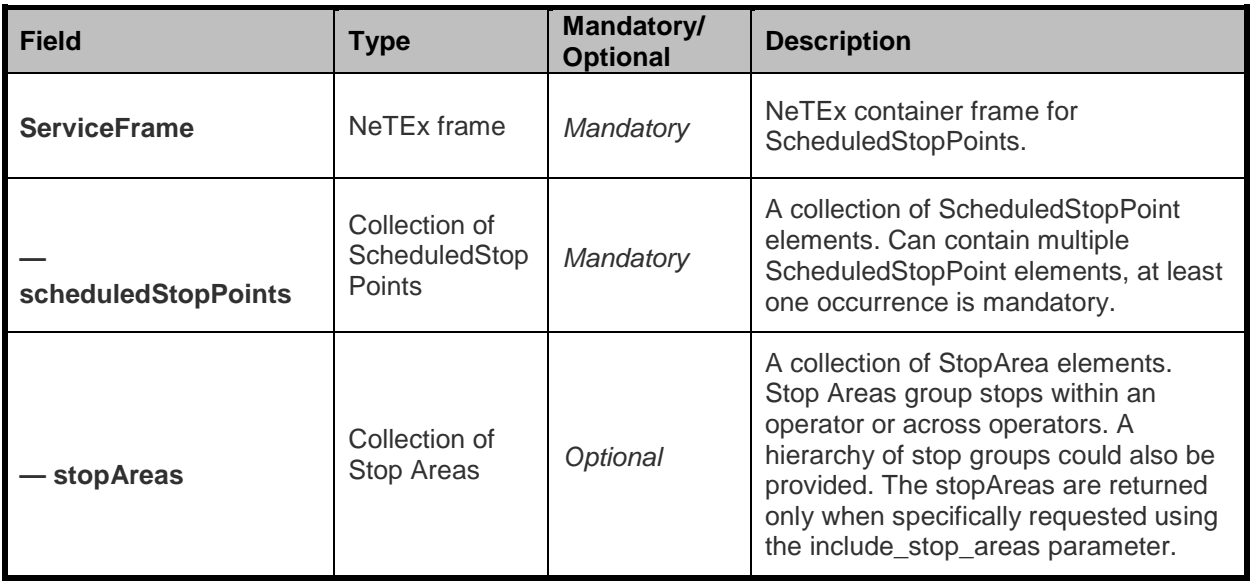

#### *ScheduledStopPoint structure*

The ScheduledStopPoint structure is the main element of the ScheduledStopPoints collection. It represents a location where passengers can board or alight from vehicles.

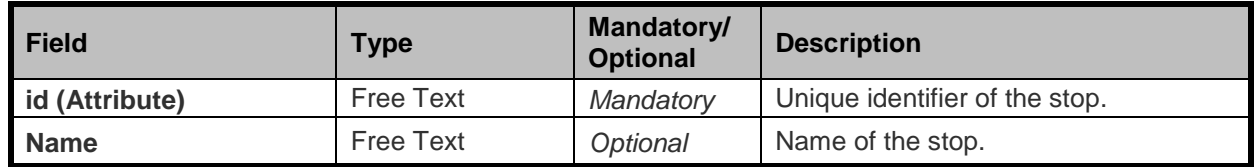

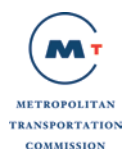

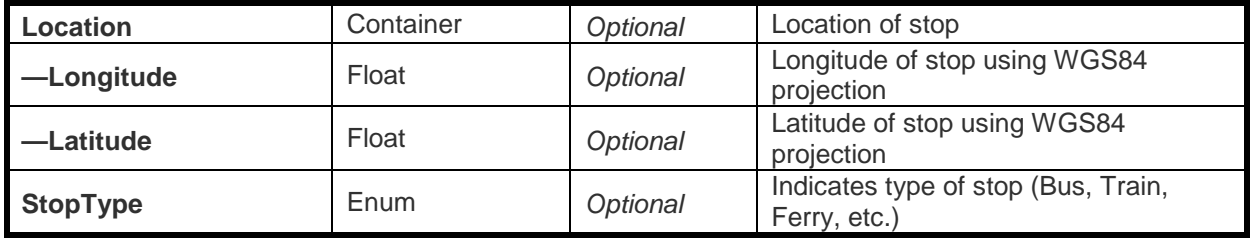

#### *StopArea structure*

The StopArea structure is the main element of the stopAreas collection. It represents a grouping of stops within or across multiple operators.

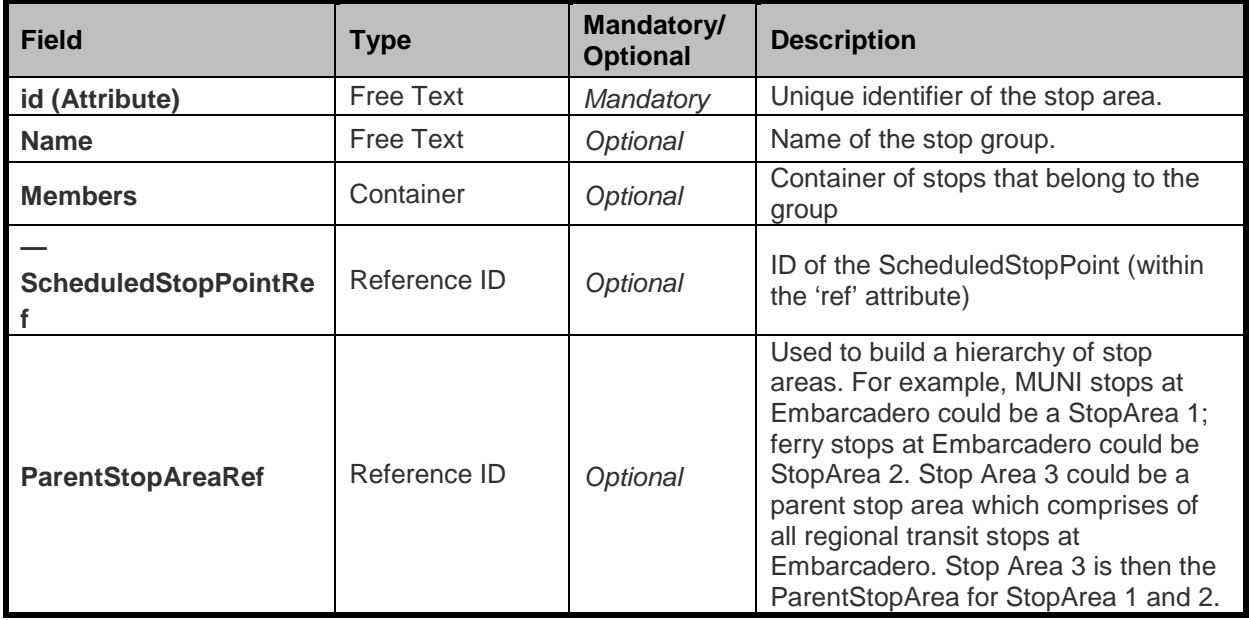

#### *Sample request endpoint for stops*

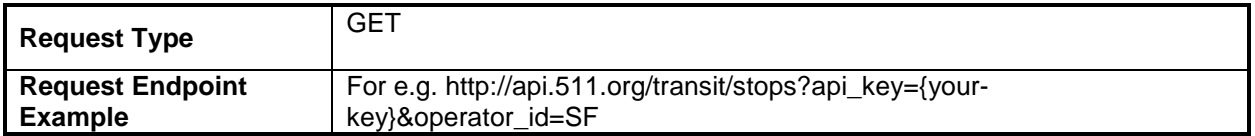

#### *Parameters and Filters*

Parameters and Filters supported with the request are shown in the table below. The transit stop response for XML is shown in Appendix A Section A.1.3. The transit stop response for JSON is shown in Appendix B Section B.1.3.

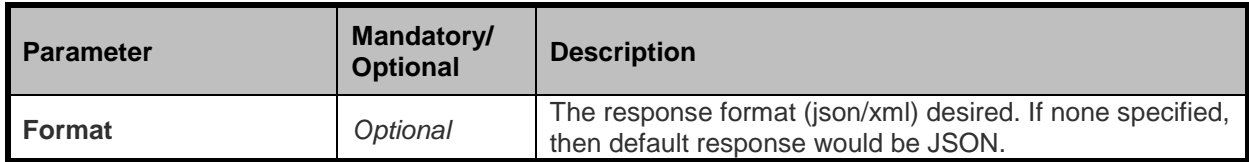

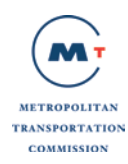

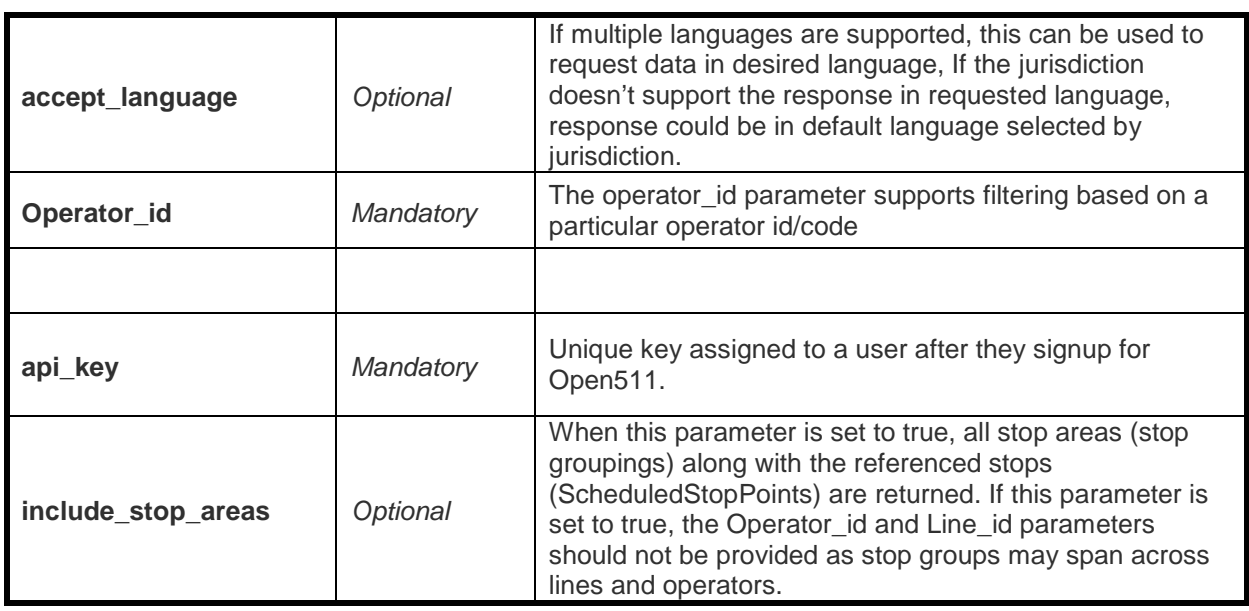

### *Possible Errors*

Listed below are HTTP status code and message returned for certain common errors:

- 500 Internal Server Error (System has issues processing your request)
- 401 Unauthorized (Invalid API key)
- 404 Not found (If an individual stop resource cannot be located). For e.g. http://api.511.org/transit/stops?api\_key={your-key}&operator\_id=1345

## <span id="page-14-0"></span>**2.4 API: StopPlace**

StopPlace is a named place or the physical stop where public transport may be accessed. Consumers can request list of all the stop places by operator code or they can use additional filters such as stop id to restrict the results as per their needs and use case. For a given stop, the physical representation of the stop (StopPlace) and the representation of the stop as a point in the timetable (ScheduledStopPoint) will use the same stop identifier (id).

Below is a message structure of dataObjects for lines contained within a NeTEx ServiceFrame. StopPlaces is a collection of the [StopPlace](http://opennorth.github.com/Open511API/event.html%23event) resource.

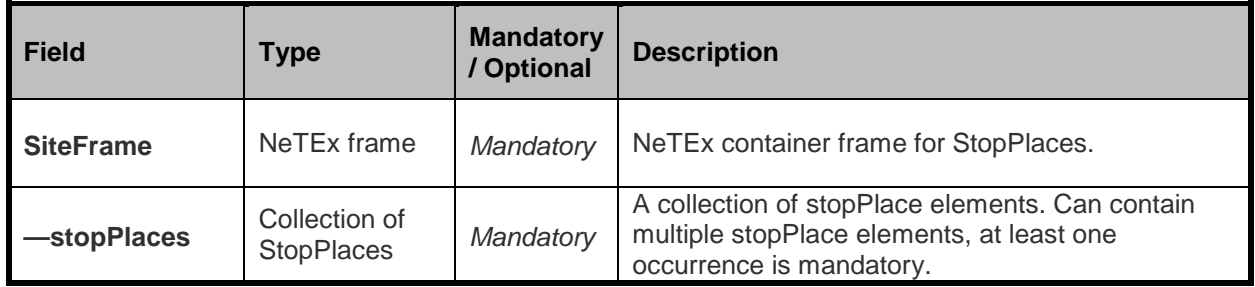

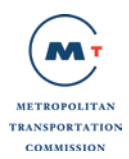

## *StopPlace structure*

The StopPlace structure is the main element of the stopPlaces collection. It represents a physical stop where public transport may be accessed.

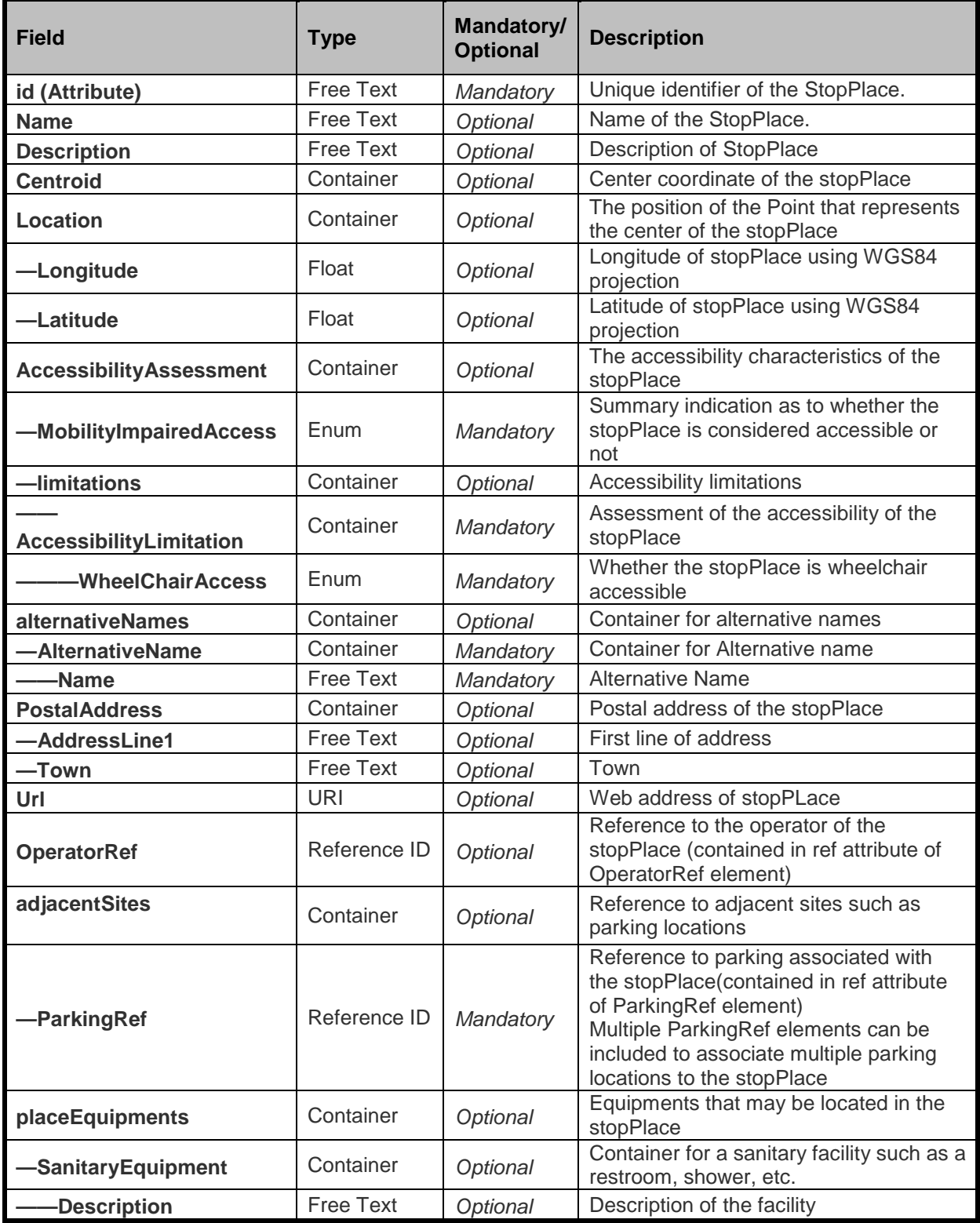

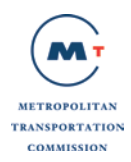

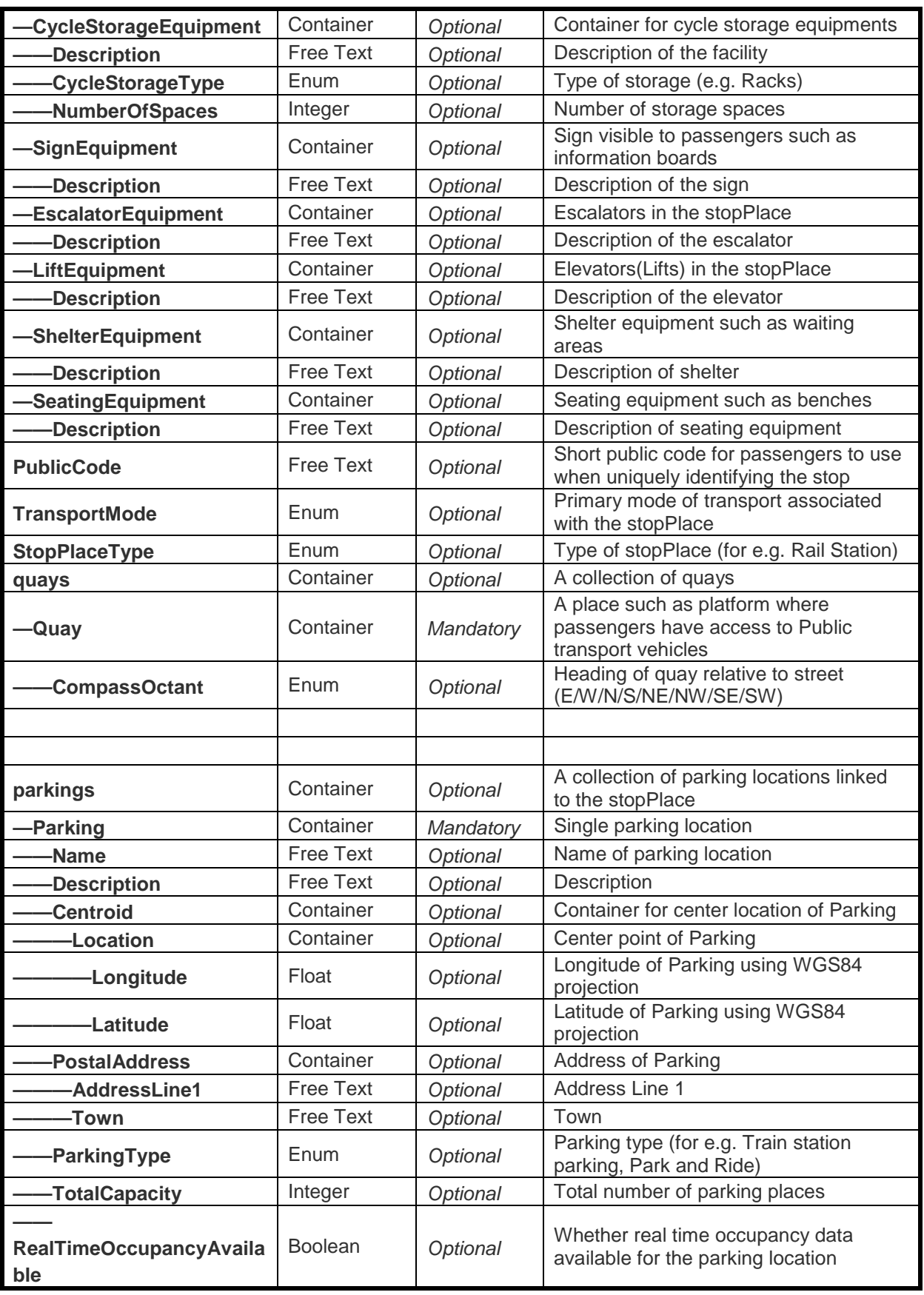

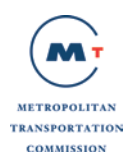

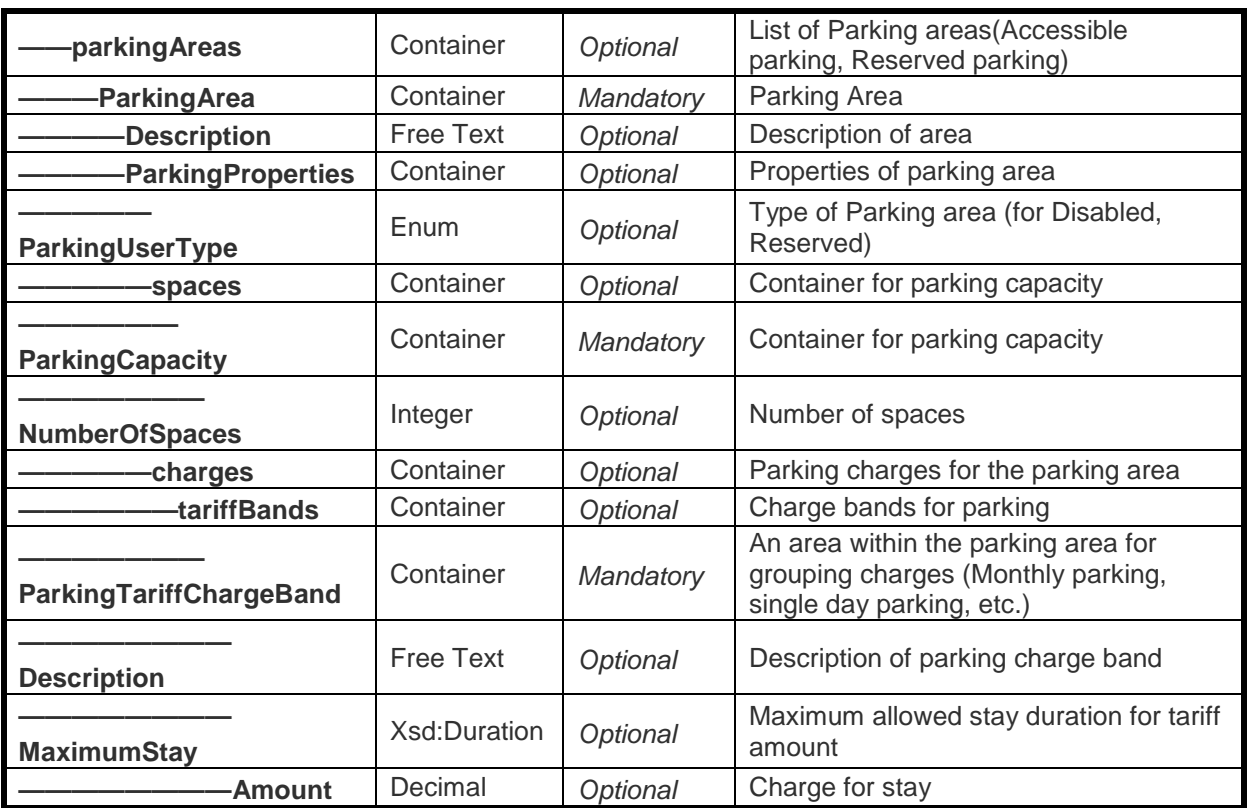

*Sample request endpoint for stops* 

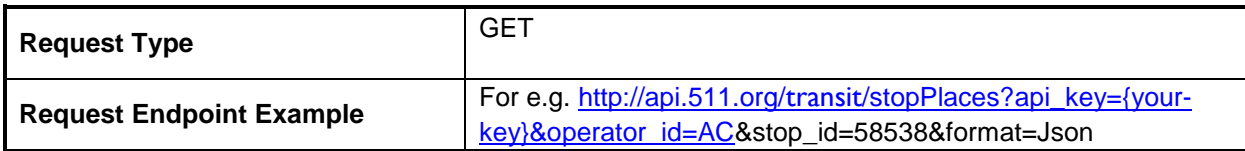

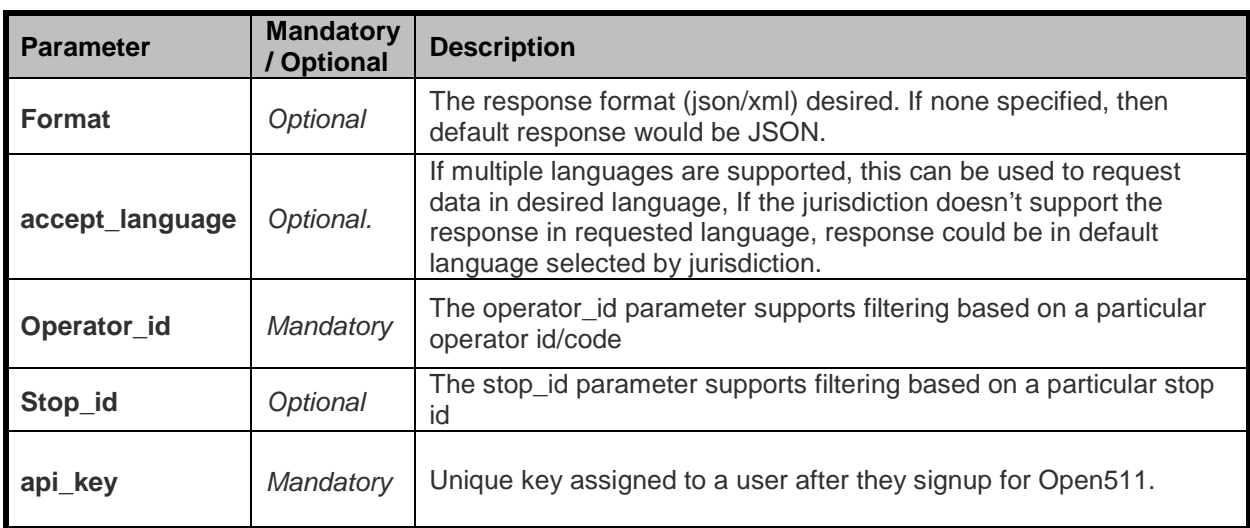

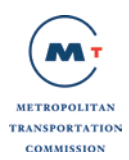

The transit stop place response for XML is shown in Appendix A Section A.1.4. The transit stop place response for JSON is shown in Appendix B Section B.1.4.

#### *Possible Errors*

Listed below are HTTP status code and message returned for certain common errors:

- 500 Internal Server Error (System has issues processing your request)
- 401 Unauthorized (Invalid API key)
- 404 Not found (If an individual StopPlace resource cannot be identified)

## <span id="page-18-0"></span>**2.5 API: Pattern**

Pattern is an ordered list of stop points and time points for a Line, it describes a pattern followed by the public transport vehicle. A pattern may pass through the same stoppoint more than once. A Line may consist of more than one pattern.

Below is a message structure of dataObjects for Pattern contained within a NeTEx ServiceFrame.

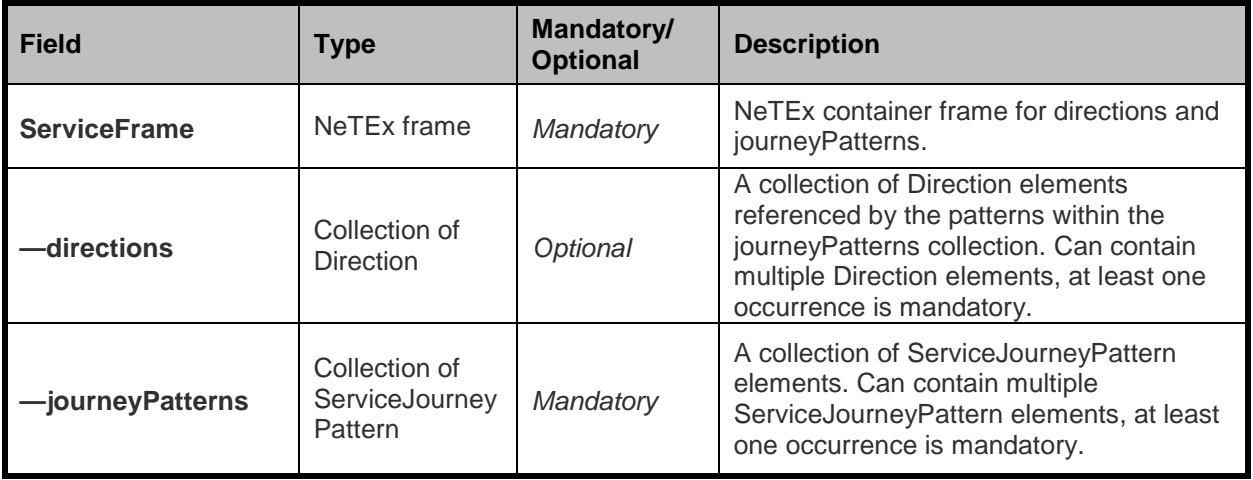

#### *Direction structure*

The Direction structure is the main element of the directions collection. It is a classification for the general orientation of a pattern within a Line.

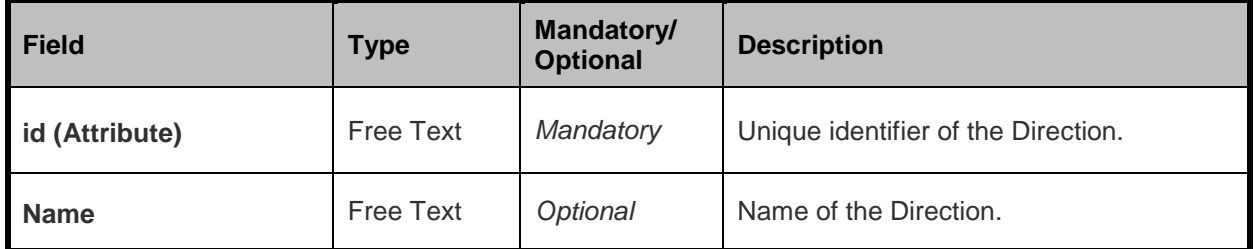

*ServiceJourneyPattern structure*

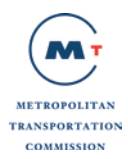

The ServiceJourneyPattern structure is the main element of the journeyPatterns collection. It is the journeyPattern for a (passenger carrying) Service.

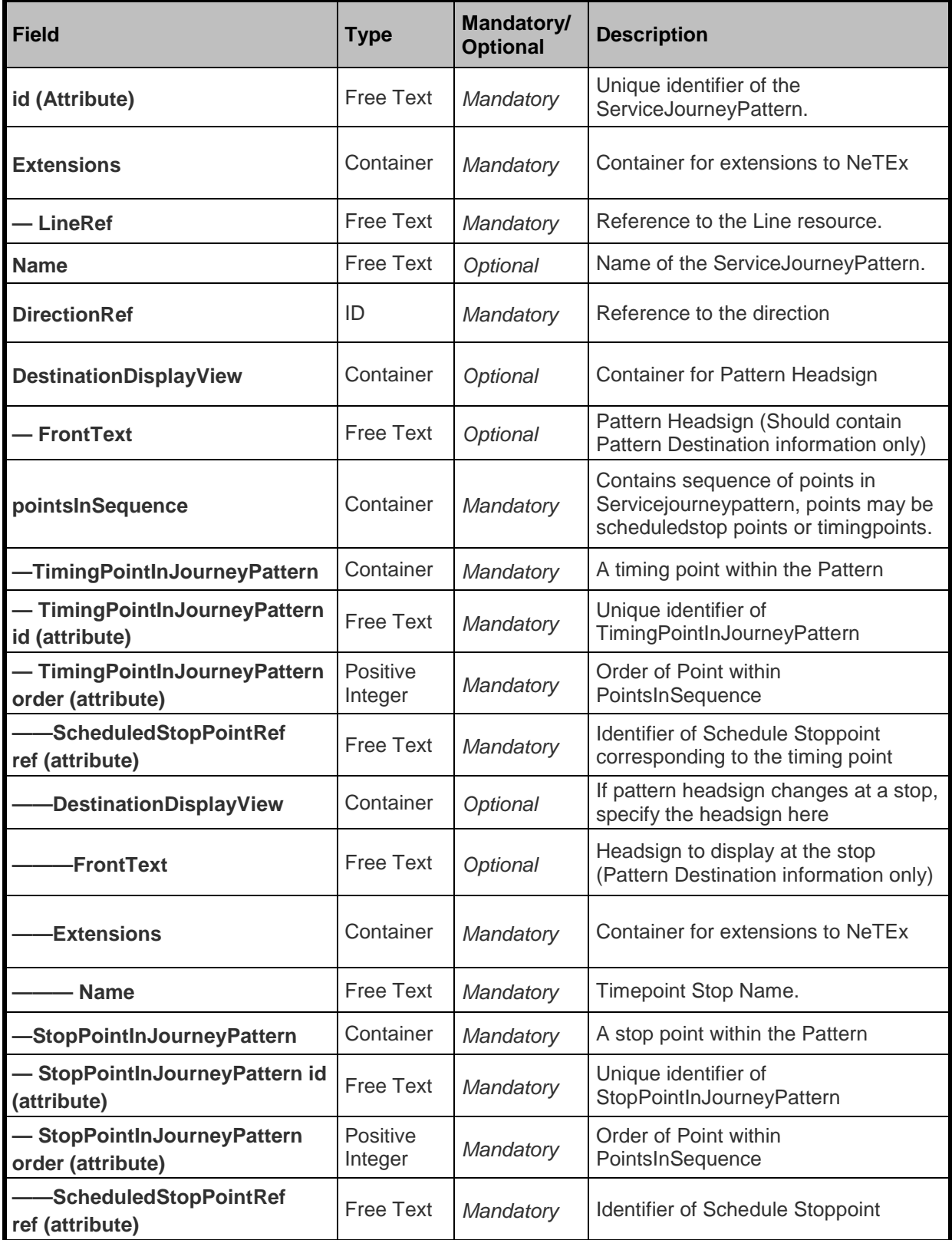

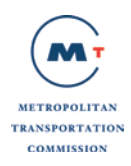

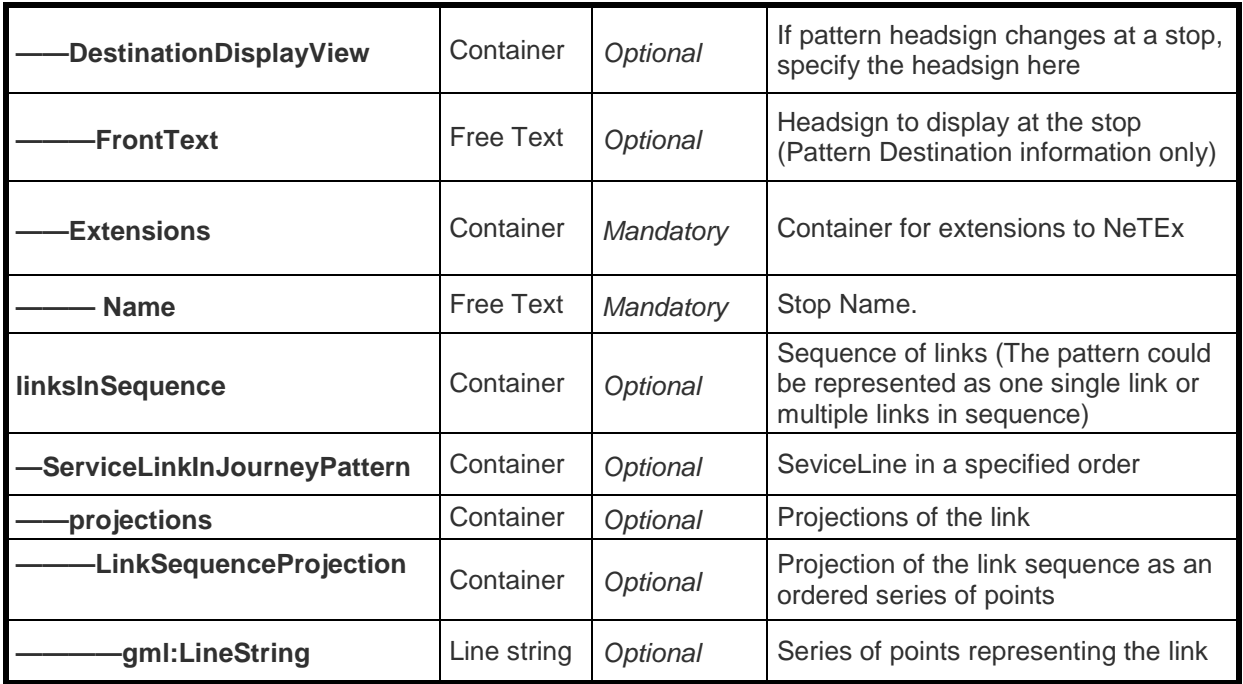

*Sample request endpoint for patterns*

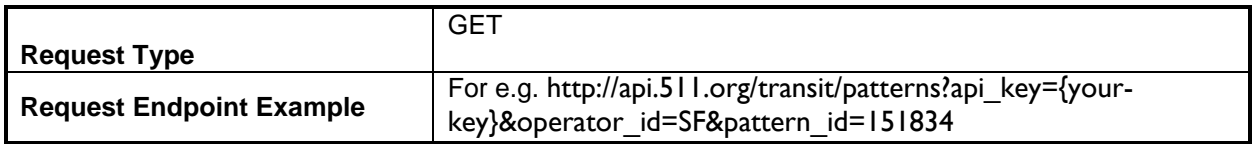

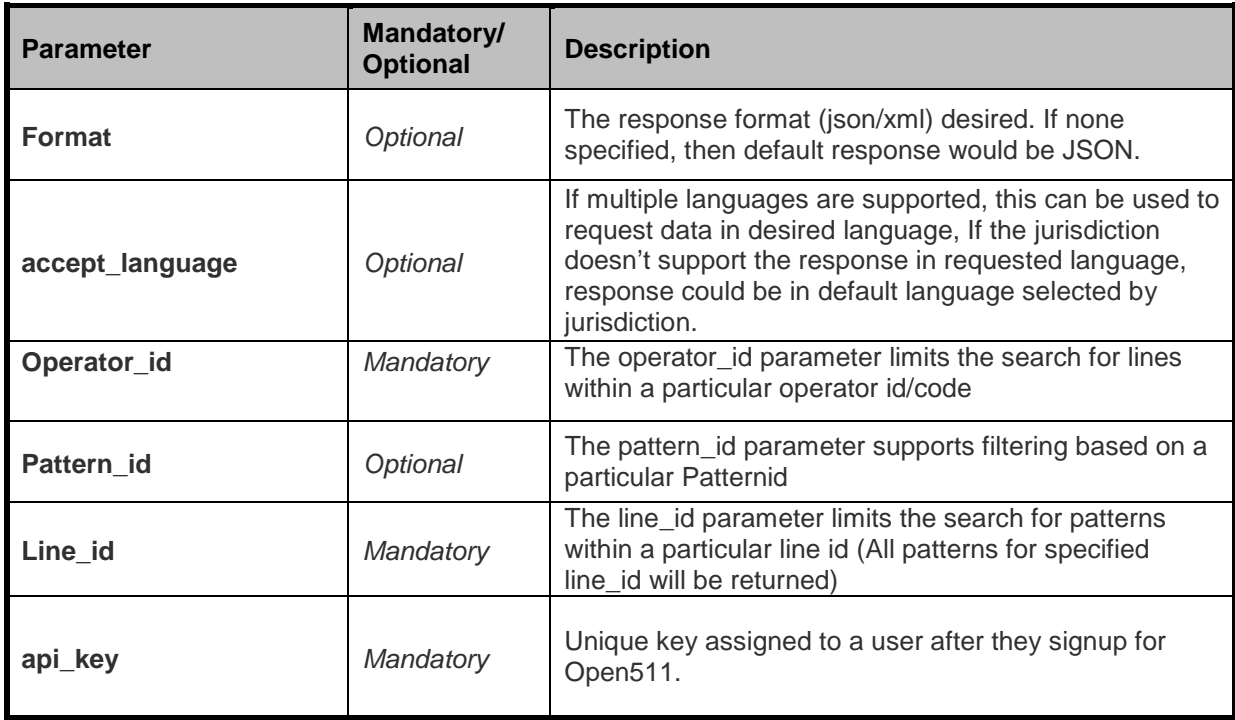

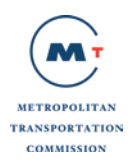

The transit pattern response for XML is shown in Appendix A Section A.1.5. The transit pattern response for JSON is shown in Appendix B Section B.1.5.

#### *Possible Errors*

Listed below are HTTP status code and message returned for certain common errors:

- 500 Internal Server Error (System has issues processing your request)
- 401 Unauthorized (Invalid API key)
- 404 Not found (If an individual Journey pattern resource cannot be identified)

## <span id="page-21-0"></span>**2.6 API: Timetable**

Timetable represents a timetable for a given Line, Direction and DayType. It also contains supporting elements referenced by the timetable such as the Route (ordered list of timepoints for which times are provided), day type (service type) and optionally day assignments (assignment of a daytype to each day within the service period). When the IncludeSpecialService parameter is set to true, this API returns holiday services (if any) for specified Line. When the InlcudeSpecialService parameter is set to false or the IncludeSpecialService parameter is not provided, it returns all the regular timetables for the specified Line.

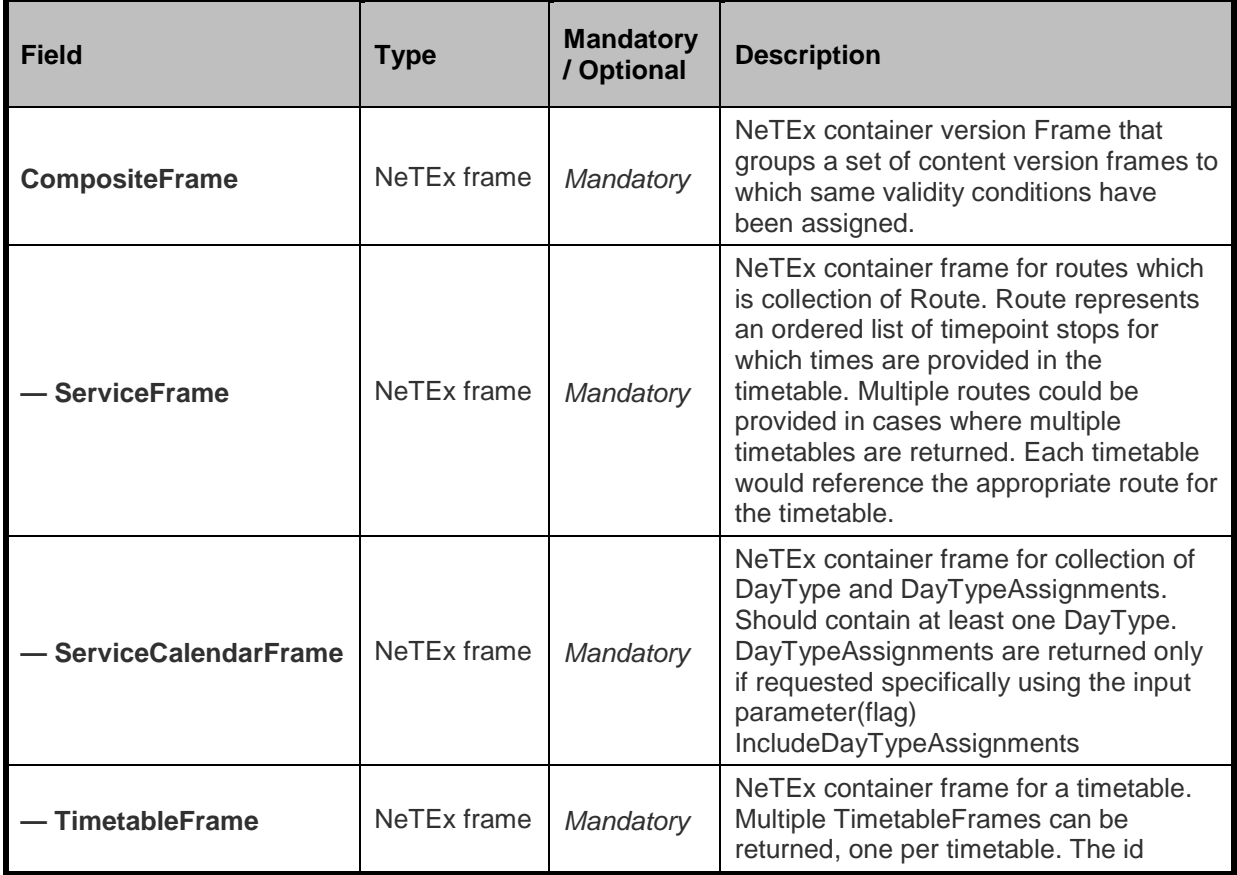

Below is a message structure of dataObjects for Timetable within a NeTEx CompositeFrame.

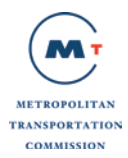

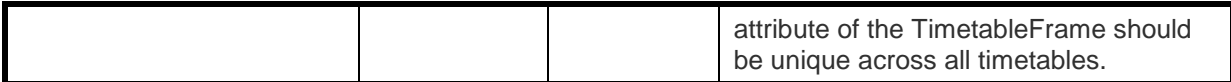

### *Service Calendar Frame Structure*

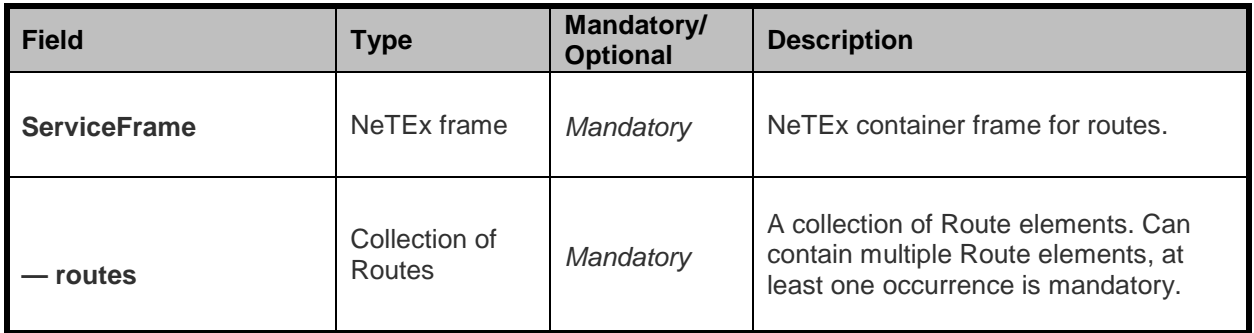

### *Route Structure*

The Route structure is the main element of the routes collection. At least one Route is mandatory within the routes. Route represents an ordered list of timepoint stops for which times are provided in the timetable.

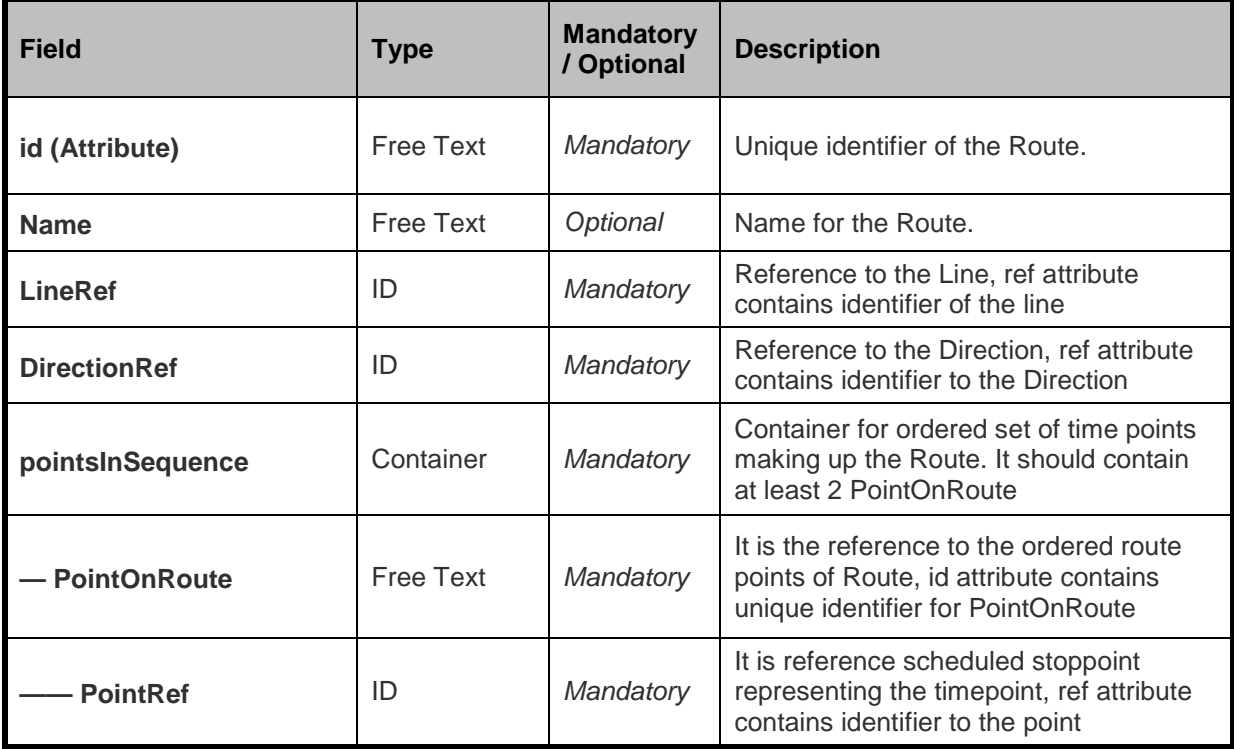

#### *DayType Structure*

The dayTypes structure contains the collection of DayTypes referenced by the timetables. DayType is a type of day characterized by one or more properties which affect public transport operation.

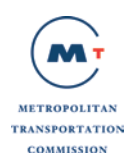

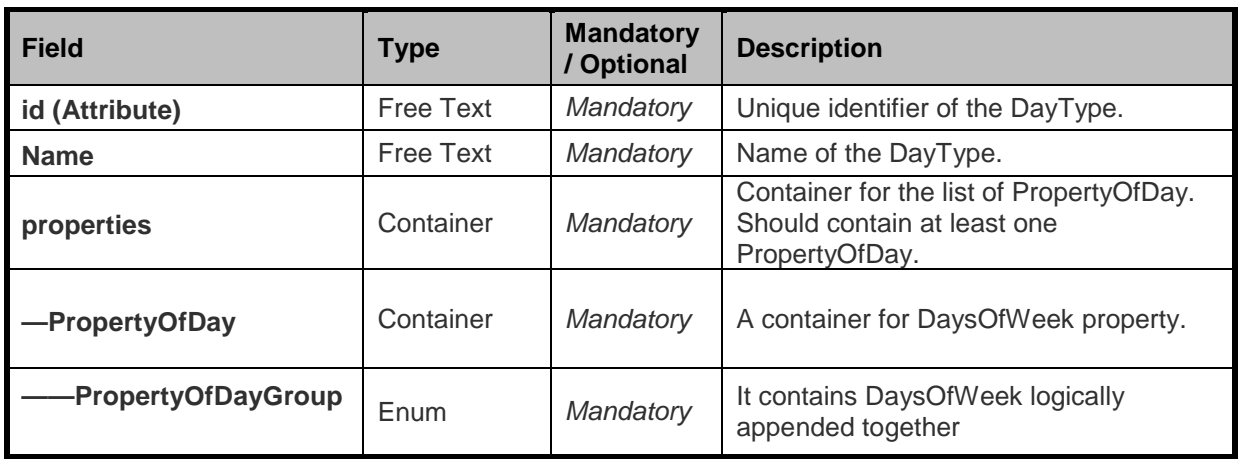

#### *DayTypeAssignment structure*

The dayTypeAssignments structure contains the collection of DayTypeAssignments, which links every operating day within the service period to a daytype. The service period is defined within the Timetable Frame.

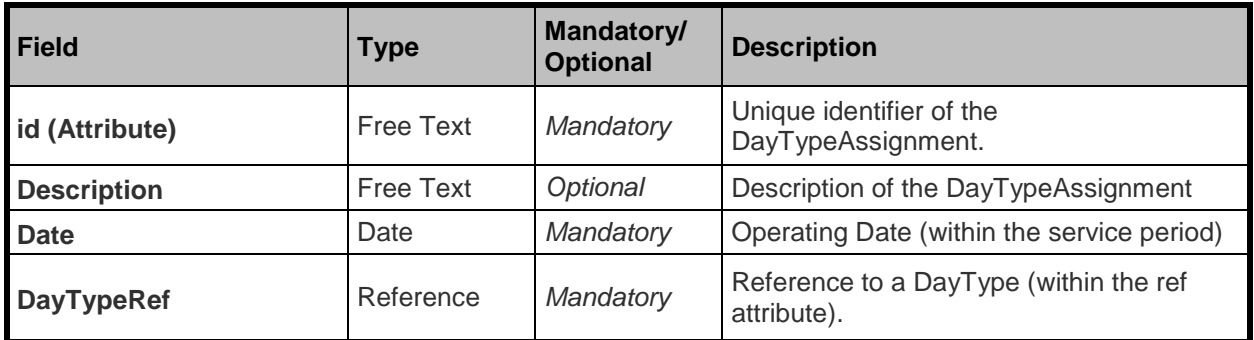

#### *TimetableFrame structure*

TimetableFrame is coherent set of timetable data which consist of vehicle Journeys and blocks to which the same validity condition has been assigned.

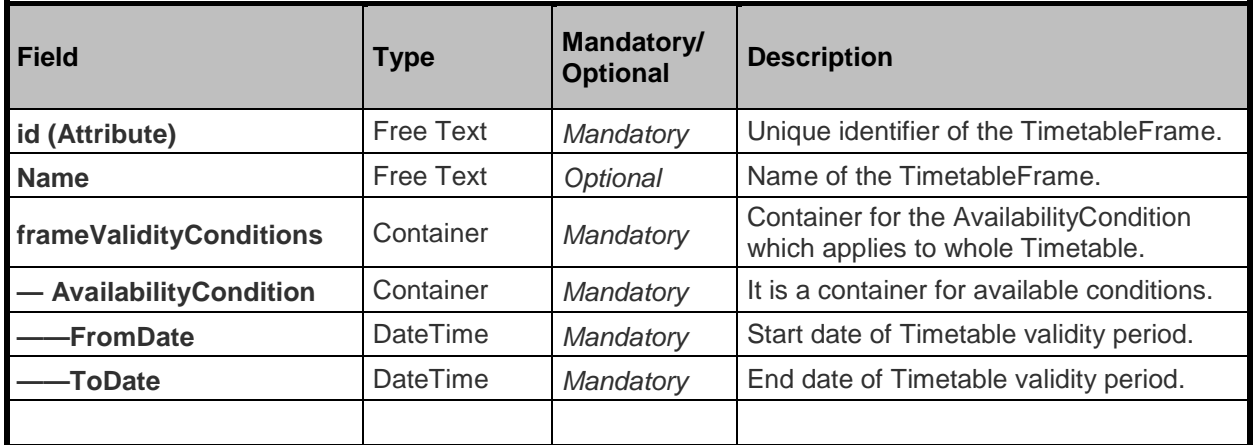

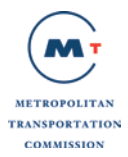

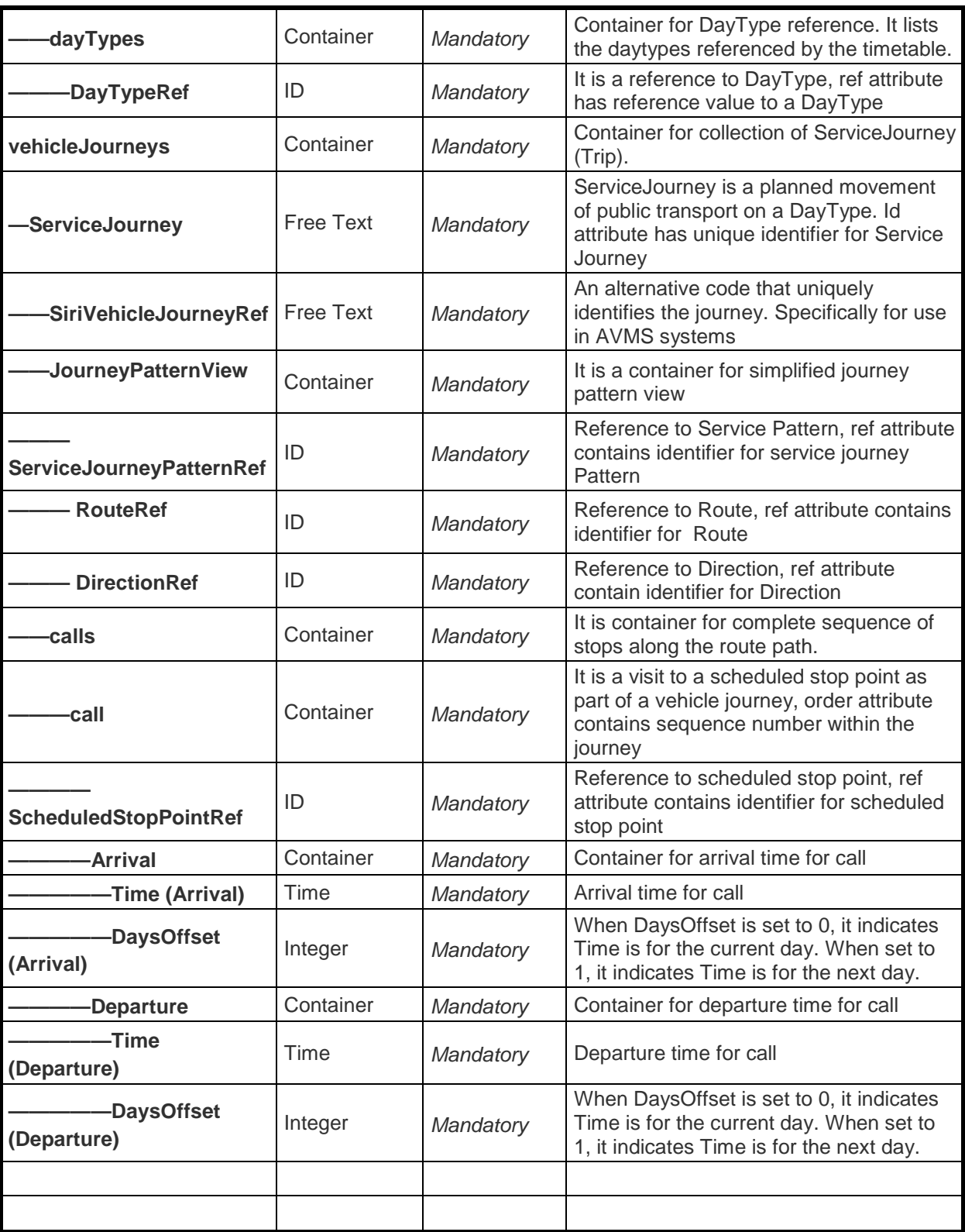

*Sample request endpoint for timetable*

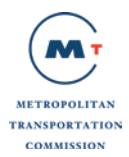

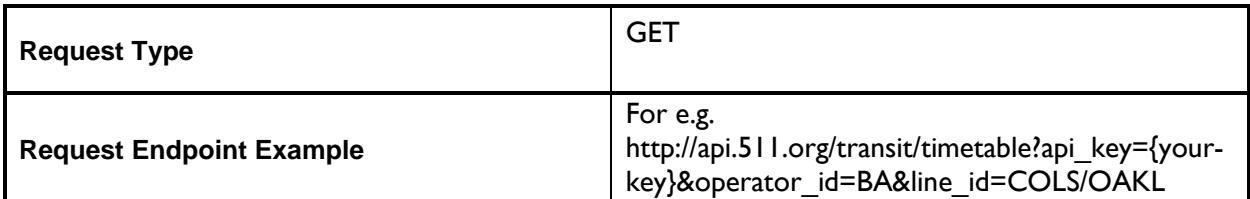

*Parameters and Filters supported with the request*

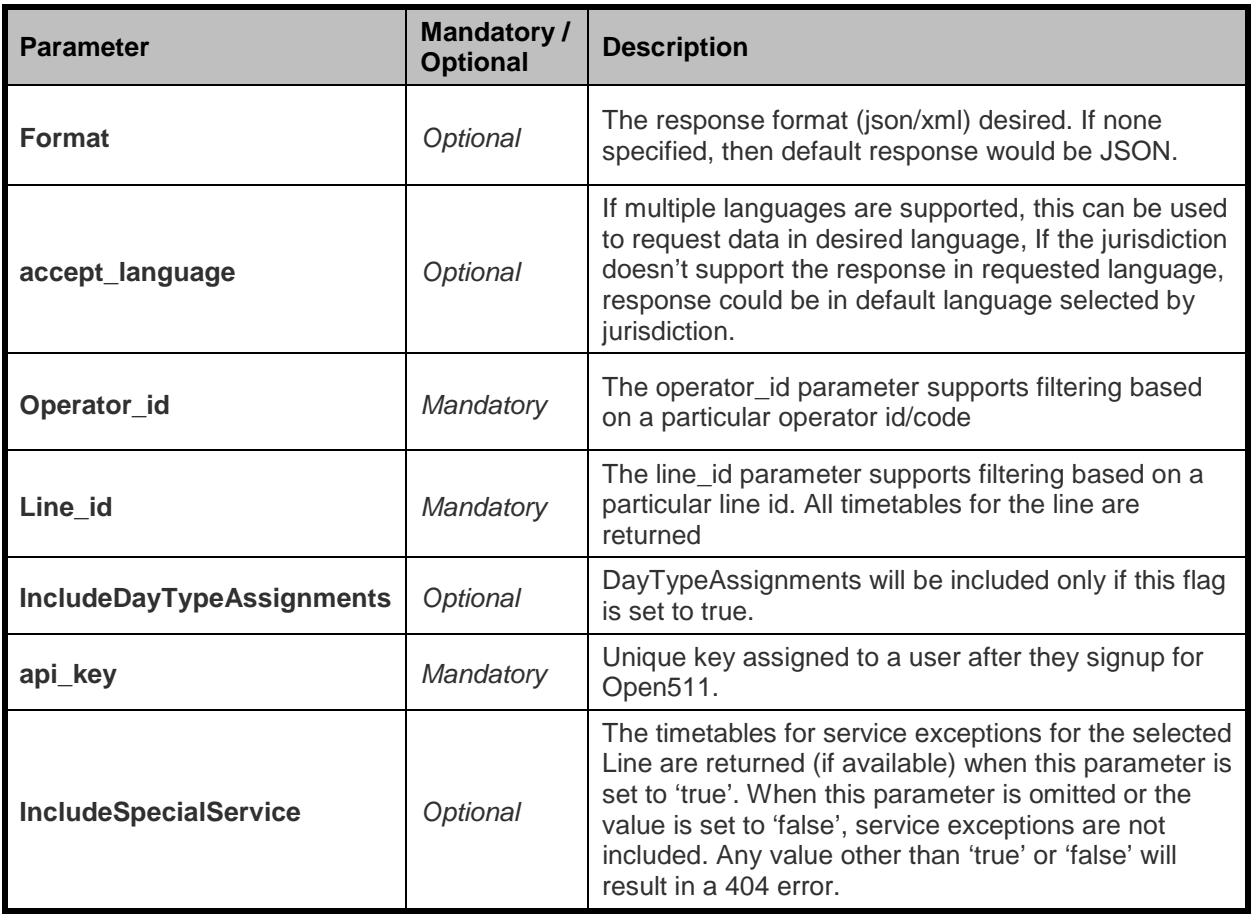

The transit timetable response for XML is shown in Appendix A Section A.1.6. The transit timetable response for JSON is shown in Appendix B Section B.1.6.

## *Possible Errors*

Listed below are HTTP status code and message returned for certain common errors:

- 500 Internal Server Error (System has issues processing your request)
- 401 Unauthorized (Invalid API key)
- 404 Not found (If an individual Holiday resource cannot be identified)

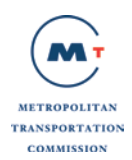

# <span id="page-26-0"></span>**2.7 API: Holidays**

Holidays is a collection of service exceptions defined by an agency or operator. Since a holiday service could reference a daytype, definitions of all daytypes supported by the operator are also returned.

Below is a message structure of dataObjects for service exceptions contained within a NeTEx ServiceCalendarFrame.

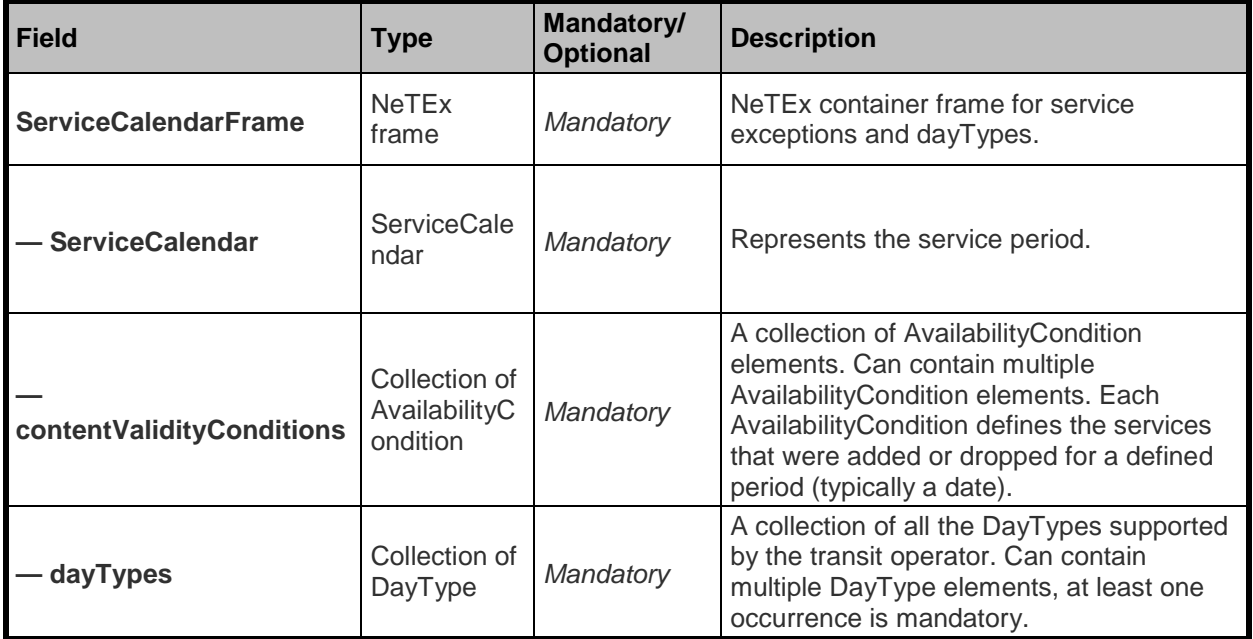

## *ServiceCalendar structure*

The ServiceCalendar structure represents the service period for the service exceptions.

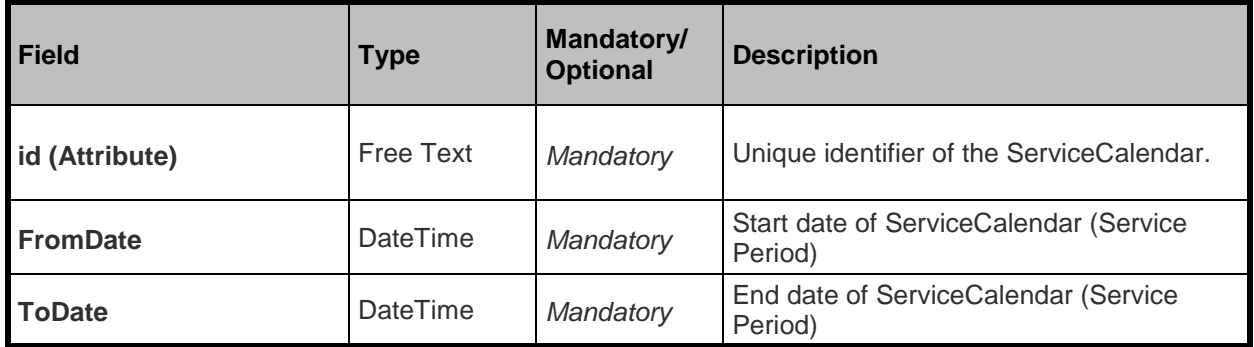

### *AvailabilityCondition structure*

The AvailabilityCondition structure is the main element of the contentValidityConditions collection. It defines the services that were added or dropped for a defined period (typically a date)..

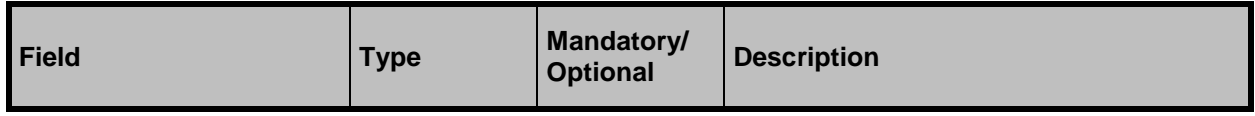

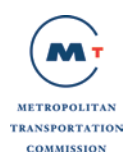

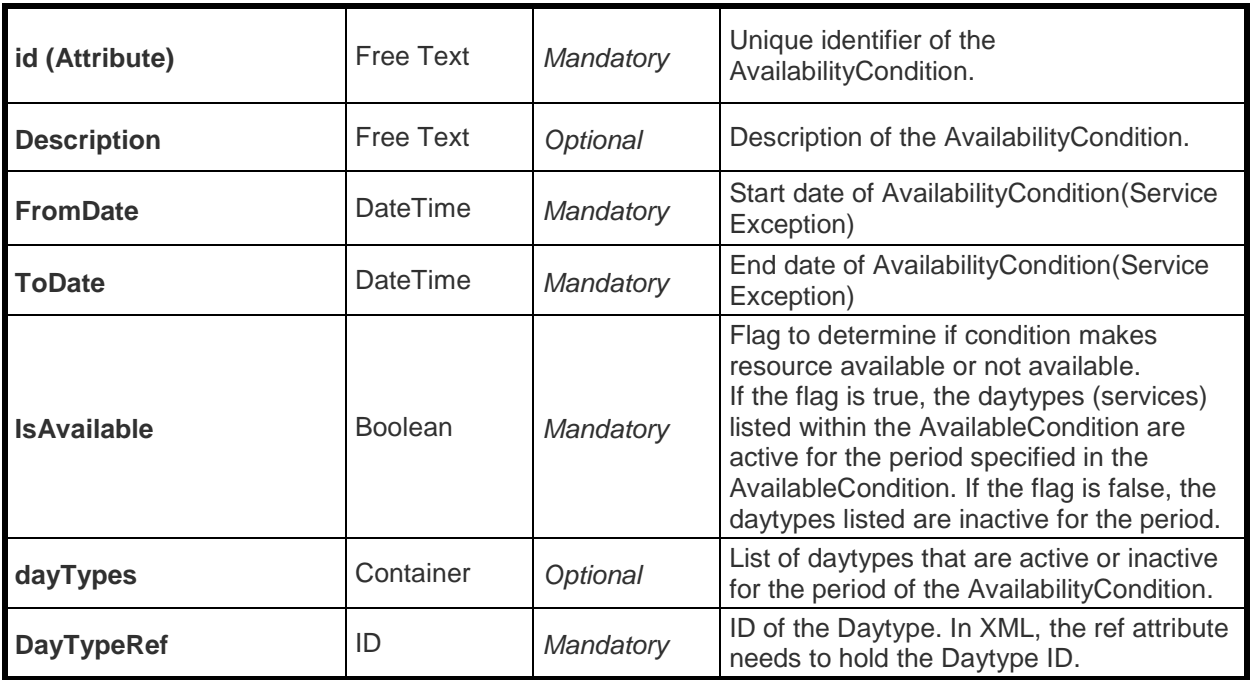

### *DayType structure*

The dayTypes structure contains the collection of DayTypes supported by the transit operator. DayType is a type of day characterized by one or more properties which affect public transport operation.

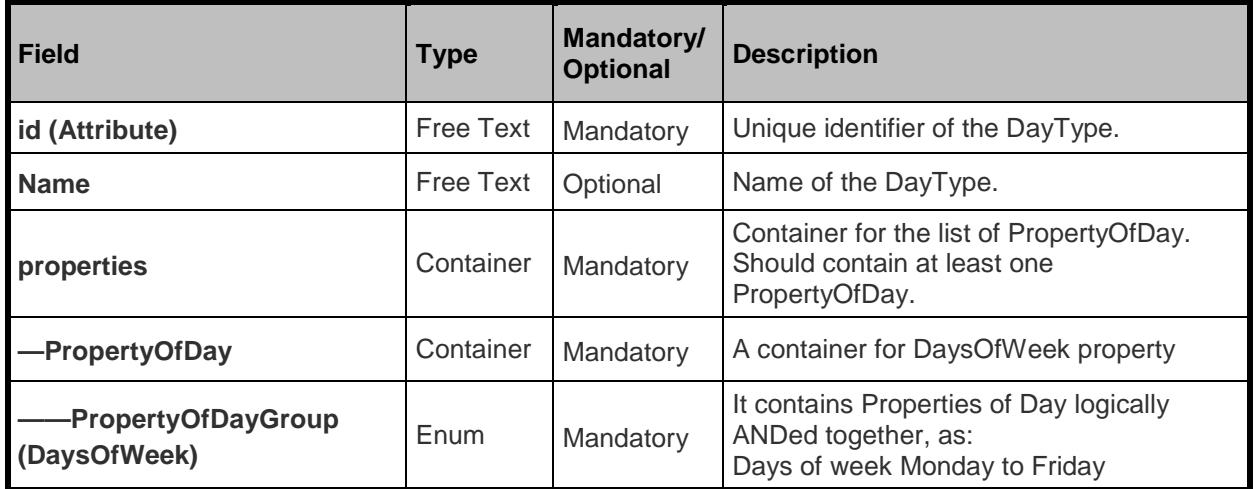

*Sample request endpoint for stops* 

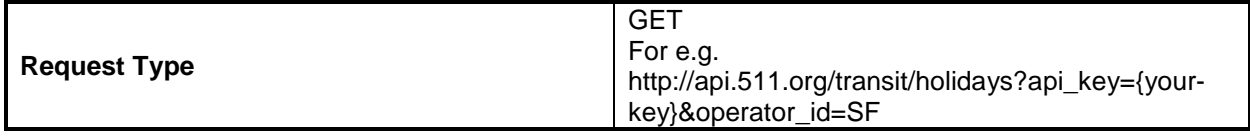

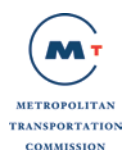

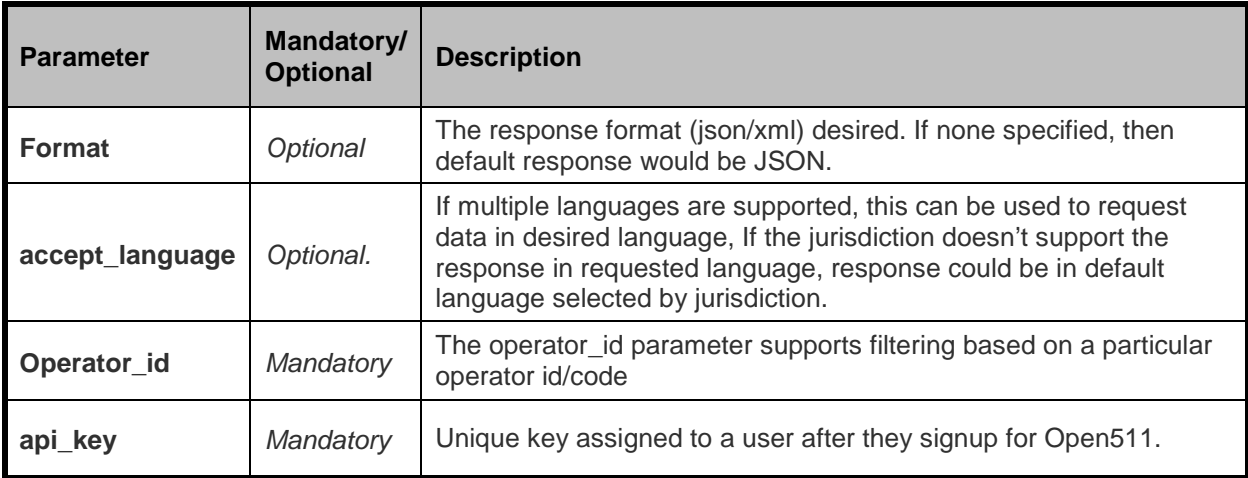

The transit Holidays response for XML is shown in Appendix A Section A.1.7. The transit Holidays response for JSON is shown in Appendix B Section B.1.7.

### *Possible Errors*

Listed below are HTTP status code and message returned for certain common errors:

- 500 Internal Server Error (System has issues processing your request)
- 401 Unauthorized (Invalid API key)
- 404 Not found (If an individual Holiday resource cannot be identified)

## <span id="page-28-0"></span>**2.8 API: Announcement**

Announcement is completely SIRI entity; it is a description of a situation/condition about the public transport. Announcement consists of Situations which is collection of PtSituationElement which contains description of situation/condition, at least one PtSituationElement is mandatory.

Amessage structure of PtSituationElement for Announcement contained within Situations is shown in Appendix C Section C.1.8.

#### *Sample request endpoint for stops*

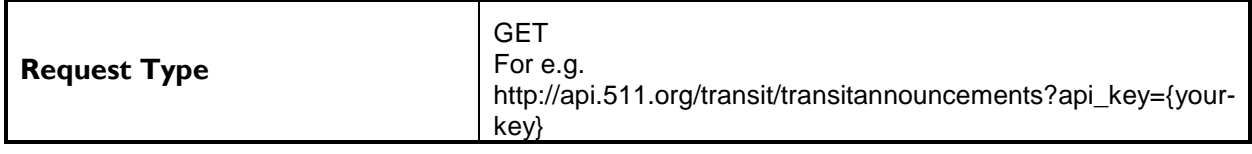

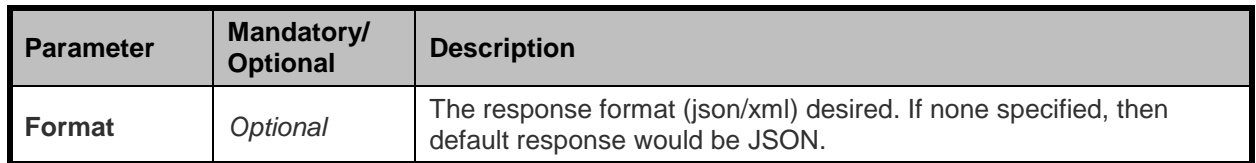

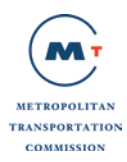

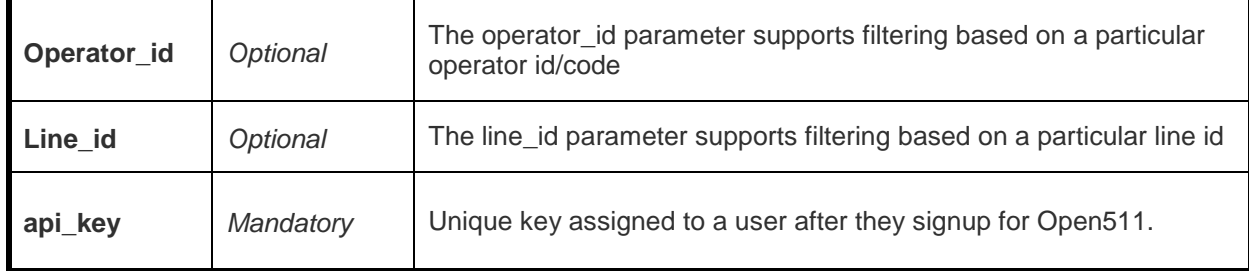

The transit announcement response for XML is shown in Appendix A Section A.1.8. The transit announcement response for JSON is shown in Appendix B Section B.1.8.

### *Possible Errors*

Listed below are HTTP status code and message returned for certain common errors:

- 500 Internal Server Error (System has issues processing your request)
- 401 Unauthorized (Invalid API key)
- 404 Not found (If an individual Announcement resource cannot be identified)

## <span id="page-29-0"></span>**2.9 API: Transit Scheduled Departures for a Stop**

SIRI Stop Timetable service provides static/scheduled timetables in the system for a particular stop. Amessage structure of Transit Scheduled Departures in SIRI ST (Stop Timetable) format which consists of a single **ServiceDelivery** node containing details on scheduled visits to this stop within a departure window is shown in Appendix C Section C.1.9.

#### *Sample request endpoint*

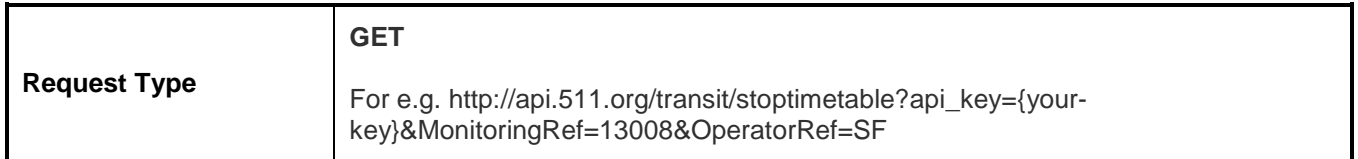

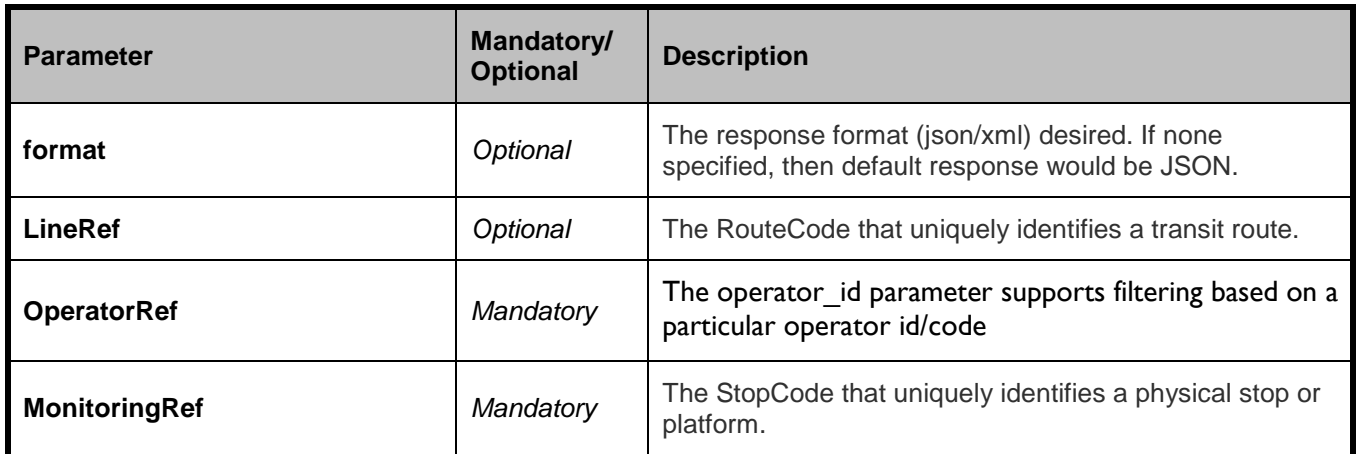

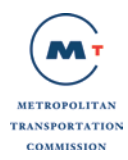

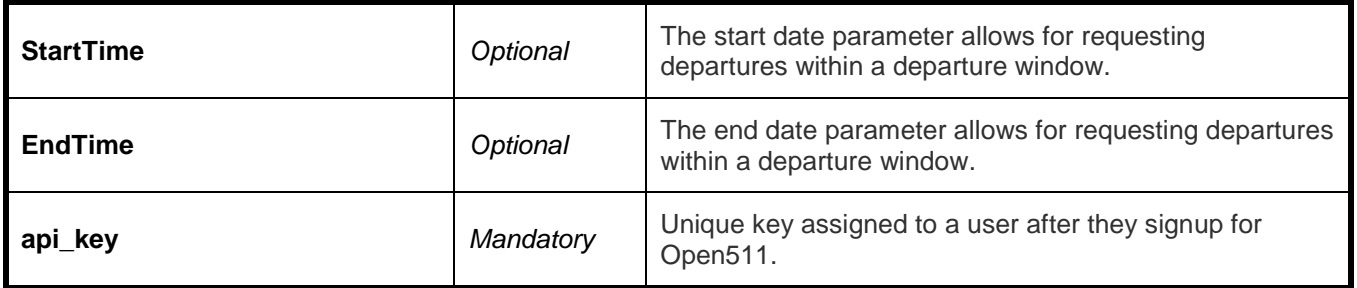

The example response for XML in SIRI ST format is shown in Appendix A Section A.1.9. The example response for JSON in SIRI ST format is shown in Appendix B Section B.1.9.

# <span id="page-30-0"></span>**2.10 API: Real-time predictions at a Stop**

Siri Stop Monitoring service provides current and forthcoming vehicles arrivals and departures at a stop.

A message structure of real-time departures which consists of a single **ServiceDelivery** node containing details on monitored visits to this stop is shown in Appendix C Section C.1.10

*Sample request endpoint* 

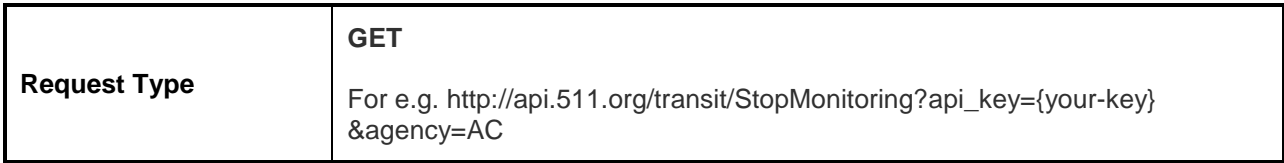

*Parameters and Filters supported with the request*

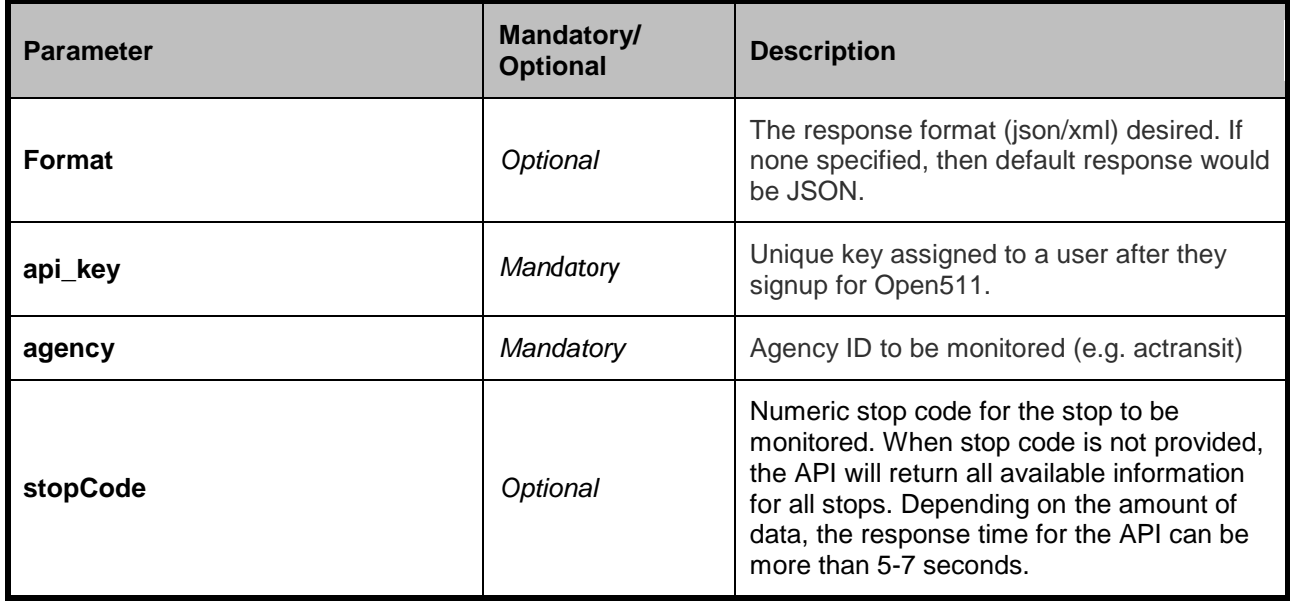

September 24, 2014 **Page 31** of 104 The transit real time departure service delivery mode response for XML is shown in Appendix A Section A.1.10 and for JSON is shown in Appendix B Section B.1.10.

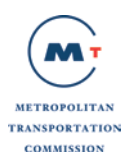

### *Possible Errors*

Listed below are HTTP status code and message returned for certain common errors:

- 500 Internal Server Error (System has issues processing your request)
- 401 Unauthorized (Invalid API key)
- 404 Not found (If a resource cannot be located)

# <span id="page-31-0"></span>**2.11 API: Real-time Vehicle Monitoring**

Siri Vehicle monitoring service provides information about current location and expected activities of a particular vehicle. It also provides details for current and subsequent Journey patterns. A message structure for real-time vehicle/trip monitoring which consists of a single **ServiceDelivery** node containing details on vehicle/trip within an agency that are currently operational and being monitored is shown in Appendix C Section C.1.11.

#### *Sample request endpoint*

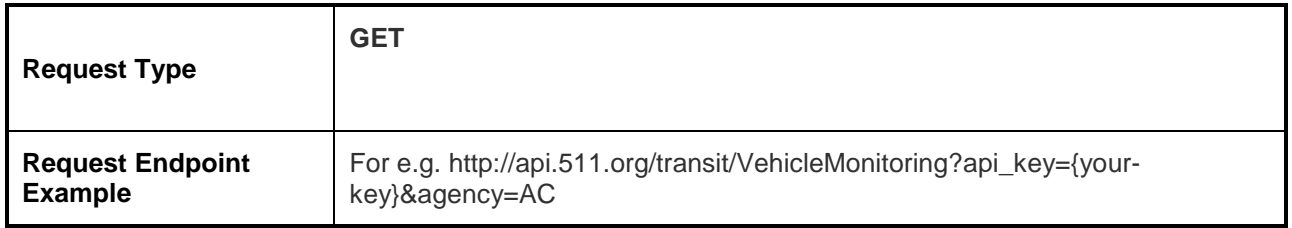

#### *Parameters and Filters supported with the request*

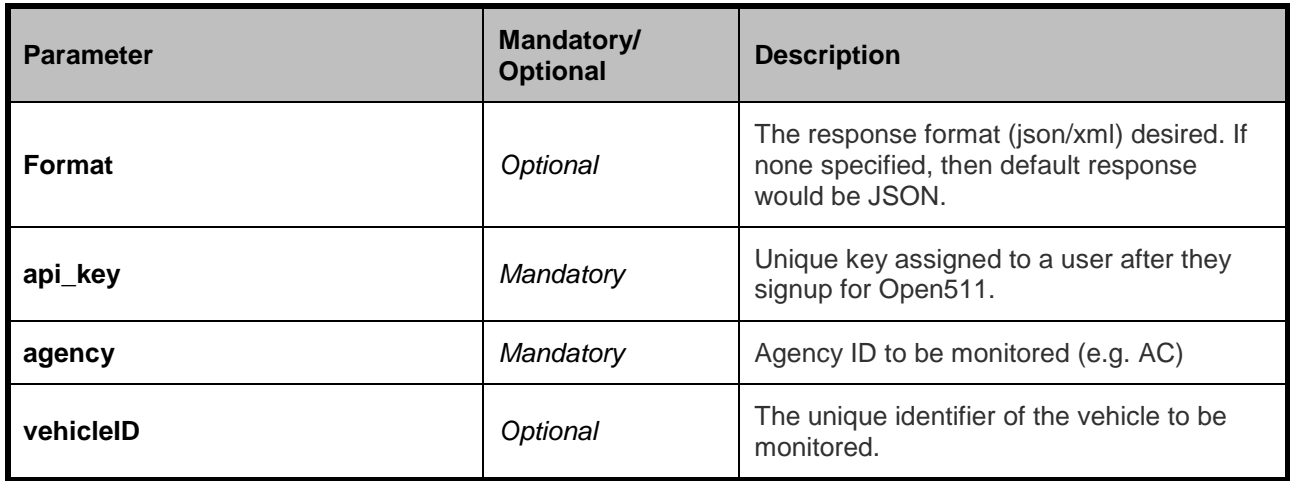

The real time vehicle monitoring response for XML in SIRI format is shown in Appendix A Section A.1.11 and for JSON is shown in Appendix B Section B.1.11.

#### *Possible Errors*

Listed below are HTTP status code and message returned for certain common errors:

- 500 Internal Server Error (System has issues processing your request)
- 401 Unauthorized (Invalid API key)

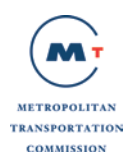

• 404 – Not found (If a resource cannot be located)

# <span id="page-32-0"></span>**2.12 API: Transit Schedule Updates for an agency** *(Possible Future Implementation)*

Siri Production Timetable provides information about the expected operation of a transport network for a specified day.

Amessage structure of Transit Schedule Updates in SIRI PT (Production Timetable) format which consists of a single **ServiceDelivery** node containing details on schedule updates for a specific line and direction by an agency is shown in Appendix C Section C.1.12.

#### *Sample request endpoint*

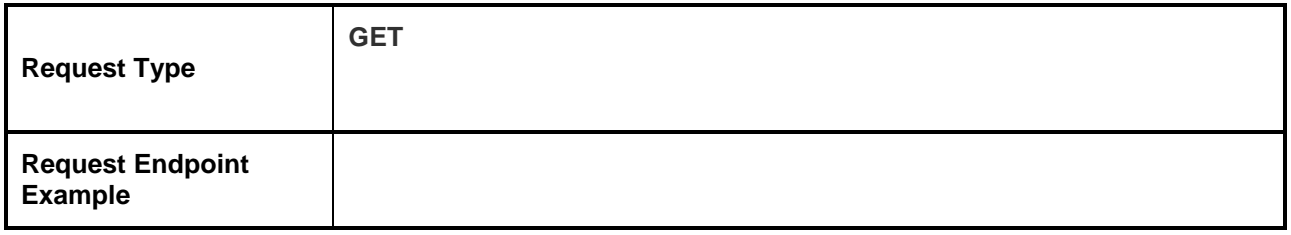

### *Parameters and Filters supported with the request*

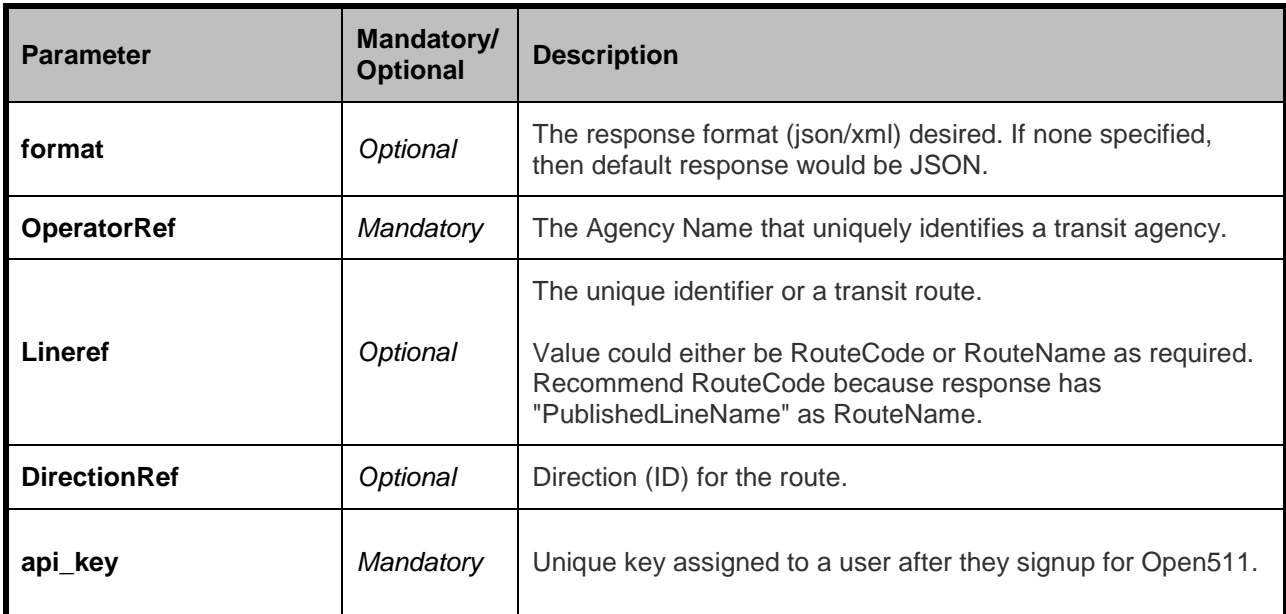

The transit schedule update response for XML is shown in Appendix A Section A.1.12. The transit schedule update response for JSON is shown in Appendix B Section B.1.12.

#### *Possible Errors*

Listed below are HTTP status code and message returned for certain common errors:

• 500 - Internal Server Error (System has issues processing your request)

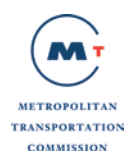

- 401 Unauthorized (Invalid API key)
- 404 Not found (If a resource cannot be located)

# <span id="page-33-0"></span>**2.13 API: Transit Addition and Cancellation of Trips by Agency** *(Possible Future Implementation)*

Siri Estimated Timetable service provides details of the operation of the transport network for a period within the current day, detailing real time deviations from the timetables and control actions affecting the Timetable (cancellations, additional Journeys and Detours).

A message structure of Transit Addition and Cancellation of Trips in SIRI ET (Estimated Timetable) format which consists of a single **ServiceDelivery** node containing details on schedule updates for a specific line and direction by an agency is shown in Appendix C Section C.1.13.

#### *Sample request endpoint*

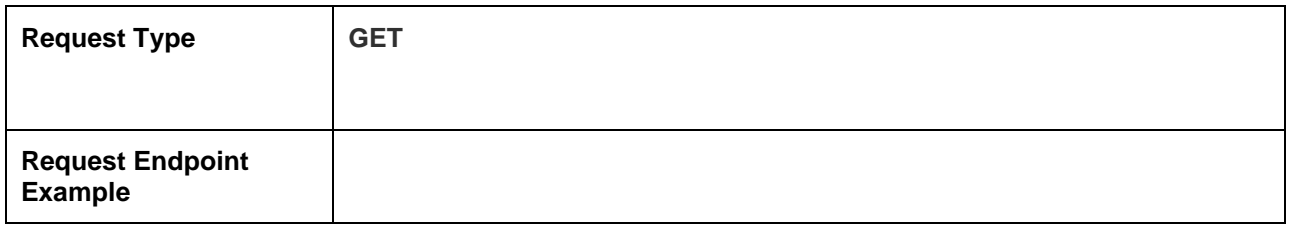

#### *Parameters and Filters supported with the request*

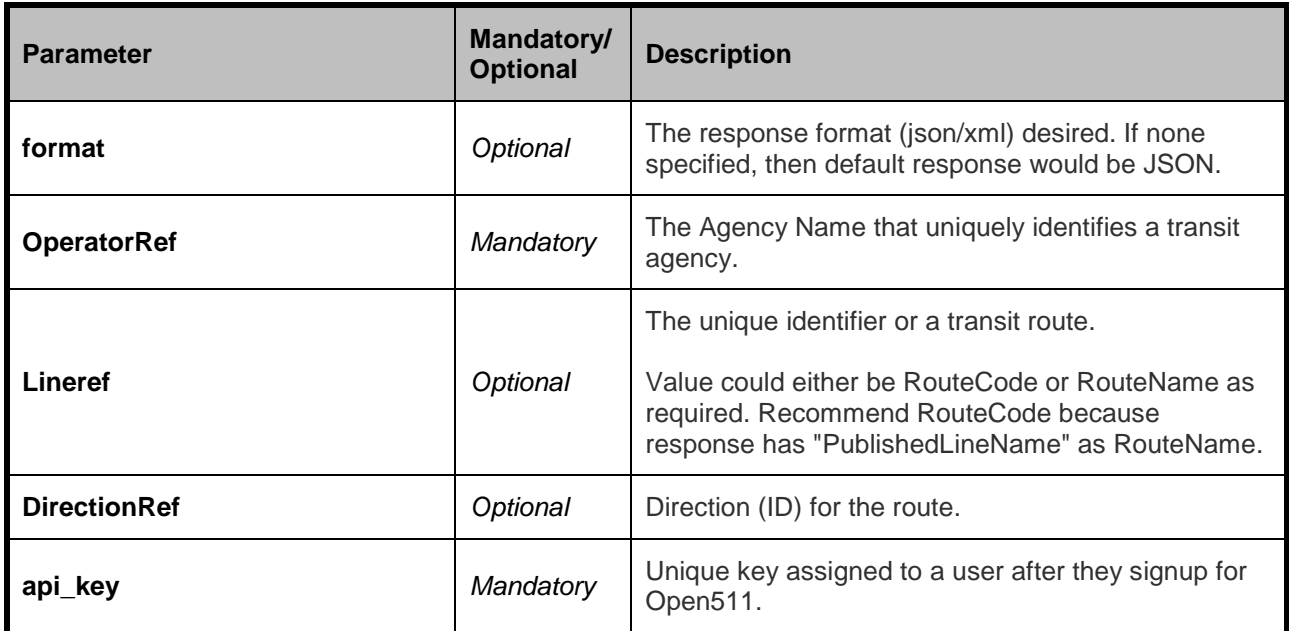

The transit addition and cancellation response for XML is shown in Appendix A Section A.1.13 and for JSON is shown in Appendix B Section B.1.13.

#### *Possible Errors*

Listed below are HTTP status code and message returned for certain common errors:

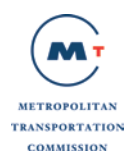

- 500 Internal Server Error (System has issues processing your request)
- 401 Unauthorized (Invalid API key)
- 404 Not found (If a resource cannot be located)

## <span id="page-34-0"></span>**2.14 API: General Announcements**

Siri General Messaging Service provides a structured way to exchange arbitrary informative messages between participants, such as travel news, or operational advice.

A message structure of Service Announcements in SIRI GM (General Message) format which consists of a single **ServiceDelivery** node containing details on general messages is shown in Appendix C Section C.1.14.

*Sample request endpoint* 

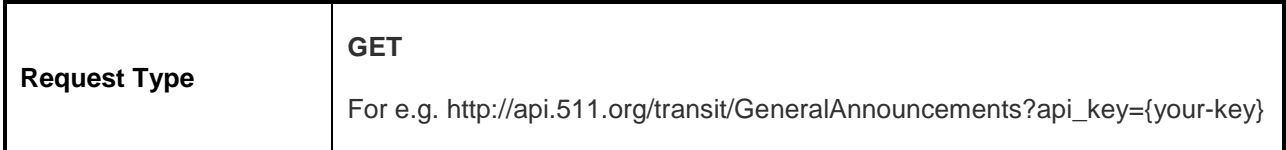

*Parameters and Filters supported with the request*

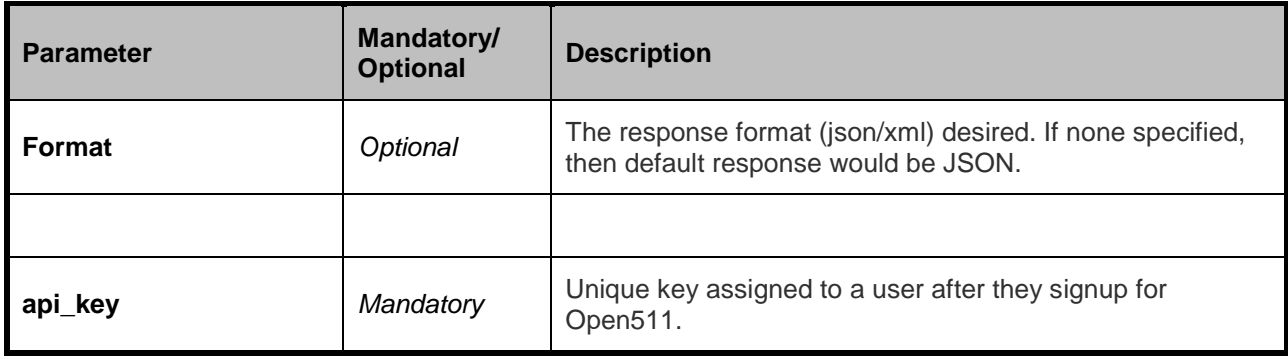

The transit general messaging service response for XML is shown in Appendix A Section A.1.14 and for JSON is shown in Appendix B Section B.1.14.

#### *Possible Errors*

Listed below are HTTP status code and message returned for certain common errors:

- 500 Internal Server Error (System has issues processing your request)
- 401 Unauthorized (Invalid API key)
- 404 Not found (If a resource cannot be located)

## <span id="page-34-1"></span>**2.15 API: GTFS-Realtime Trip Updates**

GTFS-realtime Trip Updates service provides realtime update on the progress of the vehicles along a trip. Please refer to the **[GTFS-realtime Trip Updates](https://developers.google.com/transit/gtfs-realtime/reference) Reference** 

[\(https://developers.google.com/transit/gtfs-realtime/reference\)](https://developers.google.com/transit/gtfs-realtime/reference) for reference documentation regarding API response message structure.

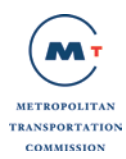

GTFS-realtime trip updates service response format type is based on **Protocol Buffers**. Section B.I.

#### *Sample request endpoint*

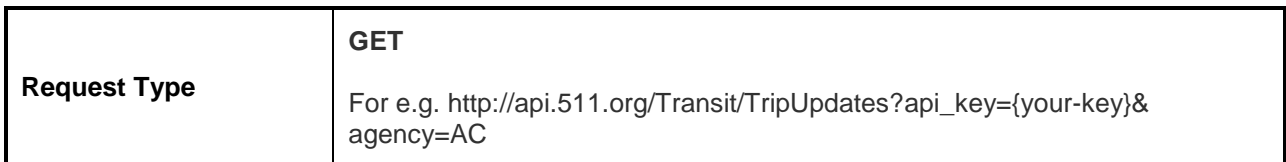

#### *Parameters and Filters supported with the request*

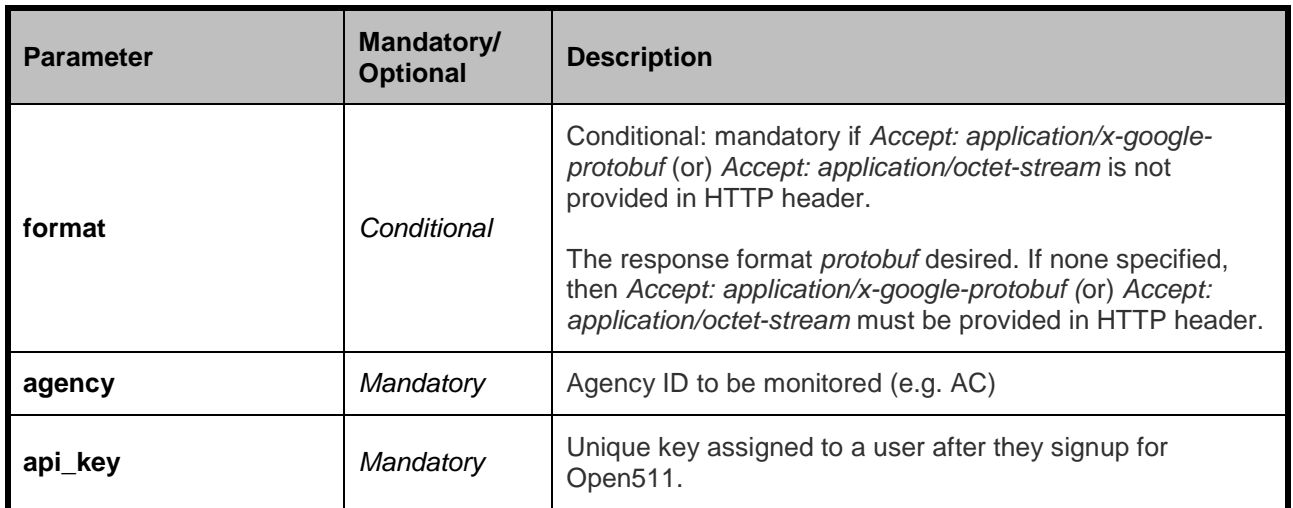

*Possible Errors* 

Listed below are HTTP status code and message returned for certain common errors:

- 500 Internal Server Error (System has issues processing your request)
- 401 Unauthorized (Invalid API key)
- 404 Not found (If a resource cannot be located)

## <span id="page-35-0"></span>**2.16 API: GTFS-Realtime Vehicle Positions**

GTFS-realtime Vehicle Positions service prodices realtime information about the vehicles including location and congestion level. Please refer to the **GTFS-realtime Vehicle Positions Reference** [\(https://developers.google.com/transit/gtfs-realtime/reference#VehiclePosition\)](https://developers.google.com/transit/gtfs-realtime/reference%23VehiclePosition) for reference documentation regarding API response message structure

GTFS-realtime vehicle position service service response format type is based on **Protocol Buffers**. Section B.2.

*Sample request endpoint* 

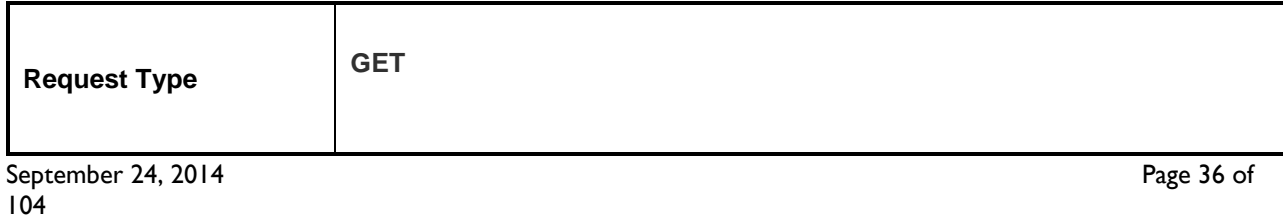
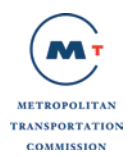

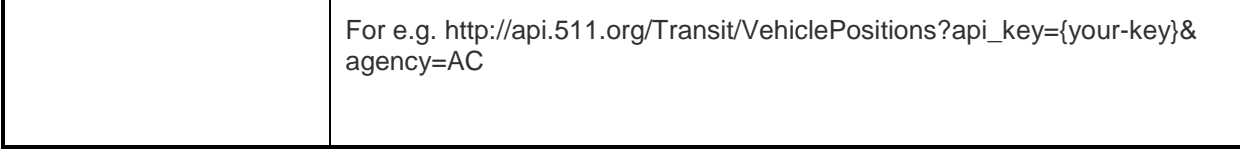

### *Parameters and Filters supported with the request*

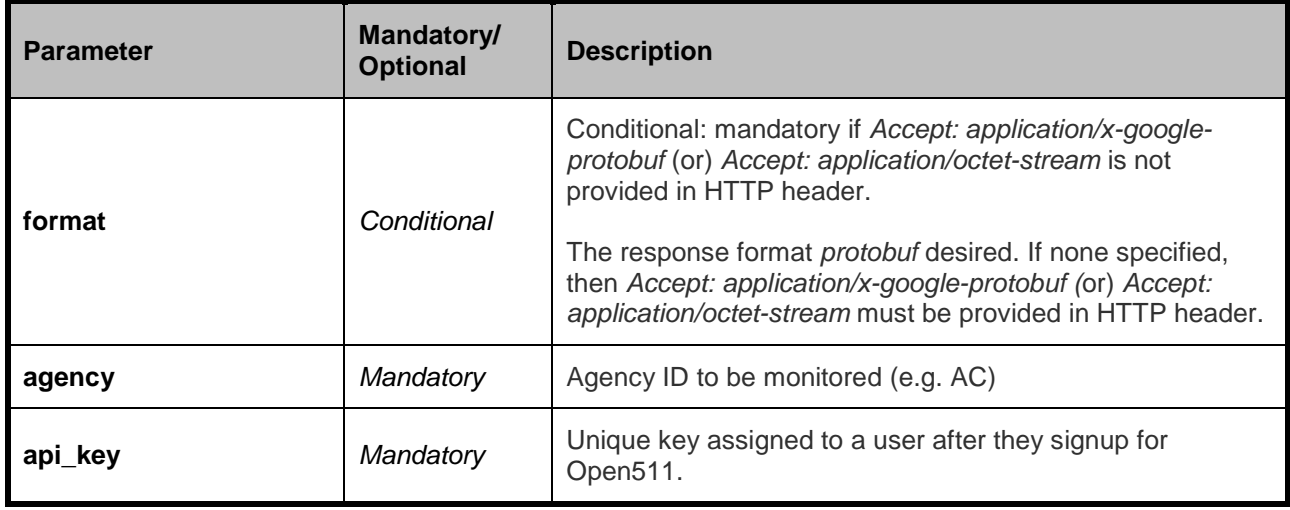

*Possible Errors* 

Listed below are HTTP status code and message returned for certain common errors:

- 500 Internal Server Error (System has issues processing your request)
- 401 Unauthorized (Invalid API key)
- 404 Not found (If a resource cannot be located)

# **2.17 GTFS Operator List**

GTFS Operator List is the list of operators/agencies that have GTFS dataset available via Open511 APIs

*Sample request endpoint* 

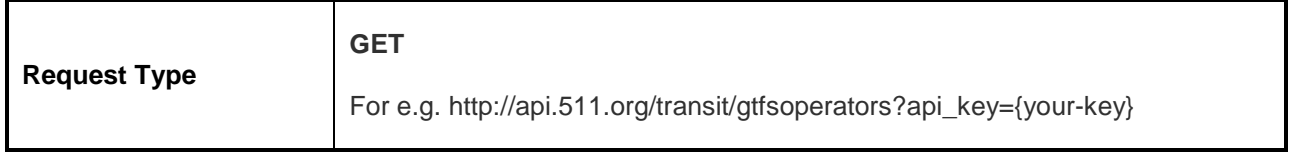

Below is a message structure of GTFSAgenciesList which is the main element of XML response for this API.

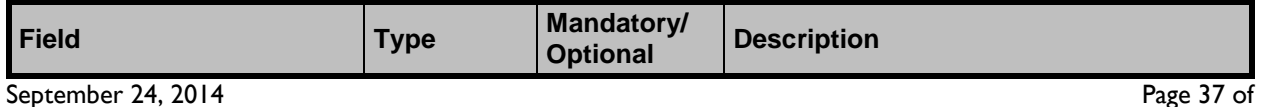

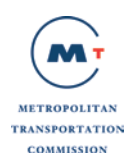

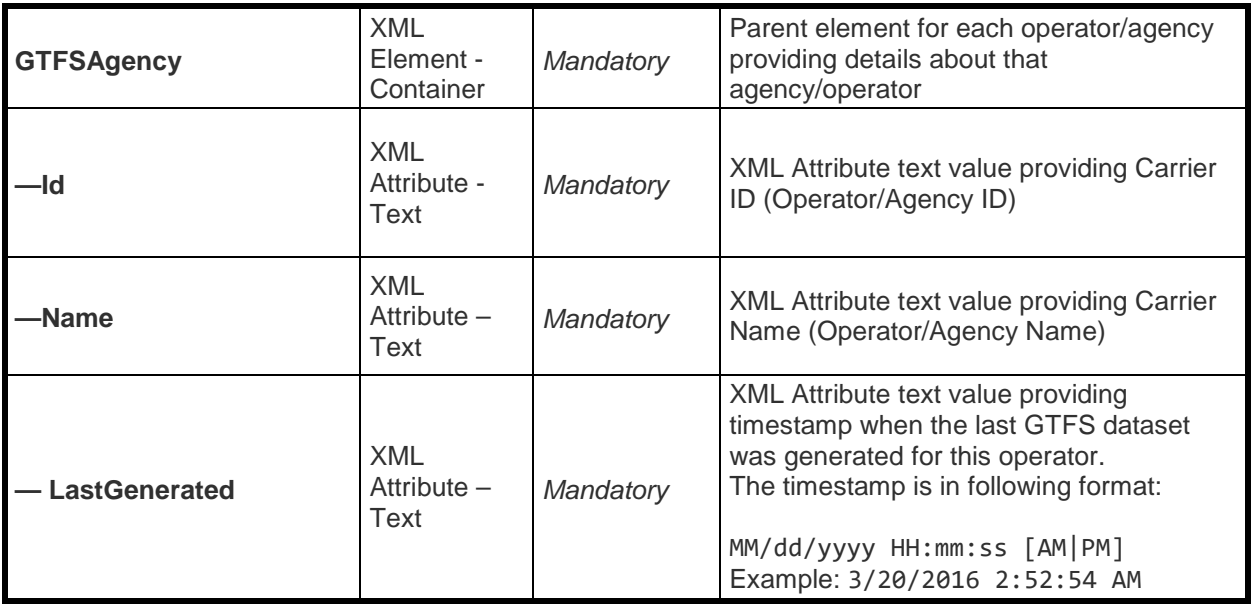

*Parameters and Filters supported with the request*

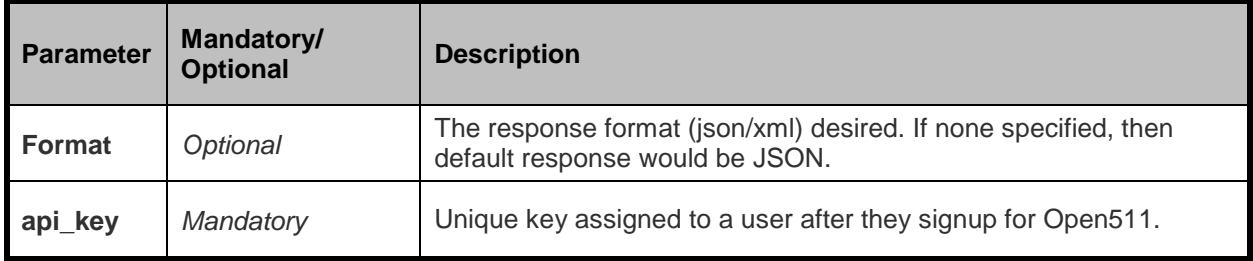

The transit GTFS Operator response for XML is shown in Appendix A Section A.1.15. The transit GTFS response for JSON is shown in Appendix B Section B.1.15.

### *Possible Errors*

Listed below are HTTP status code and message returned for certain common errors:

- 500 Internal Server Error (System has issues processing your request)
- 401 Unauthorized (Invalid API key)
- 404 Not found (If an individual resource cannot be identified)

# **2.18 GTFS DataFeed download**

GTFS datafeed download allows the user to download a zip file containing GTFS dataset for the specified operator/agency

The zip file contains the text files corresponding to the GTFS file formats. It also contains additional files, called the GTFS+ files, that provide information that is not contained in the GTFS files such as the direction names, farezone names, etc. The list of GTFS+ files and their data structures are provided in Appendix D of this document

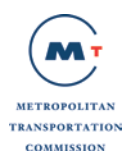

When the request is processed successfully, the user will receive a zip file attachment in response to this API.

#### *Sample request endpoint*

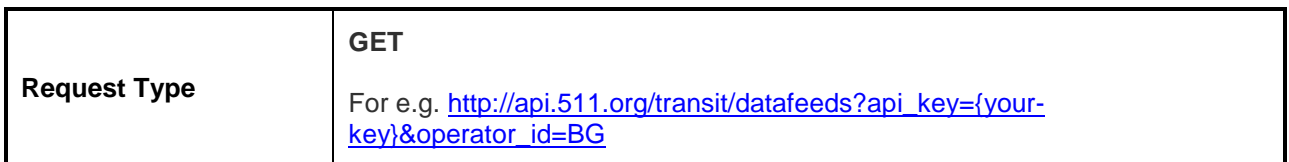

### *Parameters and Filters supported with the request*

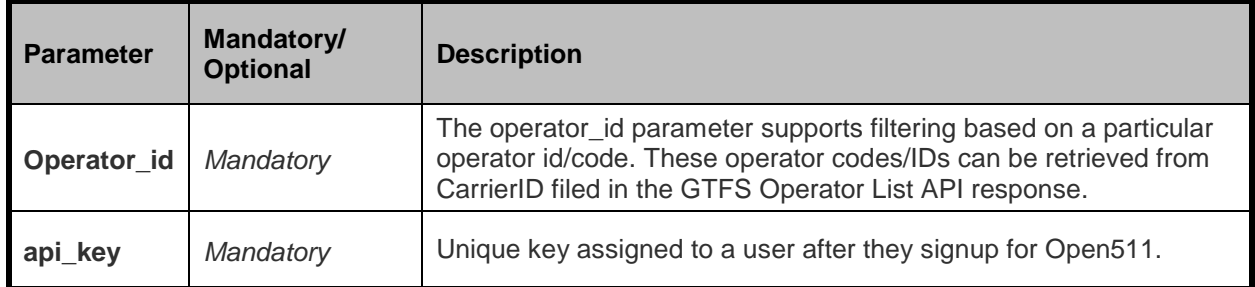

### *Possible Errors*

Listed below are HTTP status code and message returned for certain common errors:

- 500 Internal Server Error (System has issues processing your request)
- 401 Unauthorized (Invalid API key)
- 404 Not found (If an individual resource cannot be identified)

### **2.19 GTFS ServiceAlerts**

A GTFS dataset for Service Alerts. Service Alerts allow you to provide updates whenever there is disruption on the network.

Data formats supported are: JSON, XML, and Protobuf (default).

#### *Sample request endpoint*

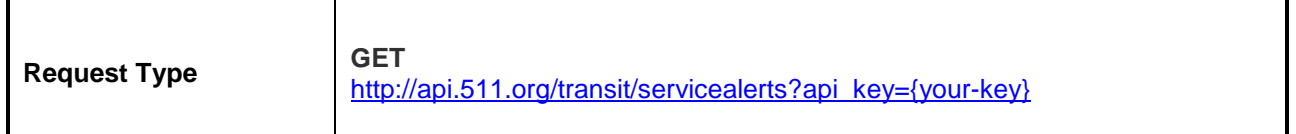

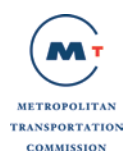

### *Parameters and Filters supported with the request*

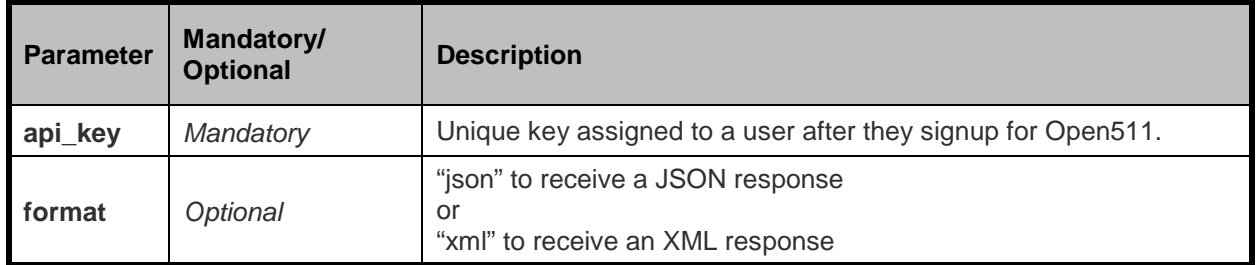

### *Possible Errors*

Listed below are HTTP status code and message returned for certain common errors:

- 500 Internal Server Error (System has issues processing your request)
- 401 Unauthorized (Invalid API key)
- 404 Not found (If an individual resource cannot be identified)

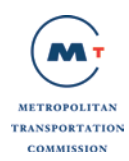

# **3 Appendix A: API Response Messages- XML**

# **3.1 Transit XML**

### **A.1.1 Example Transit Operator Response (XML)**

```
<?xmlversion="1.0"encoding="iso-8859-1"?>
<siri:Sirixsi:schemaLocation="http://www.siri.org.uk/siri 
http://www.kizoom.com/standards/netex/schema/0.99.1/xsd/NeTEx_siri.xsd"xmlns:siri="http://w
ww.siri.org.uk/siri"xmlns="http://www.netex.org.uk/netex"xmlns:xsi="http://www.w3.org/2001/XMLSche
ma-instance" >
   <siri:ServiceDelivery>
     <siri:ResponseTimestamp>2012-12-17T09:30:46-05:00</siri:ResponseTimestamp>
     <DataObjectDelivery>
       <siri:ResponseTimestamp>2012-12-17T09:30:47.0Z</siri:ResponseTimestamp>
       <dataObjects>
         <ResourceFrame id="RF" version="any">
           <organisations>
             <Operator id="SF" version="any">
                <Extensions>
                  <Monitored>true</Monitored>
                  <OtherModes>tram funicular</OtherModes>
                  <Coverage>
                    <gml:Polygon srsName="EPSG:4326">
                      <gml:coordinates>
                        -71.17,47.33 -71.15,47.36 -71.10,47.35 -71.20,47.40
                      </gml:coordinates>
                    </gml:Polygon>
                  </Coverage>
                </Extensions>
                <PrivateCode>SF</PrivateCode>
                <SiriOperatorRef>SF </SiriOperatorRef>
                <Name>Muni (San Francisco)</Name>
                <ShortName>Muni</ShortName>
                <Locale>
                  <TimeZone>America/Vancouver</TimeZone>
                  <DefaultLanguage>en</DefaultLanguage>
                </Locale>
                <ContactDetails>
                  <ContactTelephoneNumber>1-415-701-2311</ContactTelephoneNumber>
                  <WebSite>http://www.sfmta.com/</WebSite>
                </ContactDetails>
                <PrimaryMode>bus</PrimaryMode> 
             </Operator>
           </organisations>
         </ResourceFrame>
       </dataObjects>
     </DataObjectDelivery>
   </siri:ServiceDelivery>
</siri:Siri>
```
# **A.1.2 Example Transit Line Response (XML)**

```
<?xmlversion="1.0"encoding="iso-8859-1"?>
<siri:Sirixsi:schemaLocation="http://www.siri.org.uk/siri 
http://www.kizoom.com/standards/netex/schema/0.99.1/xsd/NeTEx_siri.xsd"xmlns:siri="http://w
ww.siri.org.uk/siri"xmlns="http://www.netex.org.uk/netex"xmlns:xsi="http://www.w3.org/2001/XMLSche
ma-instance" >
<siri:ServiceDelivery>
       <siri:ResponseTimestamp>2013-09-09T16:55:24-08:00</siri:ResponseTimestamp>
       <DataObjectDelivery>
         <siri:ResponseTimestamp>2013-09-09T16:55:24-08:00</siri:ResponseTimestamp>
         <dataObjects>
           <ServiceFrame id="SF" version="any">
              <lines>
                <Line version="any" id=" BA:BAY PT/SFIA">
                  <Name> Pittsburg/Bay Point to San Francisco International Airport</Name>
                  <TransportMode>rail</TransportMode>
                  <PublicCode></PublicCode>
                  <SiriLineRef>722</SiriLineRef>
                  <OperatorRef ref="BA"/>
                  <Monitored>true</Monitored>
                </Line>
              </lines>
           </ServiceFrame>
         </dataObjects>
       </DataObjectDelivery>
     </siri:ServiceDelivery>
   </siri:Siri>
```
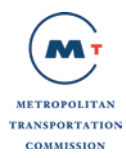

### **A.1.3 Example Transit Stop Response (XML)**

```
September 24, 2014 Page 43 of
 <?xml version="1.0" encoding="iso-8859-1"?>
 <siri:Siri xsi:schemaLocation="http://www.siri.org.uk/siri 
 http://www.kizoom.com/standards/netex/schema/0.99.1/xsd/NeTEx_siri.xsd"
 xmlns:siri="http://www.siri.org.uk/siri" xmlns="http://www.netex.org.uk/netex"
 xmlns:xsi="http://www.w3.org/2001/XMLSchema-instance" version="1.0">
    <siri:ServiceDelivery>
      <siri:ResponseTimestamp>2012-12-17T09:30:46-05:00</siri:ResponseTimestamp>
      <DataObjectDelivery>
        <siri:ResponseTimestamp>2012-12-17T09:30:47.0Z</siri:ResponseTimestamp>
        <dataObjects>
          <ServiceFrame version="any" id="SF">
            <scheduledStopPoints>
              <ScheduledStopPoint version="any" id="SF:59921">
               <Name>The Embarcadero & amp; Broadway</Name>
                <Location>
                  <Longitude>-122.061515</Longitude>
                  <Latitude>37.699237</Latitude>
                </Location>
                <SiriStopPointRef>59921</SiriStopPointRef>
                <StopType>railStation</StopType>
              </ScheduledStopPoint>
              <ScheduledStopPoint version="any" id="SF:58777">
               <Name>The Embarcadero &amp; Green St</Name>
                <Location>
                  <Longitude>-122.057358</Longitude>
                  <Latitude>37.655923</Latitude>
                </Location>
                <SiriStopPointRef>58777</SiriStopPointRef>
                <StopType>railStation</StopType>
              </ScheduledStopPoint>
              <ScheduledStopPoint version="any" id="SB:98777">
                <Name>San Francisco Ferry Building</Name>
                <Location>
                  <Longitude>-122.157358</Longitude>
                  <Latitude>37.655923</Latitude>
                </Location>
                <SiriStopPointRef>98777</SiriStopPointRef>
                <StopType>ferryStop</StopType>
              </ScheduledStopPoint>
            </scheduledStopPoints>
            <stopAreas>
         <StopArea version="any" id="StopArea:SF1">
           <Name>MUNI stops at Embarcadero</Name>
           <members>
            <ScheduledStopPointRef version="any" ref="SF:59921"/>
            <ScheduledStopPointRef version="any" ref="SF:58777"/>
           </members>
           <ParentStopAreaRef version="any" ref="StopArea:MTC1"/>
         </StopArea>
         <StopArea version="any" id="StopArea:SB1">
           <Name>SF Bay Ferry stops at Embarcadero</Name>
           <members>
            <ScheduledStopPointRef version="any" ref="SB:98777"/>
          </members>
           <ParentStopAreaRef version="any" ref="StopArea:MTC1"/>
         </StopArea>
         <StopArea version="any" id="StopArea:MTC1">
           <Name>Regional transit stops at Embarcadero</Name>
```
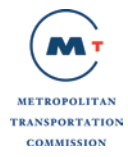

</StopArea> </stopAreas> </ServiceFrame> </dataObjects> </DataObjectDelivery> </siri:ServiceDelivery> </siri:Siri>

### **A.1.4 Example Transit Stop Place Response (XML)**

```
<?xml version="1.0" encoding="iso-8859-1"?>
<siri:Siri xsi:schemaLocation="http://www.siri.org.uk/siri ../../../xsd/NeTEx_siri.xsd"
xmlns:siri="http://www.siri.org.uk/siri" xmlns="http://www.netex.org.uk/netex"
xmlns:xsi="http://www.w3.org/2001/XMLSchema-instance"
xmlns:atom="http://www.w3.org/2005/Atom" version="1.0">
   <siri:ServiceDelivery>
     <siri:ResponseTimestamp>2012-12-17T09:30:46-05:00</siri:ResponseTimestamp>
     <DataObjectDelivery>
       <siri:ResponseTimestamp>2012-12-17T09:30:47.0Z</siri:ResponseTimestamp>
       <dataObjects>
         <SiteFrame version="any" id="SF">
        <stopPlaces>
          <StopPlace version="01" id="BA:12232">
     <Name>BART LAKE MERRIT</Name>
               <Description>800 Madison StreetOakland, CA 94607 (Between Madison St 
& amp; Fallon St and 8th & amp; 9th)</Description>
         <Centroid>
                 <Location>
                   <Longitude>-122.265668</Longitude>
                   <Latitude>37.797345</Latitude>
                 </Location>
     </Centroid>
     <AccessibilityAssessment version="any" id="AccessibilityAssessment:BA:12232">
       <MobilityImpairedAccess>true</MobilityImpairedAccess>
       <limitations>
         <AccessibilityLimitation>
      <WheelchairAccess>true</WheelchairAccess>
  </AccessibilityLimitation>
      </limitations>
     </AccessibilityAssessment>
           <alternativeNames>
      <AlternativeName version="any" id="AlternativeName:BA:12232"> <Name>Lake 
Merrit Station</Name>
      </AlternativeName>
           </alternativeNames>
               <PostalAddress version="any" id="PostalAddress:BA:12232">
                 <AddressLine1>800 Madison St</AddressLine1>
                 <Town>Oakland</Town> 
               </PostalAddress>
```
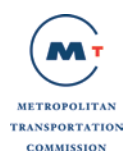

```
September 24, 2014 Page 45 of
                <Url></Url>
                <OperatorRef ref="BA"/>
                <adjacentSites>
                  <ParkingRef ref="4234"/>
                </adjacentSites>
                <placeEquipments>
                  <SanitaryEquipment version="any" id="123">
                    <Description>RestRoom in upper level</Description>
                  </SanitaryEquipment>
                  <CycleStorageEquipment version="any" id="233">
                    <Description>Bike Racks</Description>
                    <CycleStorageType>racks</CycleStorageType>
                    <NumberOfSpaces>4</NumberOfSpaces>
                  </CycleStorageEquipment>
                  <CycleStorageEquipment version="any" id="242">
                    <Description>Bike Lockers</Description>
                    <CycleStorageType>other</CycleStorageType>
                    <NumberOfSpaces>10</NumberOfSpaces>
                  </CycleStorageEquipment>
                  <SignEquipment version="any" id="141">
                    <Description>Information Display Board</Description>
                  </SignEquipment>
                  <EscalatorEquipment version="any" id="335">
                    <Description>Escalator 335</Description>
                  </EscalatorEquipment>
                  <LiftEquipment version="any" id="312">
                    <Description>Escalator 312</Description>
                  </LiftEquipment> 
                  <ShelterEquipment version="any" id="12">
                    <Description>Waiting area 1</Description>
                  </ShelterEquipment>
                  <SeatingEquipment version="any" id="4566">
                    <Description>Bench near waiting area</Description>
                  </SeatingEquipment> 
                </placeEquipments>
      <PublicCode>1564</PublicCode>
      <TransportMode>rail</TransportMode>
      <StopPlaceType>railStation</StopPlaceType>
      <quays>
       <Quay version="any" id="543">
        <CompassOctant>W</CompassOctant>
       </Quay>
      </quays>
   </StopPlace>
        </stopPlaces>
           <parkings>
         <Parking version="any" id="4234">
   <Name>Lake Merritt BART Station Parking</Name>
   <Description>On Broadway, between 11th &amp; 14th</Description>
   <Centroid>
     <Location>
      <Longitude>-122.266382</Longitude>
      <Latitude>37.796615</Latitude>
           </Location>
   </Centroid>
              <PostalAddress version="any" id="PostalAddress:4234">
                  <AddressLine1>800 Madison St</AddressLine1>
                  <Town>Oakland</Town> 
                </PostalAddress>
```
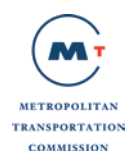

```
<ParkingType>trainStationParking</ParkingType>
         <TotalCapacity>296</TotalCapacity>
             <RealTimeOccupancyAvailable>false</RealTimeOccupancyAvailable>
  <parkingAreas>
    <ParkingArea version="any" id="123">
     <Description>Accessible Parking</Description>
     <ParkingProperties> 
            <ParkingUserType>registeredDisabled</ParkingUserType>
      <spaces>
        <ParkingCapacity version="any" id="ParkingCapacity:123">
  <NumberOfSpaces>10</NumberOfSpaces>
        </ParkingCapacity>
       </spaces>
      </ParkingProperties>
     </ParkingArea>
     <ParkingArea version="any" id="124">
      <Description>Reserved Parking</Description>
      <ParkingProperties>
       <ParkingUserType>reservationHolders</ParkingUserType>
       <spaces>
        <ParkingCapacity version="any" id="ParkingCapacity:124">
  <NumberOfSpaces>99</NumberOfSpaces> </ParkingCapacity>
       </spaces>
             <charges>
               <tariffBands>
                 <ParkingTariffChargeBand>
                   <Description>Single Day Reserved Parking</Description>
                   <MaximumStay>P1D</MaximumStay>
                   <Amount>4.50</Amount>
                 </ParkingTariffChargeBand>
                 <ParkingTariffChargeBand>
                   <Description>Monthly Reserved Parking</Description>
                   <MaximumStay>P1M</MaximumStay>
                   <Amount>100</Amount>
                 </ParkingTariffChargeBand>
               </tariffBands>
             </charges>
      </ParkingProperties>
     </ParkingArea>
              </parkingAreas>
    </Parking>
 </parkings>
         </SiteFrame>
       </dataObjects>
     </DataObjectDelivery>
   </siri:ServiceDelivery>
</siri:Siri>
```
### **A.1.5 Example Transit Pattern Response (XML)**

```
<?xml version="1.0" encoding="iso-8859-1"?>
<siri:Siri version="1.0" xmlns:gml="http://www.opengis.net/gml"
xmlns:xsi="http://www.w3.org/2001/XMLSchema-instance"
xmlns="http://www.netex.org.uk/netex" xmlns:siri="http://www.siri.org.uk/siri"
xsi:schemaLocation="http://www.siri.org.uk/siri 
http://www.kizoom.com/standards/netex/schema/0.99.1/xsd/NeTEx_siri.xsd">
   <siri:ServiceDelivery>
```
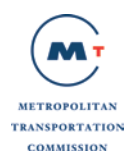

```
 <siri:ResponseTimestamp>2016-11-08T09:41:50-08:00</siri:ResponseTimestamp>
 <DataObjectDelivery>
   <siri:ResponseTimestamp>2016-11-08T09:41:50-08:00</siri:ResponseTimestamp>
   <dataObjects>
     <ServiceFrame id="Alcatraz Hornblower Ferry" version="any">
       <directions>
         <Direction id="IB" version="any">
           <Name>Inbound</Name>
         </Direction>
         <Direction id="OB" version="any">
           <Name>Outbound</Name>
         </Direction>
       </directions>
       <journeyPatterns>
         <ServiceJourneyPattern id="192989" version="any">
           <Extensions>
             <LineRef version="any" ref="Day Tour Ferry"/>
           </Extensions>
           <DirectionRef version="any" ref="IB"/>
           <DestinationDisplayView>
             <FrontText>Alcatraz</FrontText>
           </DestinationDisplayView>
           <pointsInSequence>
             <TimingPointInJourneyPattern id="8329124" version="any" order="1">
               <ScheduledStopPointRef version="any" ref="12175093"/>
               <Extensions>
                  <Name>Pier 33</Name>
               </Extensions>
             </TimingPointInJourneyPattern>
             <TimingPointInJourneyPattern id="8329125" version="any" order="2">
               <ScheduledStopPointRef version="any" ref="12175092"/>
               <Extensions>
                  <Name>Alcatraz</Name>
               </Extensions>
             </TimingPointInJourneyPattern>
           </pointsInSequence>
         </ServiceJourneyPattern>
         <ServiceJourneyPattern id="192990" version="any">
           <Extensions>
             <LineRef version="any" ref="Day Tour Ferry"/>
           </Extensions>
           <DirectionRef version="any" ref="OB"/>
           <DestinationDisplayView>
             <FrontText>Pier 33</FrontText>
           </DestinationDisplayView>
           <pointsInSequence>
             <TimingPointInJourneyPattern id="8329126" version="any" order="1">
               <ScheduledStopPointRef version="any" ref="12175092"/>
               <Extensions>
                  <Name>Alcatraz</Name>
               </Extensions>
             </TimingPointInJourneyPattern>
             <TimingPointInJourneyPattern id="8329127" version="any" order="2">
               <ScheduledStopPointRef version="any" ref="12175093"/>
               <Extensions>
                  <Name>Pier 33</Name>
               </Extensions>
             </TimingPointInJourneyPattern>
           </pointsInSequence>
```

```
 </ServiceJourneyPattern>
           </journeyPatterns>
         </ServiceFrame>
       </dataObjects>
     </DataObjectDelivery>
   </siri:ServiceDelivery>
</siri:Siri>
```
# **A.1.6 Example Timetable Response (XML)**

```
<?xmlversion="1.0"encoding="iso-8859-1"?>
<siri:Sirixsi:schemaLocation="http://www.siri.org.uk/siri 
http://www.kizoom.com/standards/netex/schema/0.99.1/xsd/NeTEx_siri.xsd"xmlns:siri="http://w
ww.siri.org.uk/siri"xmlns="http://www.netex.org.uk/netex"xmlns:xsi="http://www.w3.org/2001/XMLSche
ma-instance"xmlns:atom="http://www.w3.org/2005/Atom"version="1.0">
 <siri:ServiceDelivery>
     <siri:ResponseTimestamp>2012-12-17T09:30:46-05:00</siri:ResponseTimestamp>
     <DataObjectDelivery>
       <siri:ResponseTimestamp>2012-12-17T09:30:47.0Z</siri:ResponseTimestamp>
       <dataObjects>
         <CompositeFrame id="CF" version="1">
           <frames>
             <ServiceFrame id="SF" version="any">
               <routes>
                 <Route id="BG:TIBURON:North:Weekday" version="any">
                   <Name>Tiburon_North_Weekday</Name>
                   <LineRef ref="BG:TIBURON" version="any" />
                    <DirectionRef ref="BG:TIBURON:North" version="any" />
                   <pointsInSequence>
                      <PointOnRoute id="BG:TIBURON:North:Weekday:1" version="any">
                        <PointRef ref="BG:4432" version="any"
xsi:type="ScheduledStopPointRefStructure" />
                      </PointOnRoute>
                      <PointOnRoute id="BG:TIBURON:North:Weekday:2" version="any">
                        <PointRef ref="BG:4433" version="any"
xsi:type="ScheduledStopPointRefStructure" />
                      </PointOnRoute>
                      <PointOnRoute id="BG:TIBURON:North:Weekday:3" version="any">
                        <PointRef ref="BG:4437" version="any"
xsi:type="ScheduledStopPointRefStructure" />
                      </PointOnRoute>
                   </pointsInSequence>
                 </Route>
                 <Route id="BG:TIBURON:North:Weekend" version="any">
                   <Name>Tiburon_North_Weekend</Name>
                   <LineRef ref="BG:TIBURON" version="any" />
                   <DirectionRef ref="BG:TIBURON:North" version="any" />
                   <pointsInSequence>
                      <PointOnRoute id="BG:TIBURON:North:Weekend:1" version="any">
                        <PointRef ref="BG:4433" version="any"
xsi:type="ScheduledStopPointRefStructure" />
                      </PointOnRoute>
                      <PointOnRoute id="BG:TIBURON:North:Weekend:2" version="any">
                        <PointRef ref="BG:4437" version="any"
xsi:type="ScheduledStopPointRefStructure" />
                      </PointOnRoute>
```
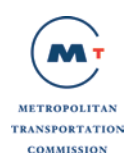

```
September 24, 2014 Page 49 of
                    </pointsInSequence>
                  </Route>
                </routes>
              </ServiceFrame>
              <ServiceCalendarFrame id="SC" version="any">
                <dayTypes>
                  <DayType id="BG:Weekday" version="any">
                    <Name>Weekday</Name>
                    <properties>
                      <PropertyOfDay>
                        <DaysOfWeek>Monday Tuesday Wednesday Thursday Friday</DaysOfWeek>
                      </PropertyOfDay>
                    </properties>
                  </DayType>
                  <DayType id="BG:Weekend" version="any">
                    <Name>Weekend</Name>
                    <properties>
                      <PropertyOfDay>
                        <DaysOfWeek>Saturday Sunday</DaysOfWeek>
                      </PropertyOfDay>
                    </properties>
                  </DayType>
                </dayTypes>
                <dayTypeAssignments>
                  <DayTypeAssignment>
                    <DayTypeRef ref="BG:Weekday" version="any" />
                  </DayTypeAssignment>
                </dayTypeAssignments>
              </ServiceCalendarFrame>
              <TimetableFrame id="BG:TIBURON:North:Weekday" version="any">
                <Name>Tiburon_North_Weekday</Name>
                <frameValidityConditions>
                  <AvailabilityCondition id="AC:BG:TIBURON:North:Weekday" version="any">
                    <FromDate>2013-02-06T00:00:00Z</FromDate>
                    <ToDate>2013-06-06T00:00:00Z</ToDate>
                    <dayTypes>
                      <DayTypeRef ref="BG:Weekday" version="any" />
                    </dayTypes>
                  </AvailabilityCondition>
                </frameValidityConditions>
                <vehicleJourneys>
                  <ServiceJourney id="BG:11455" version="any">
                    <SiriVehicleJourneyRef>11455</SiriVehicleJourneyRef>
                    <JourneyPatternView>
                      <ServiceJourneyPatternRef ref="BG:112333" version="any" />
                      <RouteRef ref="BG:TIBURON:North:Weekday" version="any" />
                      <DirectionRef ref="BG:TIBURON:North" version="any" />
                    </JourneyPatternView>
                    <calls>
                      <Call order="1">
                        <ScheduledStopPointRef ref="BG:4432" />
                        <Arrival>
                          <Time>06:05:00</Time>
                          <DaysOffset>0</DaysOffset>
                        </Arrival>
                        <Departure>
                          <Time>06:05:00</Time>
                          <DaysOffset>0</DaysOffset>
                        </Departure>
```
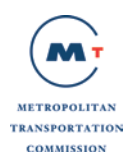

```
 </Call>
                     <Call order="2">
                        <ScheduledStopPointRef ref="BG:4437" />
                        <Arrival>
                           <Time>06:30:00</Time>
                          <DaysOffset>0</DaysOffset>
                        </Arrival>
                        <Departure>
                          <Time>06:30:00</Time>
                          <DaysOffset>0</DaysOffset>
                        </Departure>
                      </Call>
                    </calls>
                  </ServiceJourney>
                  <ServiceJourney id="BG:11456" version="any">
                    <SiriVehicleJourneyRef>11456</SiriVehicleJourneyRef>
                    <JourneyPatternView>
                      <ServiceJourneyPatternRef ref="BG:112334" version="any" />
                      <RouteRef ref="BG:TIBURON:North:Weekday" version="any" />
                      <DirectionRef ref="BG:TIBURON:North" version="any" />
                    </JourneyPatternView>
                    <calls>
                      <Call order="1">
                        <ScheduledStopPointRef ref="BG:4433" />
                        <Arrival>
                          <Time>10:10:00</Time>
                          <DaysOffset>0</DaysOffset>
                        </Arrival>
                        <Departure>
                          <Time>10:10:00</Time>
                          <DaysOffset>0</DaysOffset>
                        </Departure>
                      </Call>
                      <Call order="2">
                        <ScheduledStopPointRef ref="BG:4437" />
                        <Arrival>
                          <Time>10:45:00</Time>
                          <DaysOffset>0</DaysOffset>
                        </Arrival>
                        <Departure>
                          <Time>10:45:00</Time>
                          <DaysOffset>0</DaysOffset>
                        </Departure>
                      </Call>
                    </calls>
                  </ServiceJourney>
                </vehicleJourneys>
              </TimetableFrame>
           </frames>
         </CompositeFrame>
       </dataObjects>
     </DataObjectDelivery>
   </siri:ServiceDelivery>
</siri:Siri>
```
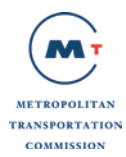

# **A.1.7 Example Transit Holiday Response (XML)**

```
September 24, 2014 Page 51 of
 <?xml version="1.0" encoding="iso-8859-1"?>
 <siri:Siri xsi:schemaLocation="http://www.siri.org.uk/siri 
 http://www.kizoom.com/standards/netex/schema/0.99.1/xsd/NeTEx_siri.xsd"
 xmlns:siri="http://www.siri.org.uk/siri" xmlns="http://www.netex.org.uk/netex"
 xmlns:xsi="http://www.w3.org/2001/XMLSchema-instance" 
 xmlns:gml="http://www.opengis.net/gml" version="1.0">
  <siri:ServiceDelivery>
   <siri:ResponseTimestamp>2016-11-02T14:12:43-07:00</siri:ResponseTimestamp>
   <DataObjectDelivery>
     <siri:ResponseTimestamp>2016-11-02T14:12:43-07:00</siri:ResponseTimestamp>
     <dataObjects>
      <ServiceCalendarFrame id="EM" version="any">
       <ServiceCalendar id="EM" version="any">
         <FromDate>2013-01-01</FromDate>
         <ToDate>2019-05-19</ToDate>
       </ServiceCalendar>
       <contentValidityConditions>
         <AvailabilityConditions version="any" id="EM:2016-05-30:0">
          <FromDate>2016-05-30T00:00:00-07:00</FromDate>
          <ToDate>2016-05-30T23:59:00-07:00</ToDate>
          <IsAvailable>true</IsAvailable>
          <dayTypes>
            <DayTypeRef version="any" ref="73868"/>
          </dayTypes>
         </AvailabilityConditions>
         <AvailabilityConditions version="any" id="EM:2016-05-30:1">
          <FromDate>2016-05-30T00:00:00-07:00</FromDate>
          <ToDate>2016-05-30T23:59:00-07:00</ToDate>
          <IsAvailable>false</IsAvailable>
          <dayTypes>
           <DayTypeRef version="any" ref="72790"/>
          </dayTypes>
         </AvailabilityConditions>
       </contentValidityConditions>
       <dayTypes>
         <DayType version="any" id="72790">
          <Name>Weekday</Name>
          <properties>
           <PropertyOfDay>
             <DaysOfWeek>Monday Tuesday Wednesday Thursday Friday </DaysOfWeek>
            </PropertyOfDay>
          </properties>
         </DayType>
         <DayType version="any" id="72791">
          <Name>Saturday</Name>
          <properties>
           <PropertyOfDay>
             <DaysOfWeek>Saturday </DaysOfWeek>
           </PropertyOfDay>
          </properties>
         </DayType>
         <DayType version="any" id="72792">
          <Name>Sunday</Name>
          <properties>
           <PropertyOfDay>
             <DaysOfWeek>Sunday </DaysOfWeek>
            </PropertyOfDay>
          </properties>
```
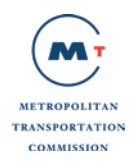

</DayType> <DayType version="any" id="73868"> <Name>SpecialService</Name> <properties> <PropertyOfDay> <DaysOfWeek/> </PropertyOfDay> </properties> </DayType> </dayTypes> </ServiceCalendarFrame> </dataObjects> </DataObjectDelivery> </siri:ServiceDelivery> </siri:Siri>

# **A.1.8 Example Transit Announcement Response (XML)**

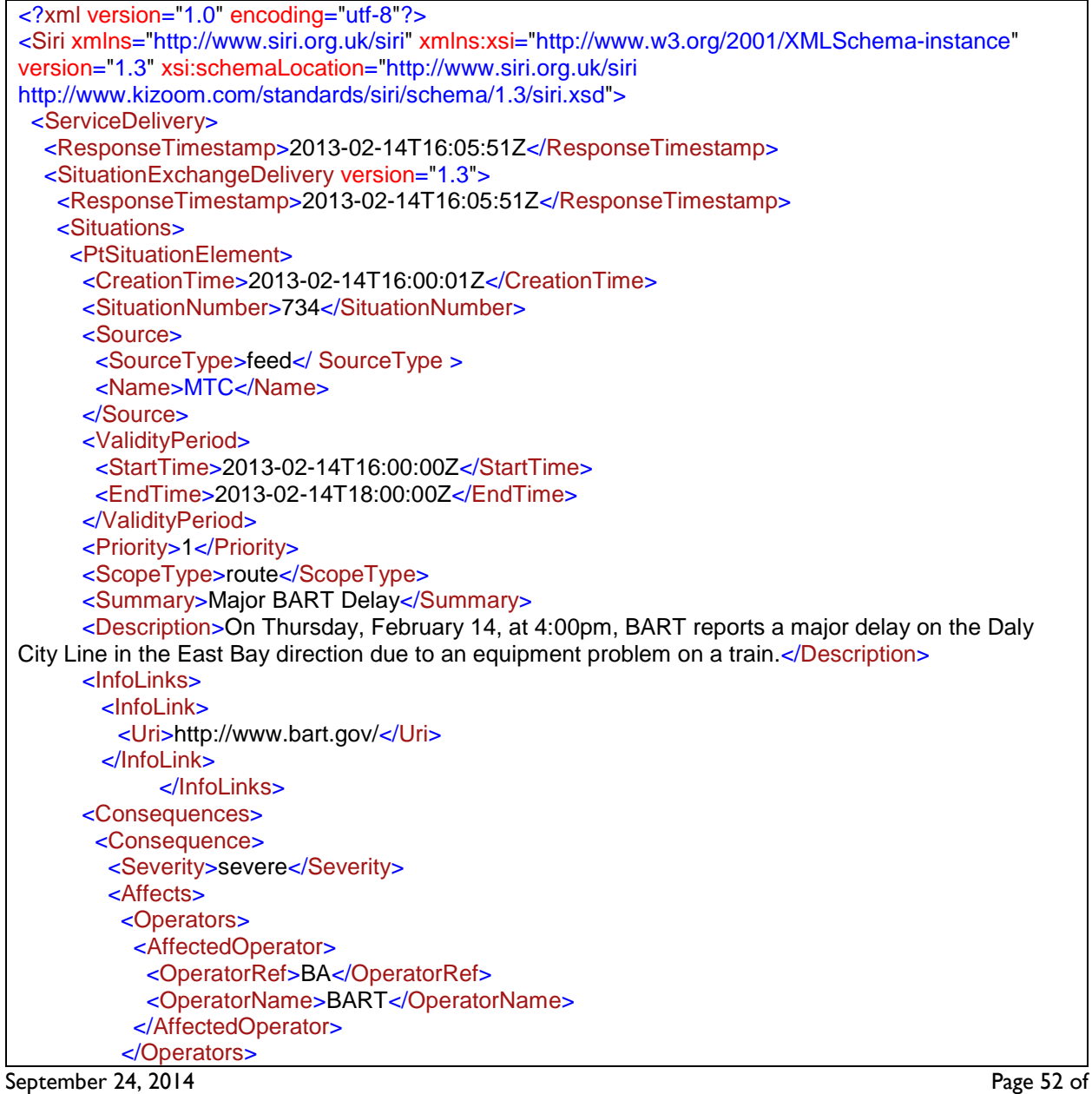

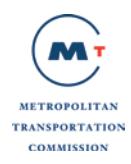

 <Networks> <AffectedNetwork> <AffectedLine> <LineRef>05099</LineRef> </AffectedLine> </AffectedNetwork> </Networks> <StopPoints> <AffectedStopPoints> <StopPointRef>198761</OperatorRef> <StopPointRef>198762</OperatorRef> <StopPointRef>198763</OperatorRef> <StopPointRef>198764</OperatorRef> </AffectedStopPoints > </StopPoints> </Affects> </Consequence> </Consequences> </PtSituationElement> </Situations> </SituationExchangeDelivery> </ServiceDelivery> </Siri>

### **A.1.9 Example Transit Scheduled Depatures for a Stop Response (XML) in SIRI ST format**

```
<?xml version="1.0" encoding="iso-8859-1"?>
<Siri xmlns="http://www.siri.org.uk/siri" xmlns:xsi="http://www.w3.org/2001/XMLSchema-
instance" xsi:schemaLocation="http://www.siri.org.uk/siri 
http://www.kizoom.com/standards/siri/schema/1.4/siri.xsd" version="1.4">
   <ServiceDelivery>
     <ResponseTimestamp>2013-09-10T13:08:23-08:00</ResponseTimestamp>
    <Status>true</Status>
     <StopTimetableDelivery>
       <ResponseTimestamp>2013-09-10T13:08:23-08:00</ResponseTimestamp>
       <SubscriptionRef>511SFBay</SubscriptionRef>
       <TimetabledStopVisit version="1.4">
         <RecordedAtTime>2013-09-02T22:16:20-08:00</RecordedAtTime>
         <MonitoringRef>12018522</MonitoringRef>
         <TargetedVehicleJourney>
           <LineRef>917</LineRef>
           <DirectionRef>S</DirectionRef>
           <FramedVehicleJourneyRef>
             <DataFrameRef>2013-08-22</DataFrameRef>
             <DatedVehicleJourneyRef>4718334</DatedVehicleJourneyRef>
           </FramedVehicleJourneyRef>
           <PublishedLineName>DALY/FREMONT</PublishedLineName>
           <OperatorRef>BA</OperatorRef>
           <OriginRef>12018513</OriginRef>
           <OriginName>BART DALY CITY</OriginName>
           <DestinationRef>12018519</DestinationRef>
           <DestinationName>BART FREMONT</DestinationName>
           <VehicleJourneyName>FREMONT</VehicleJourneyName> <TargetedCall>
             <VisitNumber>1</VisitNumber>
             <AimedArrivalTime>2013-08-22T12:01:00-08:00</AimedArrivalTime>
             <AimedDepartureTime>2013-08-22T12:01:00-08:00</AimedDepartureTime>
           </TargetedCall>
         </TargetedVehicleJourney>
```
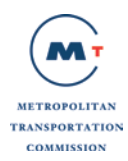

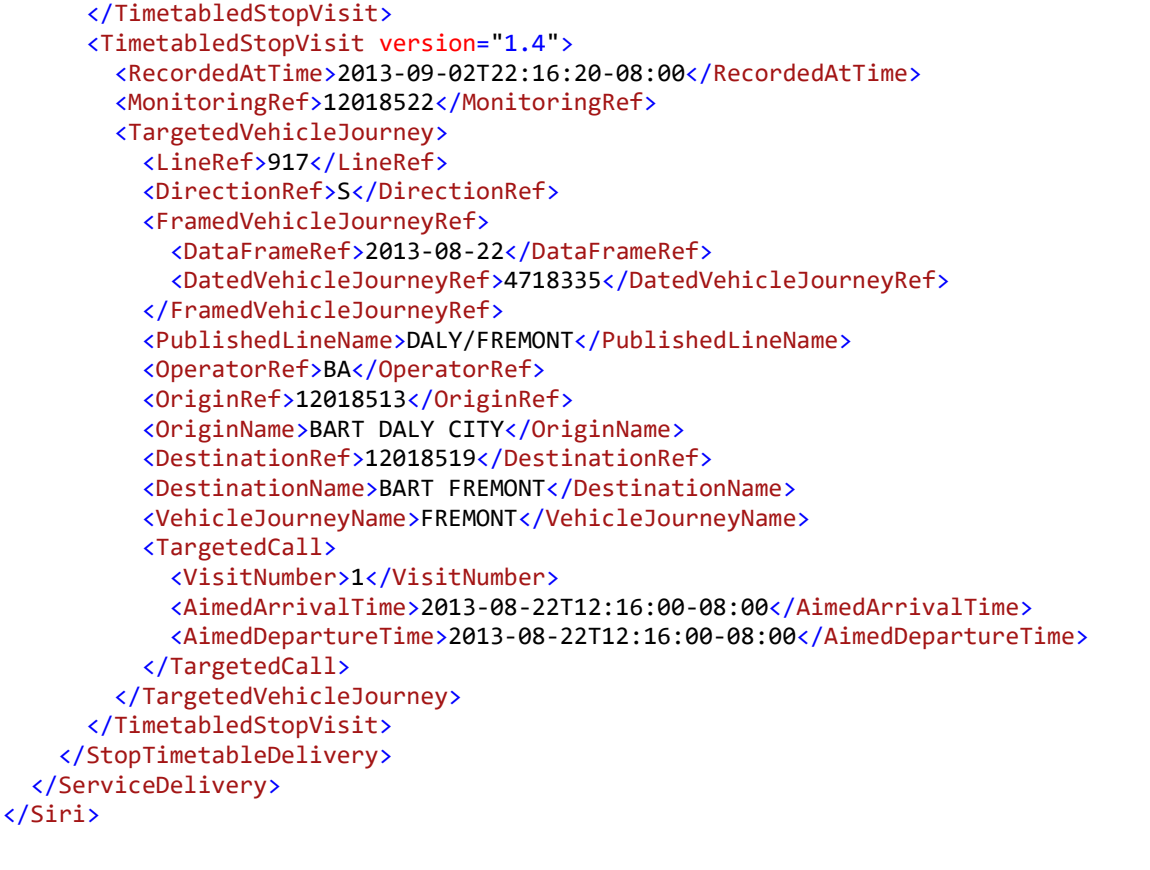

# **A.1.10Example Transit Real Time Predictions at a Stop Response (XML) in SIRI format**

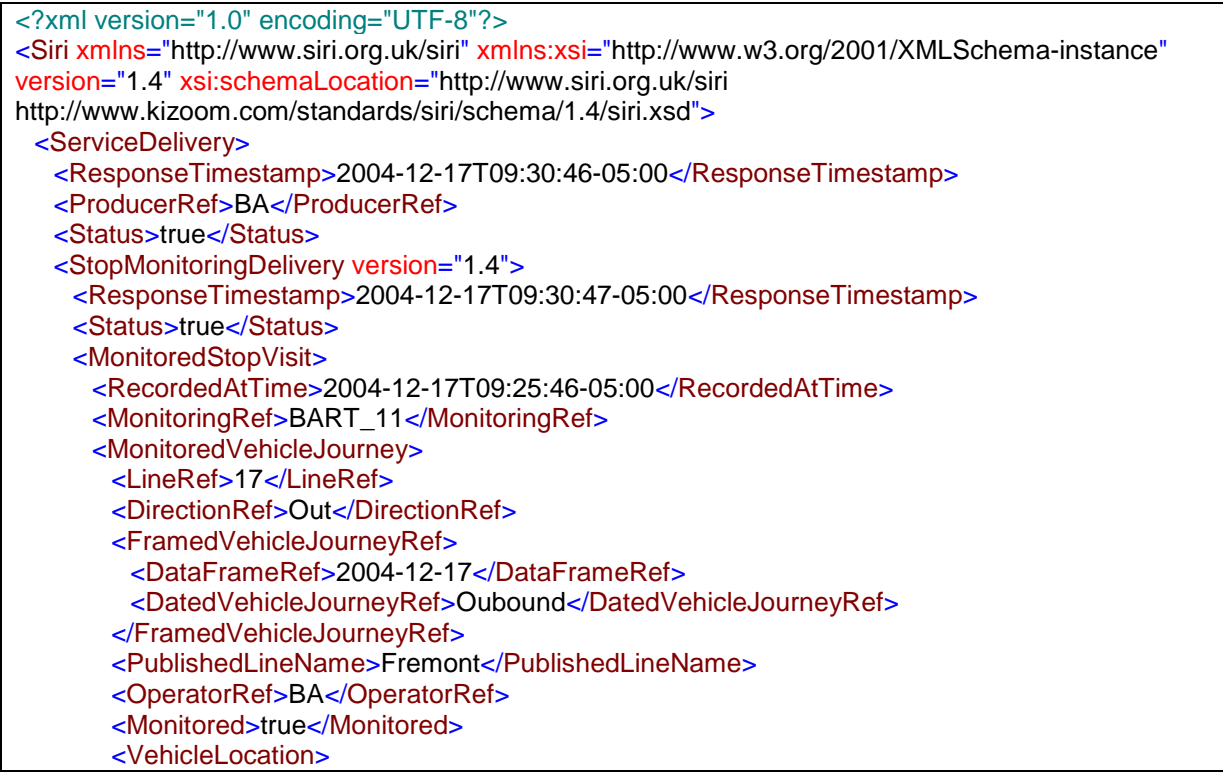

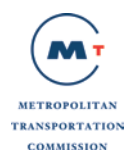

<Longitude>180</Longitude> <Latitude>90</Latitude> </VehicleLocation> <ProgressStatus>Service running on time</ProgressStatus> <PreviousCalls> <PreviousCall> <StopPointRef>BART\_10</StopPointRef> <VisitNumber>2</VisitNumber> <StopPointName>BART\_DALY CITY</StopPointName> <VehicleAtStop>false</VehicleAtStop> <AimedDepartureTime>2004-12-17T09:32:43-05:00</AimedDepartureTime> <ActualDepartureTime>2004-12-17T09:32:43-05:00</ActualDepartureTime> </PreviousCall> </PreviousCalls> <MonitoredCall> <VisitNumber>0014</VisitNumber> <VehicleAtStop>false</VehicleAtStop> <VehicleLocationAtStop> <Longitude>180</Longitude> <Latitude>90</Latitude> </VehicleLocationAtStop> <AimedArrivalTime>2004-12-17T09:40:46-05:00</AimedArrivalTime> <ExpectedArrivalTime>2004-12-17T09:40:46-05:00</ExpectedArrivalTime> <AimedDepartureTime>2004-12-17T09:42:47-05:00</AimedDepartureTime> <ExpectedDepartureTime>2004-12-17T09:40:47-05:00</ExpectedDepartureTime> </MonitoredCall> <OnwardCalls> <OnwardCall> <StopPointRef>BART\_12</StopPointRef> <VisitNumber>4</VisitNumber> <StopPointName>BAR\_12th St Oakland</StopPointName> <VehicleAtStop>false</VehicleAtStop> <AimedArrivalTime>2004-12-17T09:30:56-05:00</AimedArrivalTime> <ExpectedArrivalTime>2004-12-17T09:30:56-05:00</ExpectedArrivalTime> <AimedDepartureTime>2004-12-17T09:30:57-05:00</AimedDepartureTime> <ExpectedDepartureTime>2004-12-17T09:30:57-05:00</ExpectedDepartureTime> </OnwardCall> </OnwardCalls> </MonitoredVehicleJourney> </MonitoredStopVisit> <MonitoredStopVisitCancellation> <RecordedAtTime>2004-12-17T09:30:47-05:00</RecordedAtTime> <ItemRef>SED9843214675429</ItemRef> <Reason>Arrived</Reason> </MonitoredStopVisitCancellation> <MonitoredStopVisitCancellation> <RecordedAtTime>2004-12-17T09:30:47-05:00</RecordedAtTime> <MonitoringRef>BART\_11</MonitoringRef> <VisitNumber>2</VisitNumber> <LineRef>Line123</LineRef> <DirectionRef>Out</DirectionRef> <VehicleJourneyRef> <DataFrameRef>2004-12-17</DataFrameRef> <DatedVehicleJourneyRef>0987656</DatedVehicleJourneyRef> </VehicleJourneyRef> <Reason>Arrived</Reason> </MonitoredStopVisitCancellation>

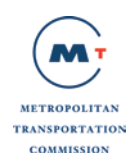

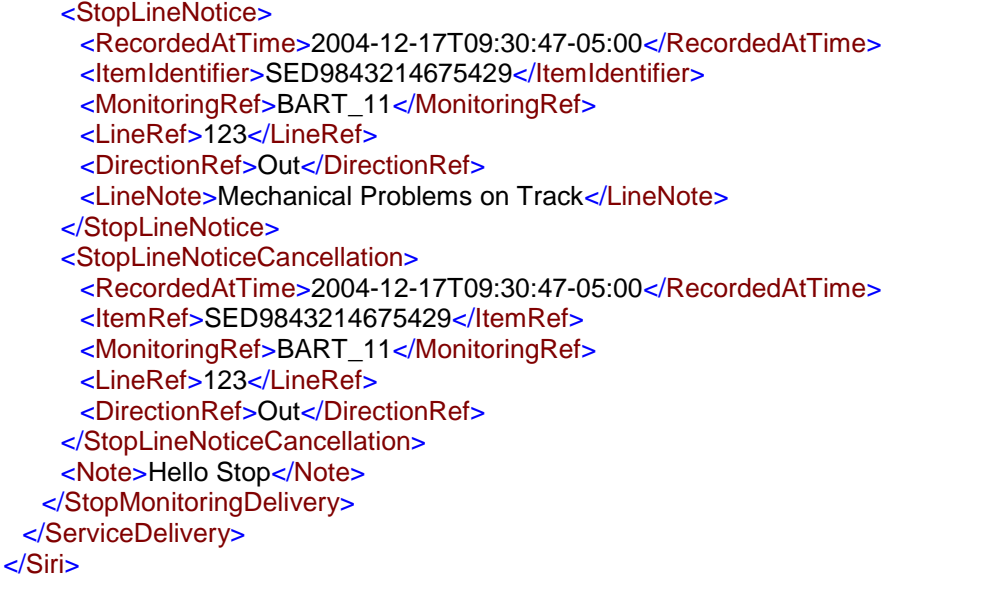

### **A.1.11 Example Real Time Vehicle Monitoring Response (XML) in SIRI format**

```
<?xml version="1.0" encoding="UTF-8"?>
<Siri xmlns="http://www.siri.org.uk/siri" xmlns:xsi="http://www.w3.org/2001/XMLSchema-instance"
version="1.4" xsi:schemaLocation="http://www.siri.org.uk/siri 
http://www.kizoom.com/standards/siri/schema/1.4/siri.xsd">
 <ServiceDelivery>
  <ResponseTimestamp>2004-12-17T09:30:47-05:00</ResponseTimestamp>
  <ProducerRef>BA</ProducerRef>
  <Status>true</Status>
  <VehicleMonitoringDelivery version="1.4">
     <ResponseTimestamp>2004-12-17T09:30:47-05:00</ResponseTimestamp>
    <VehicleActivity>
     <RecordedAtTime>2004-12-17T09:30:47-05:00</RecordedAtTime>
     <ValidUntilTime>2004-12-17T09:30:47-05:00</ValidUntilTime>
     <MonitoredVehicleJourney>
       <LineRef>17</LineRef>
       <DirectionRef>OUT</DirectionRef>
       <FramedVehicleJourneyRef>
        <DataFrameRef>2004-12-17</DataFrameRef>
        <DatedVehicleJourneyRef>987675</DatedVehicleJourneyRef>
       </FramedVehicleJourneyRef>
       <PublishedLineName>123</PublishedLineName>
       <OperatorRef>BA</OperatorRef>
       <OriginName>SFO</OriginName>
       <Via>
        <PlaceName>16th st</PlaceName>
       </Via>
       <Via>
        <PlaceName>West Oakland</PlaceName>
       </Via>
       <DestinationRef>Fremont</DestinationRef>
       <DestinationName>Fremont</DestinationName>
       <Monitored>true</Monitored>
       <InCongestion>false</InCongestion>
       <VehicleLocation>
```
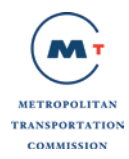

<Longitude>180</Longitude> <Latitude>90</Latitude> </VehicleLocation> <Bearing>123</Bearing> <ProgressRate>slowProgress</ProgressRate> <Delay>PT2M</Delay> <ProgressStatus>On time</ProgressStatus> <VehicleRef>VEH987654</VehicleRef> <PreviousCalls> <PreviousCall> <StopPointRef>SFO</StopPointRef> <VisitNumber>2</VisitNumber> <StopPointName>String</StopPointName> <VehicleAtStop>false</VehicleAtStop> <AimedDepartureTime>2004-12-17T09:32:43-05:00</AimedDepartureTime> <ActualDepartureTime>2004-12-17T09:32:43-05:00</ActualDepartureTime> </PreviousCall> </PreviousCalls> <OnwardCalls> <OnwardCall> <StopPointRef>80</StopPointRef> <VisitNumber>4</VisitNumber> <StopPointName>16th Street</StopPointName> <VehicleAtStop>false</VehicleAtStop> <AimedArrivalTime>2004-12-17T09:30:56-05:00</AimedArrivalTime> <ExpectedArrivalTime>2004-12-17T09:30:56-05:00</ExpectedArrivalTime> <AimedDepartureTime>2004-12-17T09:30:57-05:00</AimedDepartureTime> <ExpectedDepartureTime>2004-12-17T09:30:57-05:00</ExpectedDepartureTime> </OnwardCall> </OnwardCalls> </MonitoredVehicleJourney> </VehicleActivity> <VehicleActivity> <RecordedAtTime>2004-12-17T09:30:47-05:00</RecordedAtTime> <ValidUntilTime>2004-12-17T09:30:47-05:00</ValidUntilTime> <VehicleMonitoringRef>45678</VehicleMonitoringRef> <MonitoredVehicleJourney> <LineRef>Line123</LineRef> <FramedVehicleJourneyRef> <DataFrameRef>2004-12-17</DataFrameRef> <DatedVehicleJourneyRef>Outbound</DatedVehicleJourneyRef> </FramedVehicleJourneyRef> <Monitored>true</Monitored> <VehicleLocation> <Longitude>180</Longitude> <Latitude>90</Latitude> </VehicleLocation> <Delay>PT2M</Delay> <VehicleRef>VEH987654</VehicleRef> <OnwardCalls> <OnwardCall> <StopPointRef>HLTST012</StopPointRef> <StopPointName>Church</StopPointName> </OnwardCall> </OnwardCalls> </MonitoredVehicleJourney> </VehicleActivity>

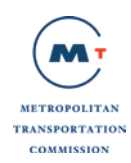

<VehicleActivityCancellation> <RecordedAtTime>2004-12-17T09:30:47-05:00</RecordedAtTime> <VehicleMonitoringRef>9876542</VehicleMonitoringRef> <VehicleJourneyRef> <DataFrameRef>2001-12-17</DataFrameRef> <DatedVehicleJourneyRef>09867</DatedVehicleJourneyRef> </VehicleJourneyRef> <LineRef>Line123</LineRef> <DirectionRef>Out</DirectionRef> <Reason>Done for the day</Reason> </VehicleActivityCancellation> </VehicleMonitoringDelivery> </ServiceDelivery> </Siri>

### **A.1.12 Example Transit Schedule Update Response (XML) in SIRI PT format**

<?xml version="1.0" encoding="UTF-8"?> <Siri xmlns="http://www.siri.org.uk/siri" xmlns:xsi="http://www.w3.org/2001/XMLSchema-instance" version="1.4" xsi:schemaLocation="http://www.siri.org.uk/siri http://www.kizoom.com/standards/siri/schema/1.4/siri.xsd"> <ServiceDelivery> <ResponseTimestamp>2013-02-18T09:30:47-08:00</ResponseTimestamp> <Status>true</Status> <ProductionTimetableDelivery version="1.4"> <ResponseTimestamp>2004-12-17T09:30:47-05:00</ResponseTimestamp> <ValidUntil>2001-12-17T10:30:47-05:00</ValidUntil> <DatedTimetableVersionFrame> <RecordedAtTime>2001-12-17T09:30:47-05:00</RecordedAtTime> <LineRef>123</LineRef> <DirectionRef>Out</DirectionRef> <PublishedLineName>String</PublishedLineName> <DatedVehicleJourney> <DatedVehicleJourneyCode>DVC0008767</DatedVehicleJourneyCode> <DatedCalls> <DatedCall> <StopPointRef>BART\_11</StopPointRef> <CallNote>optional message here</CallNote> <AimedArrivalTime>2013-02-19T09:55:47-08:00</AimedArrivalTime> <AimedDepartureTime>2013-02-19T09:56:47-08:00</AimedDepartureTime> </DatedCall> <DatedCall> <StopPointRef>BART\_99</StopPointRef> <CallNote>optional message here</CallNote> <AimedArrivalTime>2013-02-19T10:15:47-08:00</AimedArrivalTime> <AimedDepartureTime>2013-02-19T10:16:47-08:00</AimedDepartureTime> </DatedCall> </DatedCalls> </DatedVehicleJourney> </DatedTimetableVersionFrame> </ProductionTimetableDelivery> </ServiceDelivery> </Siri>

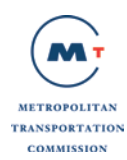

### **A.1.13 Example Transit Addition and Cancellation of Trip Response (XML) in SIRI ET format**

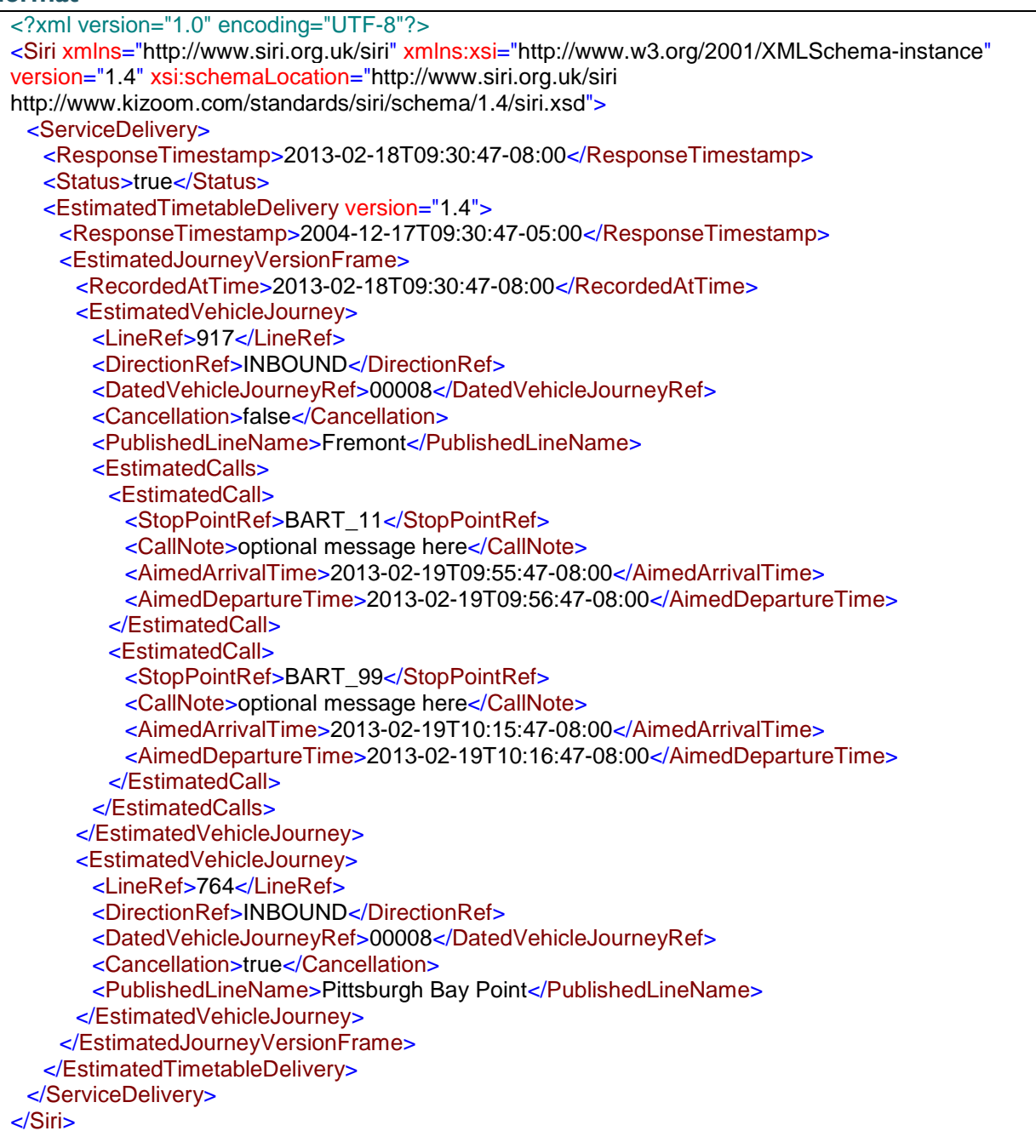

### **A.1.14 Example Transit General Messaging Service Response (XML) in SIRI GM format**

<?xml version="1.0" encoding="UTF-8"?> <Siri xmlns="http://www.siri.org.uk/siri" xmlns:xsi="http://www.w3.org/2001/XMLSchema-instance" version="1.4" xsi:schemaLocation="http://www.siri.org.uk/siri http://www.kizoom.com/standards/siri/schema/1.4/siri.xsd"> <ServiceDelivery> <ResponseTimestamp>2013-02-17T09:30:46-08:00</ResponseTimestamp> <Status>true</Status> <GeneralMessageDelivery version="1.4">

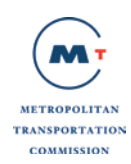

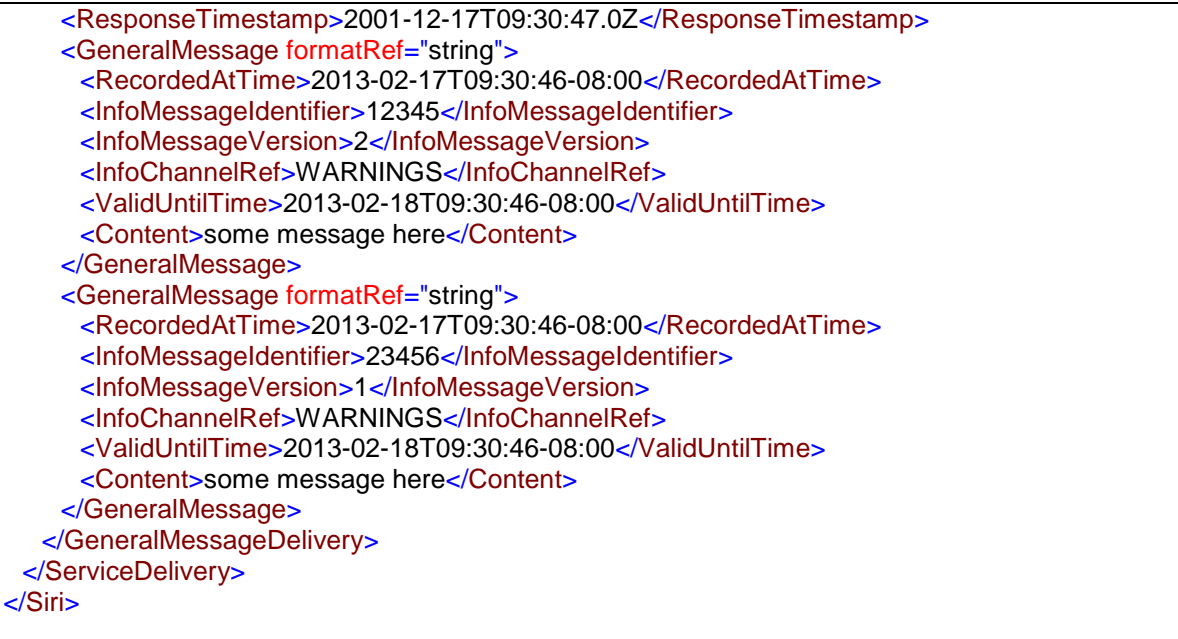

### **A.1.15 Example Transit GTFS Operator List in XML format**

```
<GTFSAgencies>
 <GTFSAgency Id="3D" Name="Tri Delta Transit" LastGenerated="9/8/2017 5:22:04 PM"/>
 <GTFSAgency Id="AC" Name="AC Transit" LastGenerated="8/27/2017 6:06:13 PM"/>
 <GTFSAgency Id="BA" Name="BART" LastGenerated="6/6/2017 1:26:30 PM"/>
 <GTFSAgency Id="CC" Name="County Connection" LastGenerated="8/16/2016 2:04:53 PM"/>
 <GTFSAgency Id="CT" Name="Caltrain" LastGenerated="6/20/2017 11:04:29 AM"/>
 <GTFSAgency Id="EM" Name="Emery Go-Round" LastGenerated="8/8/2017 4:50:45 PM"/>
 <GTFSAgency Id="GF" Name="Golden Gate Ferry" LastGenerated="7/26/2017 11:27:08 AM"/>
 <GTFSAgency Id="HF" Name="Alcatraz Hornblower Ferry" LastGenerated="9/21/2017 11:49:35 
AM'' / ><GTFSAgency Id="MA" Name="Marin Transit" LastGenerated="8/16/2016 1:54:42 PM"/>
</GTFSAgencies>
```
### **A.1.16 Example Transit ServiceAlerts Response (XML)**

```
<FeedMessage xmlns:i="http://www.w3.org/2001/XMLSchema-instance" 
xmlns="http://schemas.datacontract.org/2004/07/transit_realtime">
  < header>
     \leq gtfs realtime version>1.0\leq/ gtfs realtime version>
      <_incrementality>FULL_DATASET</_incrementality>
     \leq timestamp>636011670669241956\leq/ timestamp>
   </_header>
  < entity>
      <FeedEntity>
       < alert>
          < active period>
              <TimeRange>
               < end>1483171200</ end>
               < start>1451635200</ start>
```
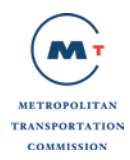

```
 </TimeRange>
           </_active_period>
          < cause>CONSTRUCTION</ cause>
          < description text>
              <_translation>
                <TranslatedString.Translation>
                   <_language>en</_language>
                   <_text>Construction of a portion of the Bay Area Express Lanes began August 
2015 and is scheduled to last approximately 15 months on I-680 between Walnut Creek and San 
Ramon.</ text>
                </TranslatedString.Translation>
              </_translation>
           </_description_text>
          < effect>SIGNIFICANT_DELAYS</ effect>
          < header text>
             < translation>
                <TranslatedString.Translation>
                  < language>en</ language>
                   <_text>Construction Update: Express Lanes Under Construction</_text>
                </TranslatedString.Translation>
              </_translation>
           </_header_text>
           <_informed_entity>
              <EntitySelector>
               < agency id>MT</ agency id>
               < route id i:nil="true" />
               < route type>0</ route type>
               < stop id i:nil="true" />
               < trip i:nil="true" />
              </EntitySelector>
           </_informed_entity>
          < url> <_translation>
                <TranslatedString.Translation>
                  < language>en</ language>
<_text>http://mtcexpresslanes.org/projects/express_lanes/projects/i680_contracosta_south.htm</_te
xt>
                </TranslatedString.Translation>
              </_translation>
          </ url>
        </_alert>
       < id>10</ id>
       < is deleted>false</ is deleted>
        <_trip_update i:nil="true" />
       < vehicle i:nil="true" />
      </FeedEntity>
   </_entity>
</FeedMessage>
```
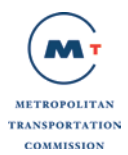

# **4 Appendix B: API Response Messages- JSON**

# **4.1 Transit JSON**

#### **B.1.1 Example Transit Operator Response (JSON)**  $\overline{f}$

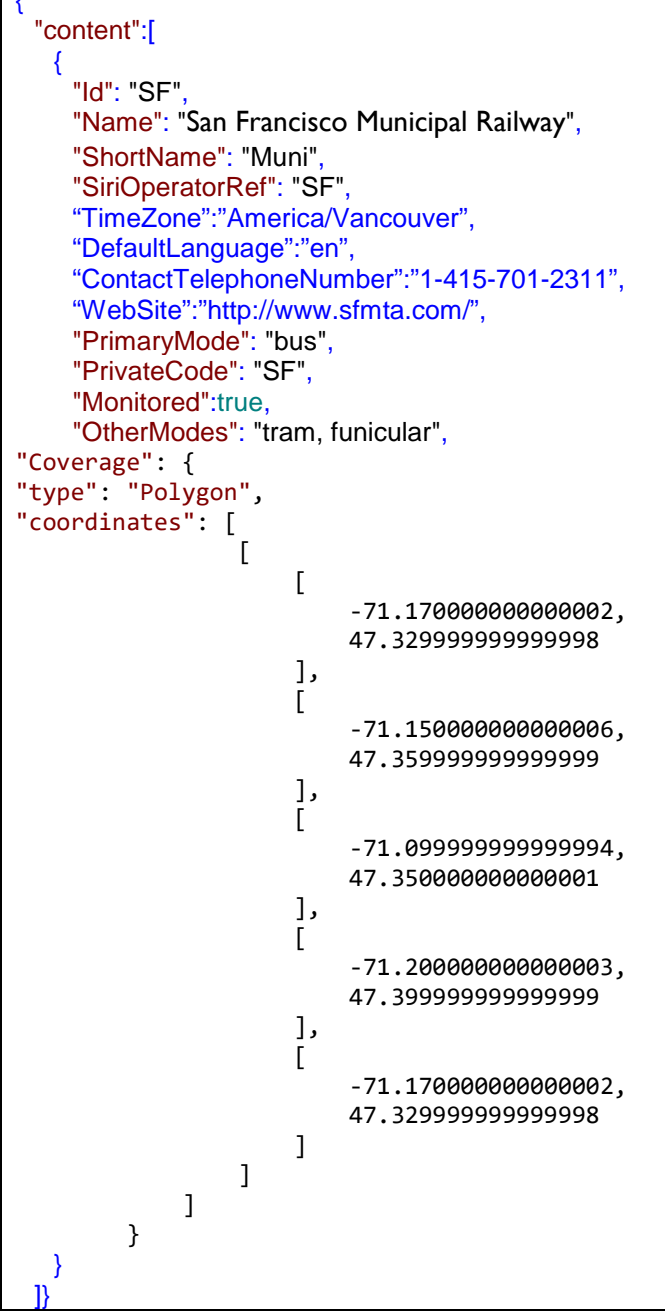

# **B.1.2 Example Transit Line Response (JSON)**

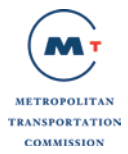

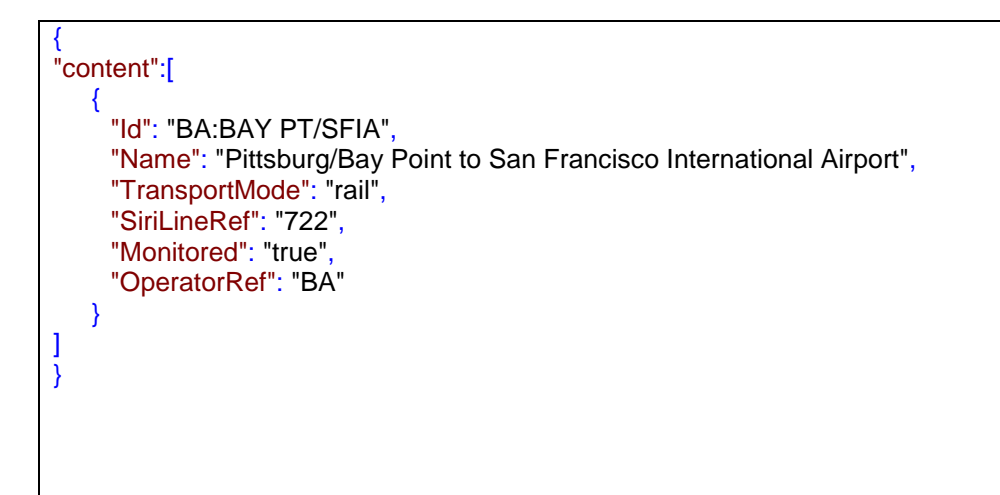

### **B.1.3 Example Transit Stop Response (JSON)**

```
 "content": {
       "Id": "AC:59921",
       "Name": "CENTER ST & CIRCLE AV",
       "Location": {
         "Longitude": "-122.061515",
         "Latitude": "37.699237"
       }
    },
     "stopareas": {
       "StopArea": {
         "Id": "StopArea:SF1",
         "Name": "MUNI stops at Embarcadero",
         "ScheduledStopPointRef": [
           "SF:59921",
           "SF:58777"
         ],
         "ParentStopAreaRef": "StopArea:MTC1"
       }
 }
```
# **B.1.4 Example Transit StopPlace Response (JSON)**

```
September 24, 2014 Page 63 of
   {
     "content": {
       "Id": "BA:12232",
       "Name": "BART LAKE MERRIT",
       "Description": "800 Madison StreetOakland, CA 94607 (Between Madison St & Fallon 
St and 8th & 9th)",
       "Centroid": {
         "Location": {
           "Longitude": "-122.265668",
           "Latitude": "37.797345"
         }
       },
        "AccessibilityAssessment": {
         "MobilityImpairedAccess": "true",
         "limitations": {
           "AccessibilityLimitation": { "WheelchairAccess": "true" }
         }
       },
```
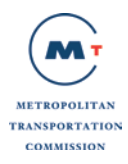

```
 "alternativeNames": {
         "AlternativeName": { "Name": "Lake Merrit Station" }
       },
       "PostalAddress": {
         "AddressLine1": "800 Madison St",
         "Town": "Oakland"
       },
       "OperatorRef": "BA",
       "adjacentSites": { "ParkingRef": "4234" },
       "placeEquipments": {
         "SanitaryEquipment": { "Description": "RestRoom in upper level" },
         "CycleStorageEquipment": [
\overline{\mathcal{L}} "Description": "Bike Racks",
             "CycleStorageType": "racks",
             "NumberOfSpaces": "4"
           },
\overline{\mathcal{L}} "Description": "Bike Lockers",
             "CycleStorageType": "other",
             "NumberOfSpaces": "10"
           }
         ],
         "SignEquipment": { "Description": "Information Display Board" },
         "EscalatorEquipment": { "Description": "Escalator 335" },
         "LiftEquipment": { "Description": "Escalator 312" },
 "ShelterEquipment": { "Description": "Waiting area 1" },
 "SeatingEquipment": { "Description": "Bench near waiting area" }
 },
       "PublicCode": "1564",
       "TransportMode": "rail",
       "StopPlaceType": "railStation",
       "quays": {
         "Quay": { "CompassOctant": "W" }
       },
       "parkings": {
         "Parking": {
           "Id": "4234",
           "Name": "Lake Merritt BART Station Parking",
           "Description": "On Broadway, between 11th & 14th",
           "Centroid": {
             "Location": {
               "Longitude": "-122.266382",
               "Latitude": "37.796615"
             }
 },
           "PostalAddress": {
             "AddressLine1": "800 Madison St",
             "Town": "Oakland"
           },
           "ParkingType": "trainStationParking",
           "TotalCapacity": "296",
           "RealTimeOccupancyAvailable": "false",
           "parkingAreas": {
             "ParkingArea": [
\{ "Id": "123",
                 "Description": "Accessible Parking",
                 "ParkingProperties": {
```
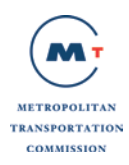

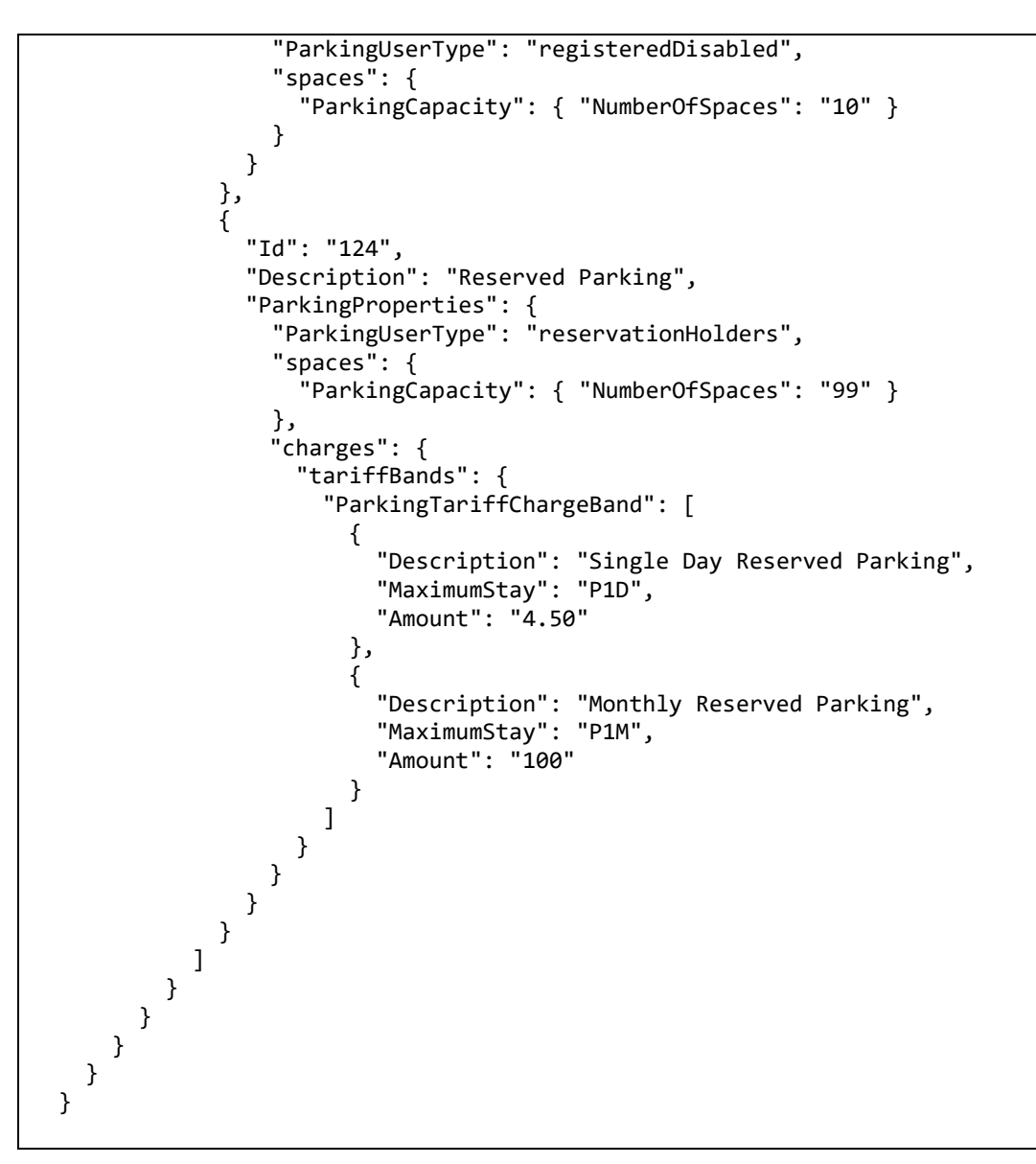

# **B.1.5 Example Transit Pattern Response (JSON)**

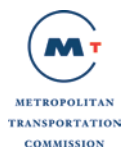

```
September 24, 2014 Page 66 of
 {
    "directions": [
      {
        "DirectionId": "IB",
        "Name": "Inbound"
      },
      {
        "DirectionId": "OB",
        "Name": "Outbound"
      }
    ],
    "journeyPatterns": 
   \Gamma {
        "serviceJourneyPatternRef": "192989",
        "LineRef": "Day Tour Ferry",
        "Name": "Alcatraz",
        "DirectionRef": "IB",
        "DestinationDisplayView": { "FontText": "Alcatraz" },
        "PointsInSequence": {
          "StopPointInJourneyPattern": [ ],
          "TimingPointInJourneyPattern": [
 \overline{\mathcal{L}} "TimingPointInJourneyPatternId": "8329124",
               "Order": "1",
               "ScheduledStopPointRef": "12175093",
               "Name": "Pier 33"
            },
 \overline{\mathcal{L}} "TimingPointInJourneyPatternId": "8329125",
               "Order": "2",
               "ScheduledStopPointRef": "12175092",
               "Name": "Alcatraz"
            }
          ]
        },
        "LinksInSequence": { "ServiceLinkInJourneyPattern": "" }
      },
      {
        "serviceJourneyPatternRef": "192990",
        "LineRef": "Day Tour Ferry",
        "Name": "Pier 33",
        "DirectionRef": "OB",
        "DestinationDisplayView": { "FontText": "Pier 33" },
        "PointsInSequence": {
          "StopPointInJourneyPattern": [ ],
          "TimingPointInJourneyPattern": [
 \overline{\mathcal{L}} "TimingPointInJourneyPatternId": "8329126",
               "Order": "1",
               "ScheduledStopPointRef": "12175092",
               "Name": "Alcatraz"
            },
 \overline{\mathcal{L}} "TimingPointInJourneyPatternId": "8329127",
               "Order": "2",
               "ScheduledStopPointRef": "12175093",
              "Name": "Pier 33"
```
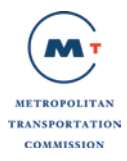

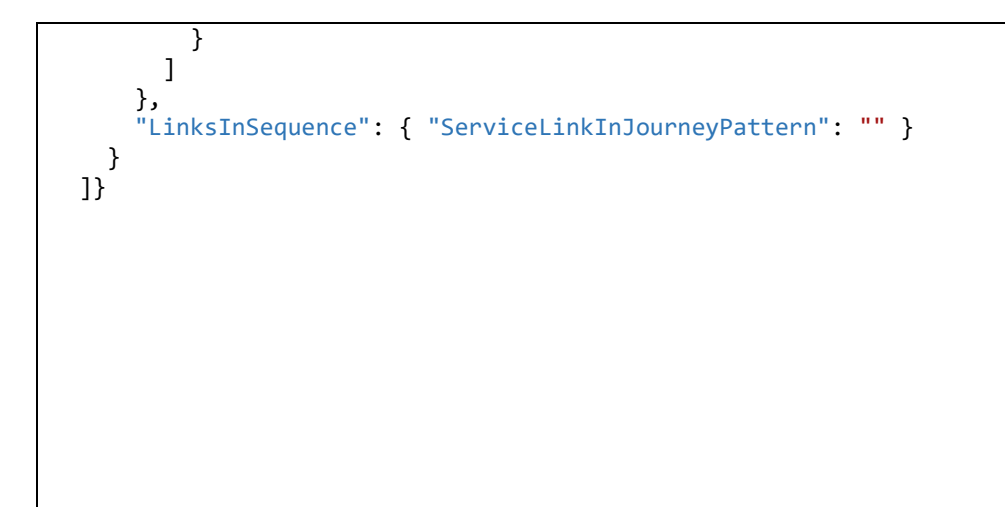

# **B.1.6 Example Timetable Response (JSON)**

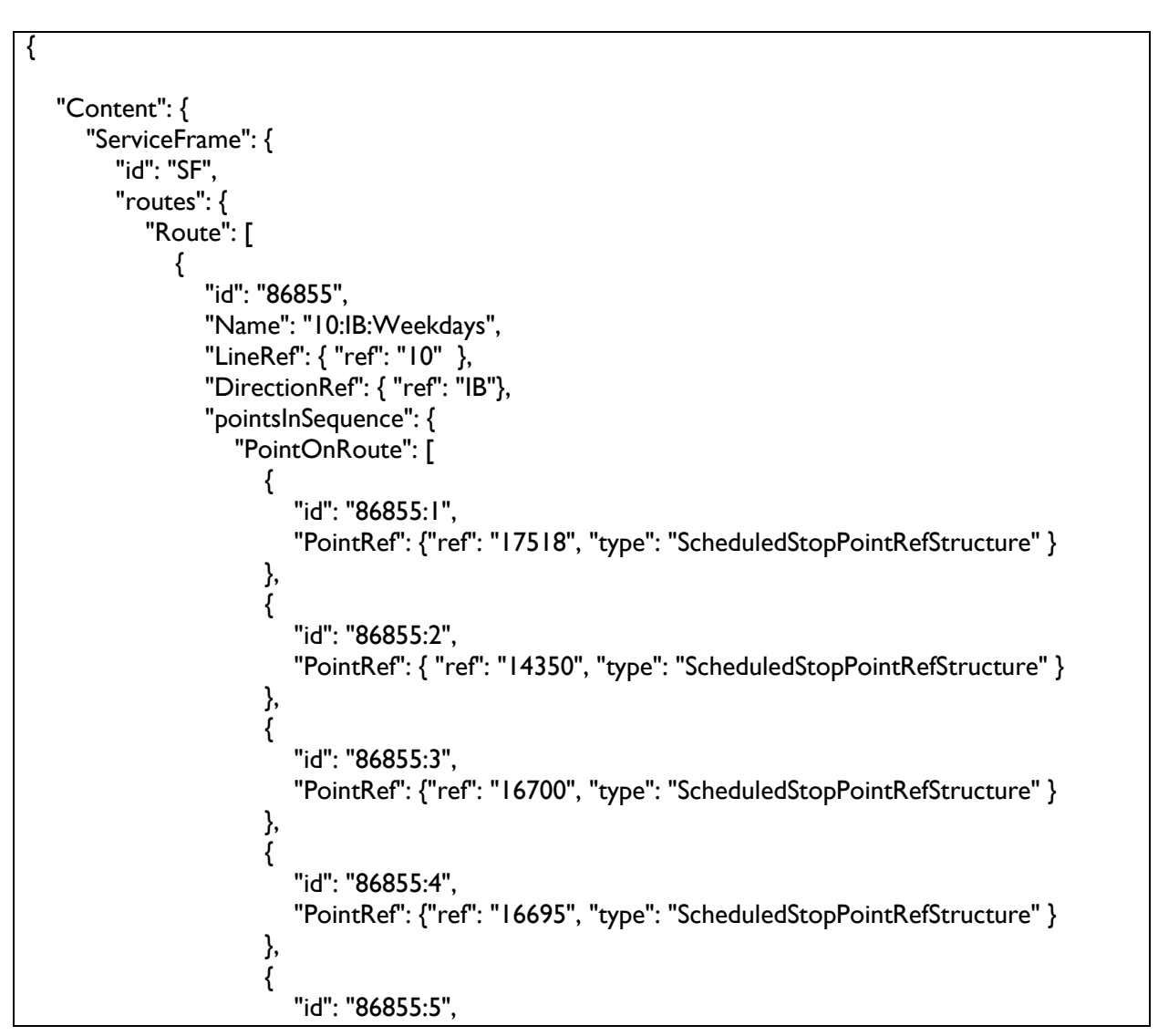

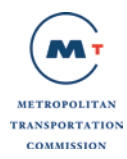

```
 "PointRef": {"ref": "16333", "type": "ScheduledStopPointRefStructure" }
 }
 ]
 }
           },
\{ "id": "86858",
             "Name": "10:OB:Weekdays",
             "LineRef": {"ref": "10" },
             "DirectionRef": {"ref": "OB"},
             "pointsInSequence": {
               "PointOnRoute": [
\{ "id": "86858:1",
                  "PointRef": {"ref": "15147", "type": "ScheduledStopPointRefStructure" }
 },
\{ "id": "86858:2",
                   "PointRef": { "ref": "15859", "type": "ScheduledStopPointRefStructure" } 
 },
\{ "id": "86858:3",
                  "PointRef": { "ref": "15853", "type": "ScheduledStopPointRefStructure" }
 },
\{ "id": "86858:4",
                  "PointRef": { "ref": "16327", "type": "ScheduledStopPointRefStructure" }
 },
\{ "id": "86858:5",
                  "PointRef": { "ref": "13008", "type": "ScheduledStopPointRefStructure" }
 } 
 ]
 }
           }
         ]
       }
     },
     "ServiceCalendarFrame": {
       "id": "SF",
       "dayTypes": {
         "DayType": [ 
\{ "id": "6098",
             "Name": "Weekdays",
             "properties": {
              "PropertyOfDay": { "DaysOfWeek": "Monday Tuesday Wednesday Thursday Friday 
"}
 }
 }
```
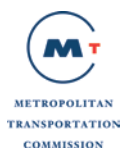

```
 ]
        },
        "dayTypeAssignments": {
          "DayTypeAssignment": {
            "DayTypeRef": { "ref": "6098" }
 }
       }
     },
     "TimetableFrame": [
        {
          "id": "Timetable:86855",
          "Name": "10:IB:Weekdays",
          "frameValidityConditions": {
            "AvailabilityCondition": {
               "id": "10:IB:Weekdays",
               "FromDate": "2013-02-18T09:30:47-08:00",
               "ToDate": "2013-02-18T09:30:47-08:00",
               "dayTypes": { "DayTypeRef": { "ref": "6098" }
 }
 }
          },
          "vehicleJourneys": {
             "ServiceJourney": [
\{ "id": "4769819",
                 "SiriVehicleJourneyRef": "4769819",
                 "JourneyPatternView": {
                    "RouteRef": {
                      "ref": "86855"
 },
                    "DirectionRef": {
                      "ref": "IB"
 }
 },
                  "calls": {
                    "Call": [
\{ "order": "1",
                         "ScheduledStopPointRef": { "ref": "17518" },
                        "Arrival": { "Time": "05:03:00", "DaysOffset": "0"},
                        "Departure": { "Time": "05:03:00", "DaysOffset": "0" }
 },
                     {
                         "order": "2",
                        "ScheduledStopPointRef": {"ref": "14350"},
                         "Arrival": {"Time": "05:17:00", "DaysOffset": "0"},
                         "Departure": {"Time": "05:17:00", "DaysOffset": "0"}
 },
                     },<br>{
                         "order": "3",
                         "ScheduledStopPointRef": {"ref": "16700"},
```
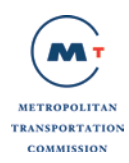

```
 "Arrival": {"Time": "05:20:00", "DaysOffset": "0"},
                        "Departure": { "Time": "05:20:00", "DaysOffset": "0"}
\},\,{
                         "order": "4",
                        "ScheduledStopPointRef": { "ref": "16695" },
                        "Arrival": { "Time": "05:22:00" , "DaysOffset": "0" },
                         "Departure": {"Time": "05:22:00", "DaysOffset": "0" }
\},\,{
                         "order": "5",
                        "ScheduledStopPointRef": { "ref": "16333" },
                        "Arrival": { "Time": "05:32:00", "DaysOffset": "0" },
                         "Departure": {"Time": "05:32:00", "DaysOffset": "0" }
 }
\blacksquare }
               },
\{ "id": "4769820",
                 "SiriVehicleJourneyRef": "4769820",
                 "JourneyPatternView": {
                    "RouteRef": { "ref": "86855"},
                    "DirectionRef": {"ref": "IB"}
 },
                  "calls": {
                    "Call": [
\{ "order": "1",
                         "ScheduledStopPointRef": {"ref": "17518"},
                         "Arrival": {"Time": "05:30:00", "DaysOffset": "0"},
                        "Departure": {"Time": "05:30:00", "DaysOffset": "0"}
 },
                     {
                         "order": "2",
                        "ScheduledStopPointRef": {"ref": "14350"},
                         "Arrival": {"Time": "05:44:00", "DaysOffset": "0"},
                         "Departure": {"Time": "05:44:00", "DaysOffset": "0"}
 },
                     {
                         "order": "3",
                        "ScheduledStopPointRef": {"ref": "16700"},
                        "Arrival": {"Time": "05:47:00", "DaysOffset": "0"},
                         "Departure": {"Time": "05:47:00", "DaysOffset": "0"}
\},\,{
                         "order": "4",
                        "ScheduledStopPointRef": {"ref": "16695"},
                         "Arrival": {"Time": "05:49:00", "DaysOffset": "0"},
                        "Departure": {"Time": "05:49:00", "DaysOffset": "0"}
 },
```
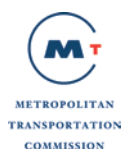

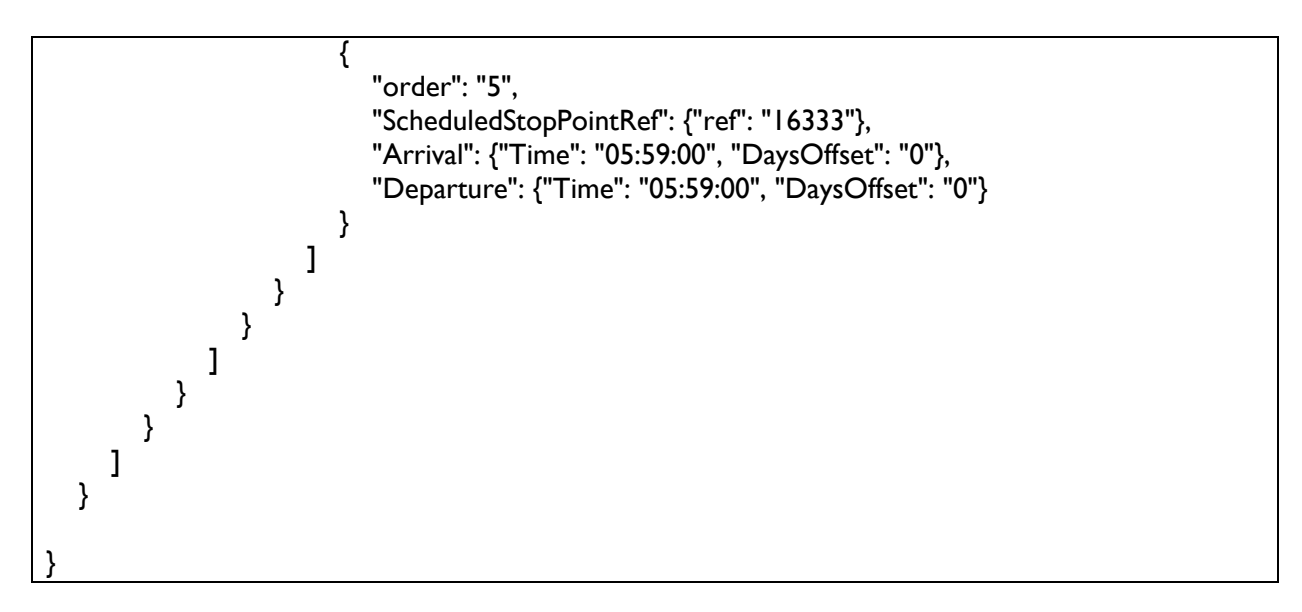

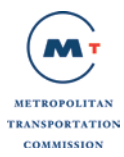

# **B.1.7 Example Transit Holiday Response (JSON)**

```
{
  "Content"
    : {
    "ServiceCalendar": {
      "id": "HF",
      "FromDate": "2013-03-11",
      "ToDate": "2018-12-25"
    },
     "AvailabilityConditions": [
      {
        "version": "any",
        "id": "HF:2015-12-25:0",
        "FromDate": "2015-12-25T00:00:00-07:00",
        "ToDate": "2015-12-25T23:59:00-07:00",
        "IsAvailable": "false",
        "dayTypes": {
           "DayTypeRef": [
\{ "version": "any",
              "ref": "72832"
            },
\{ "version": "any",
              "ref": "72830"
 }
          ]
        }
      },
      {
        "version": "any",
        "id": "HF:2015-12-25:1",
        "FromDate": "2015-12-25T00:00:00-07:00",
        "ToDate": "2015-12-25T23:59:00-07:00",
        "IsAvailable": "true",
        "dayTypes": {
          "DayTypeRef": {
            "version": "any",
            "ref": "73878"
          }
        }
      },
      {
        "version": "any",
        "id": "HF:2015-12-31:0",
        "FromDate": "2015-12-31T00:00:00-07:00",
        "ToDate": "2015-12-31T23:59:00-07:00",
        "IsAvailable": "false",
        "dayTypes": {
           "DayTypeRef": [
\{ "version": "any",
              "ref": "72830"
             },
\{ "version": "any",
               "ref": "72832"
 }
```
September 24, 2014 Page 72 of 104
```
 ]
         }
      },
       {
         "version": "any",
         "id": "HF:2015-12-31:1",
         "FromDate": "2015-12-31T00:00:00-07:00",
         "ToDate": "2015-12-31T23:59:00-07:00",
         "IsAvailable": "true",
         "dayTypes": {
           "DayTypeRef": {
             "version": "any",
             "ref": "72831"
           }
        }
 },
\{ "version": "any",
         "id": "HF:2016-01-01:0",
         "FromDate": "2016-01-01T00:00:00-07:00",
         "ToDate": "2016-01-01T23:59:00-07:00",
         "IsAvailable": "false",
         "dayTypes": {
           "DayTypeRef": [
\{ "version": "any",
               "ref": "72830"
             },
\{ "version": "any",
               "ref": "72832"
             }
           ]
        }
      },
       {
         "version": "any",
         "id": "HF:2016-01-01:1",
         "FromDate": "2016-01-01T00:00:00-07:00",
         "ToDate": "2016-01-01T23:59:00-07:00",
         "IsAvailable": "true",
         "dayTypes": {
           "DayTypeRef": {
             "version": "any",
             "ref": "73878"
           }
        }
      }
    ],
     "DayType": [
      {
        "version": "any",
        "id": "72829",
         "Name": "Tue, Wed",
         "properties": { "PropertyOfDay": { "DaysOfWeek": "Tuesday Wednesday " } }
      },
       {
         "version": "any",
         "id": "72830",
```
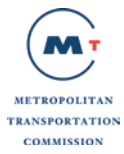

```
 "Name": "Daily",
         "properties": { "PropertyOfDay": { "DaysOfWeek": "Monday Tuesday Wednesday 
Thursday Friday Saturday Sunday " } }
       },
      \{ "version": "any",
         "id": "72831",
         "Name": "Thursday",
         "properties": { "PropertyOfDay": { "DaysOfWeek": "Thursday " } }
       },
       {
         "version": "any",
         "id": "72832",
         "Name": "Mon, Thurs, Fri, Sat, Sun",
         "properties": { "PropertyOfDay": { "DaysOfWeek": "Monday Thursday Friday 
Saturday Sunday " } }
       },
       {
         "version": "any",
         "id": "72833",
         "Name": "Saturday",
         "properties": { "PropertyOfDay": { "DaysOfWeek": "Saturday " } }
       },
       {
         "version": "any",
         "id": "73878",
         "Name": "SpecialService",
         "properties": { "PropertyOfDay": { "DaysOfWeek": null } }
       }
     ]
   }}
```
#### **B.1.8 Example Transit Announcement Response (JSON)**

```
{
   "Siri": {
     "ServiceDelivery": {
        "ResponseTimestamp": "2013-09-10T15:53:47-08:00",
        "SituationExchangeDelivery": {
          "Situations": {
             "PtSituationElement": {
               "CreationTime": "2013-09-05T09:39:27-08:00",
               "SituationNumber": "169230",
               "Source": {
                 "SourceType": "feed",
                 "Name": "MTC"
 },
               "ValidityPeriod": {
                 "StartTime": "2013-09-05T00:00:00-08:00",
                 "EndTime": "2013-10-06T00:00:00-08:00"
 },
               "UnknownReason": null,
               "Priority": "2",
               "ScopeType": "route",
```
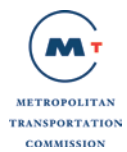

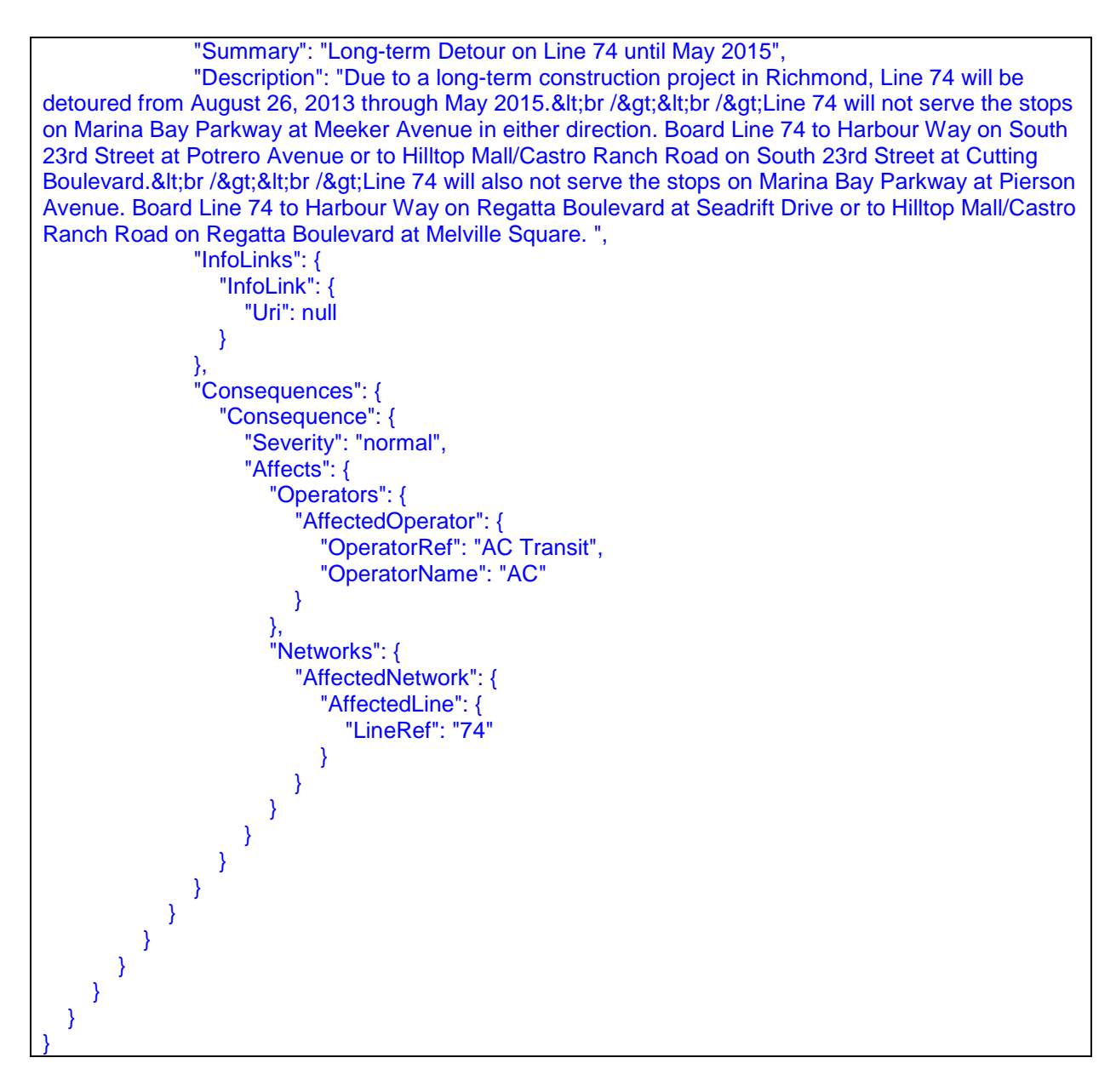

#### **B.1.9 Example Transit Scheduled Depatures for a Stop Response (JSON) in SIRI ST format**

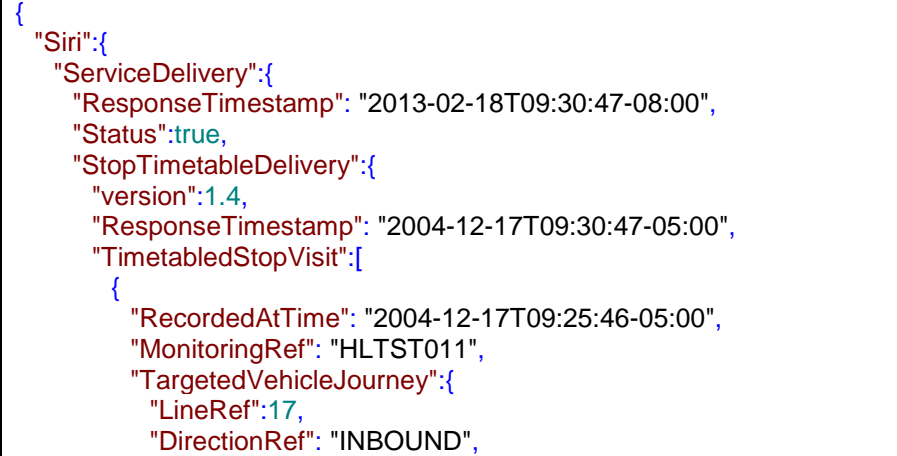

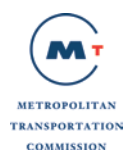

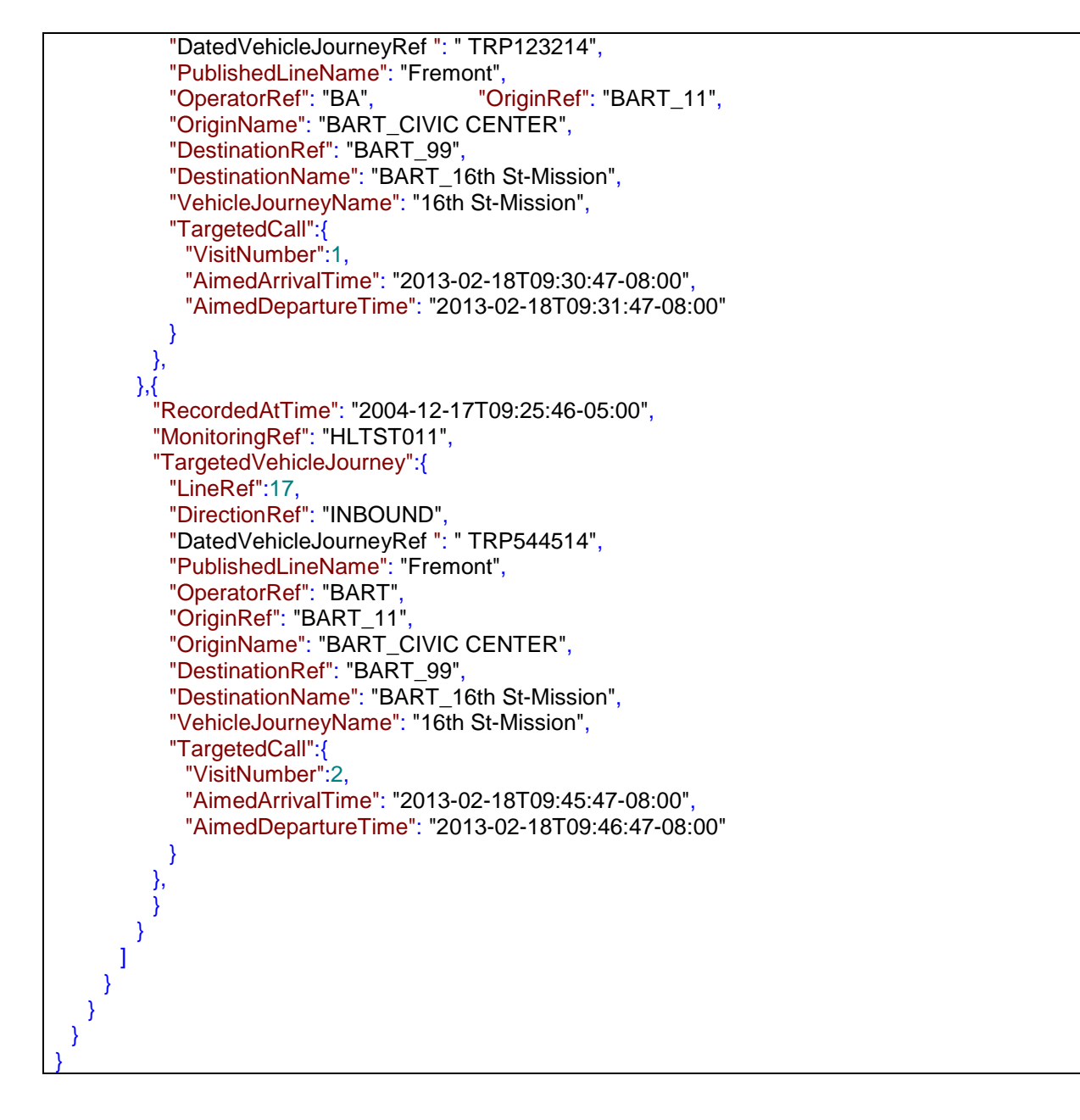

#### **B.1.10 Example Transit Real Time Predictions at a StopResponse (JSON) in SIRI format**

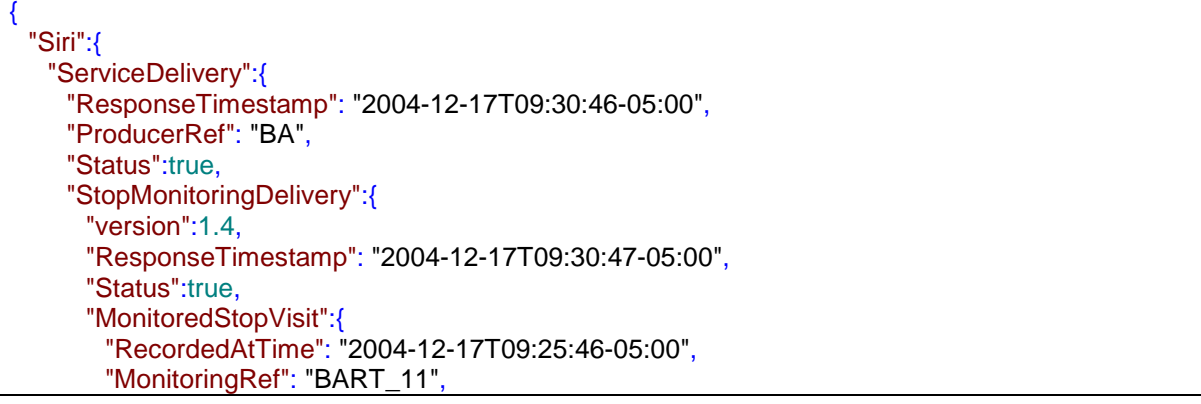

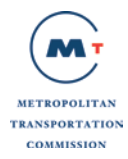

```
"MonitoredVehicleJourney":{
  "LineRef":17,
   "DirectionRef": "Out",
   "FramedVehicleJourneyRef":{
    "DataFrameRef": "2004-12-17",
    "DatedVehicleJourneyRef": "Oubound"
   },
   "PublishedLineName": "Fremont",
   "OperatorRef": "BA",
   "Monitored":true,
   "VehicleLocation":{
    "Longitude":180,
    "Latitude":90
  },
   "ProgressStatus": "Service running on time",
   "PreviousCalls":{
    "PreviousCall":{
      "StopPointRef": "BART_10",
      "VisitNumber":2,
      "StopPointName": "BART_DALY CITY",
      "VehicleAtStop":false,
      "AimedDepartureTime": "2004-12-17T09:32:43-05:00",
      "ActualDepartureTime": "2004-12-17T09:32:43-05:00"
    }
   },
   "MonitoredCall":{
    "VisitNumber": "0014",
    "VehicleAtStop":false,
    "VehicleLocationAtStop":{
      "Longitude":180,
      "Latitude":90
    },
    "AimedArrivalTime": "2004-12-17T09:40:46-05:00",
    "ExpectedArrivalTime": "2004-12-17T09:40:46-05:00",
    "AimedDepartureTime": "2004-12-17T09:42:47-05:00",
    "ExpectedDepartureTime": "2004-12-17T09:40:47-05:00"
   },
   "OnwardCalls":{
    "OnwardCall":{
      "StopPointRef": "BART_12",
      "VisitNumber":4,
      "StopPointName": "BAR_12th St Oakland",
      "VehicleAtStop":false,
      "AimedArrivalTime": "2004-12-17T09:30:56-05:00",
      "ExpectedArrivalTime": "2004-12-17T09:30:56-05:00",
      "AimedDepartureTime": "2004-12-17T09:30:57-05:00",
      "ExpectedDepartureTime": "2004-12-17T09:30:57-05:00"
    }
  }
 }
},
"MonitoredStopVisitCancellation":[
 {
   "RecordedAtTime": "2004-12-17T09:30:47-05:00",
   "ItemRef": "SED9843214675429",
   "Reason": "Arrived"
 \mathcal{A}
```
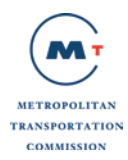

```
"RecordedAtTime": "2004-12-17T09:30:47-05:00",
         "MonitoringRef": "BART_11",
         "VisitNumber":2,
         "LineRef": "Line123",
         "DirectionRef": "Out",
         "VehicleJourneyRef":{
          "DataFrameRef": "2004-12-17",
          "DatedVehicleJourneyRef": "0987656"
         },
         "Reason": "Arrived"
       }
      ],
      "StopLineNotice":{
       "RecordedAtTime": "2004-12-17T09:30:47-05:00",
       "ItemIdentifier": "SED9843214675429",
       "MonitoringRef": "BART_11",
       "LineRef":123,
       "DirectionRef": "Out",
       "LineNote": "Mechanical Problems on Track"
      },
      "StopLineNoticeCancellation":{
       "RecordedAtTime": "2004-12-17T09:30:47-05:00",
       "ItemRef": "SED9843214675429",
       "MonitoringRef": "BART_11",
       "LineRef":123,
       "DirectionRef": "Out"
      },
      "Note": "Hello Stop"
    }
  }
 }
}
```
#### **B.1.11 Example Real Time Vehicle Monitoring Response (JSON) in SIRI format**

```
{
 "Siri":{
   "ServiceDelivery":{
    "ResponseTimestamp": "2004-12-17T09:30:47-05:00",
    "ProducerRef": "BA",
    "Status":true,
    "VehicleMonitoringDelivery":{
      "version":1.4,
      "ResponseTimestamp": "2004-12-17T09:30:47-05:00",
      "VehicleActivity":[
        {
         "RecordedAtTime": "2004-12-17T09:30:47-05:00",
         "ValidUntilTime": "2004-12-17T09:30:47-05:00",
         "MonitoredVehicleJourney":{
           "LineRef":17,
           "DirectionRef": "OUT",
           "FramedVehicleJourneyRef":{
            "DataFrameRef": "2004-12-17",
            "DatedVehicleJourneyRef":987675
           },
           "PublishedLineName":123,
           "OperatorRef": "BA",
```
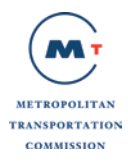

```
"OriginName": "SFO",
   "Via":[
     {
      "PlaceName": "16th st"
    },{
      "PlaceName": "West Oakland"
    }
   ],
   "DestinationRef": "Fremont",
   "DestinationName": "Fremont",
   "Monitored":true,
   "InCongestion":false,
   "VehicleLocation":{
    "Longitude":180,
    "Latitude":90
   },
   "Bearing":123,
   "ProgressRate": "slowProgress",
   "Delay": "PT2M",
   "ProgressStatus": "On time",
   "VehicleRef": "VEH987654",
   "PreviousCalls":{
    "PreviousCall":{
      "StopPointRef": "SFO",
      "VisitNumber":2,
      "StopPointName": "String",
      "VehicleAtStop":false,
      "AimedDepartureTime": "2004-12-17T09:32:43-05:00",
      "ActualDepartureTime": "2004-12-17T09:32:43-05:00"
    }
   },
   "OnwardCalls":{
    "OnwardCall":{
      "StopPointRef":80,
      "VisitNumber":4,
      "StopPointName": "16th Street",
      "VehicleAtStop":false,
      "AimedArrivalTime": "2004-12-17T09:30:56-05:00",
      "ExpectedArrivalTime": "2004-12-17T09:30:56-05:00",
      "AimedDepartureTime": "2004-12-17T09:30:57-05:00",
      "ExpectedDepartureTime": "2004-12-17T09:30:57-05:00"
     }
   }
 }
},{
  "RecordedAtTime": "2004-12-17T09:30:47-05:00",
 "ValidUntilTime": "2004-12-17T09:30:47-05:00",
 "VehicleMonitoringRef":45678,
 "MonitoredVehicleJourney":{
   "LineRef": "Line123",
   "FramedVehicleJourneyRef":{
    "DataFrameRef": "2004-12-17",
    "DatedVehicleJourneyRef": "Outbound"
   },
   "Monitored":true,
   "VehicleLocation":{
    "Longitude":180,
```
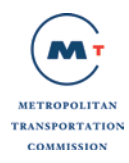

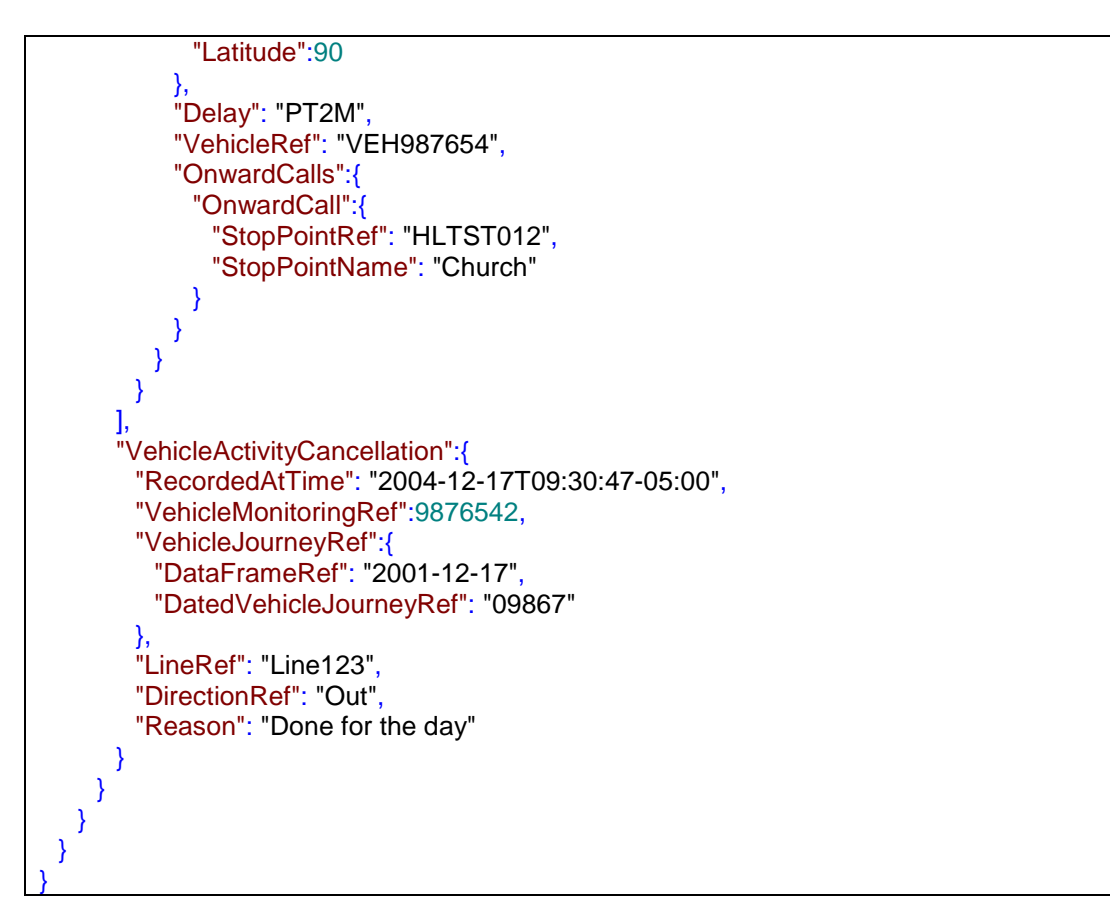

## **B.1.12 Example Transit Schedule Update Response (JSON) in SIRI PT format**

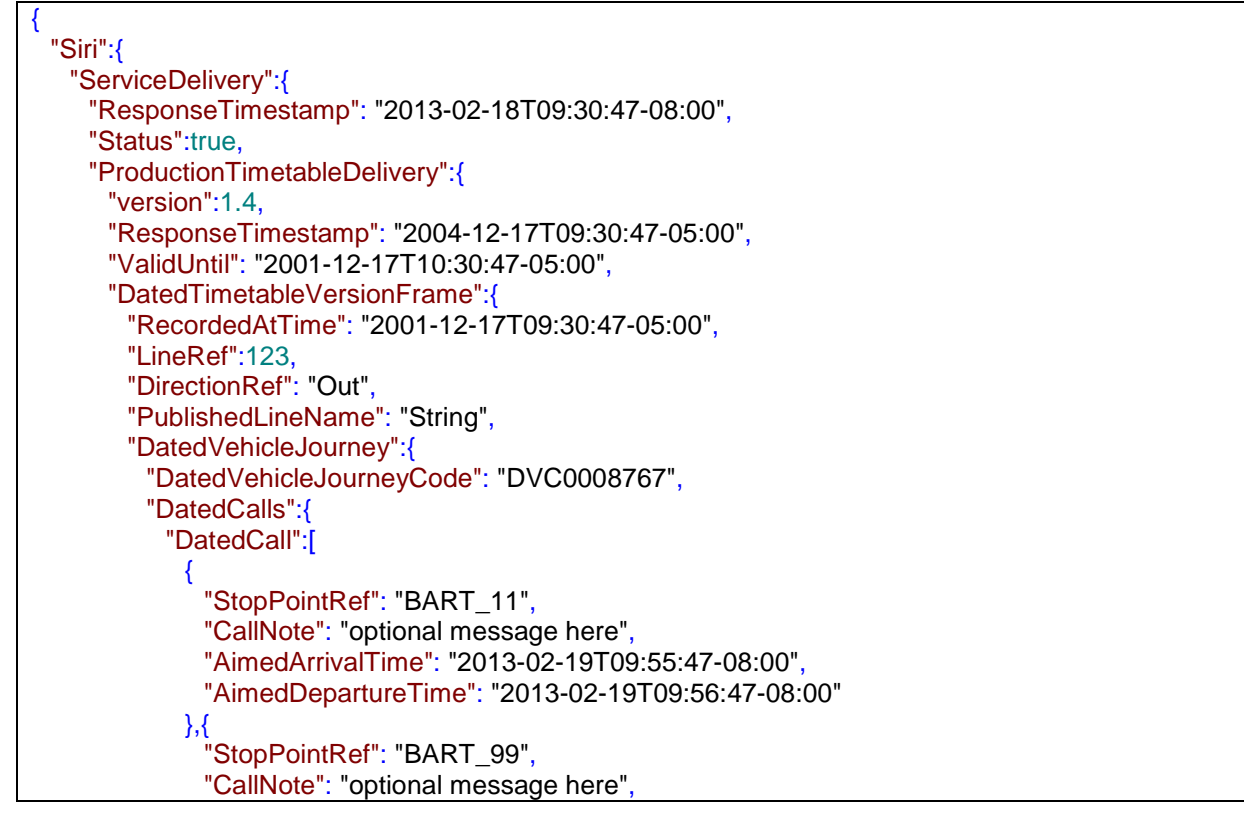

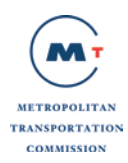

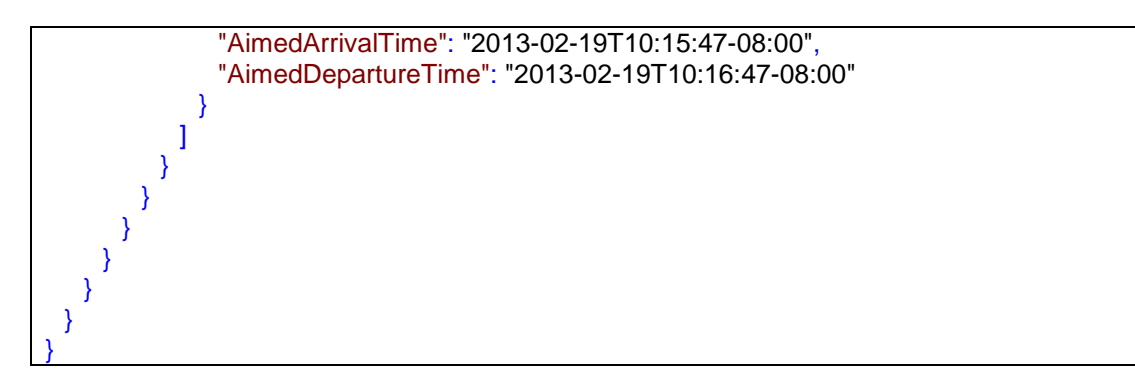

#### **B.1.13 Example Transit Addition and Cancellation of Trip Response (JSON) in SIRI ET format**

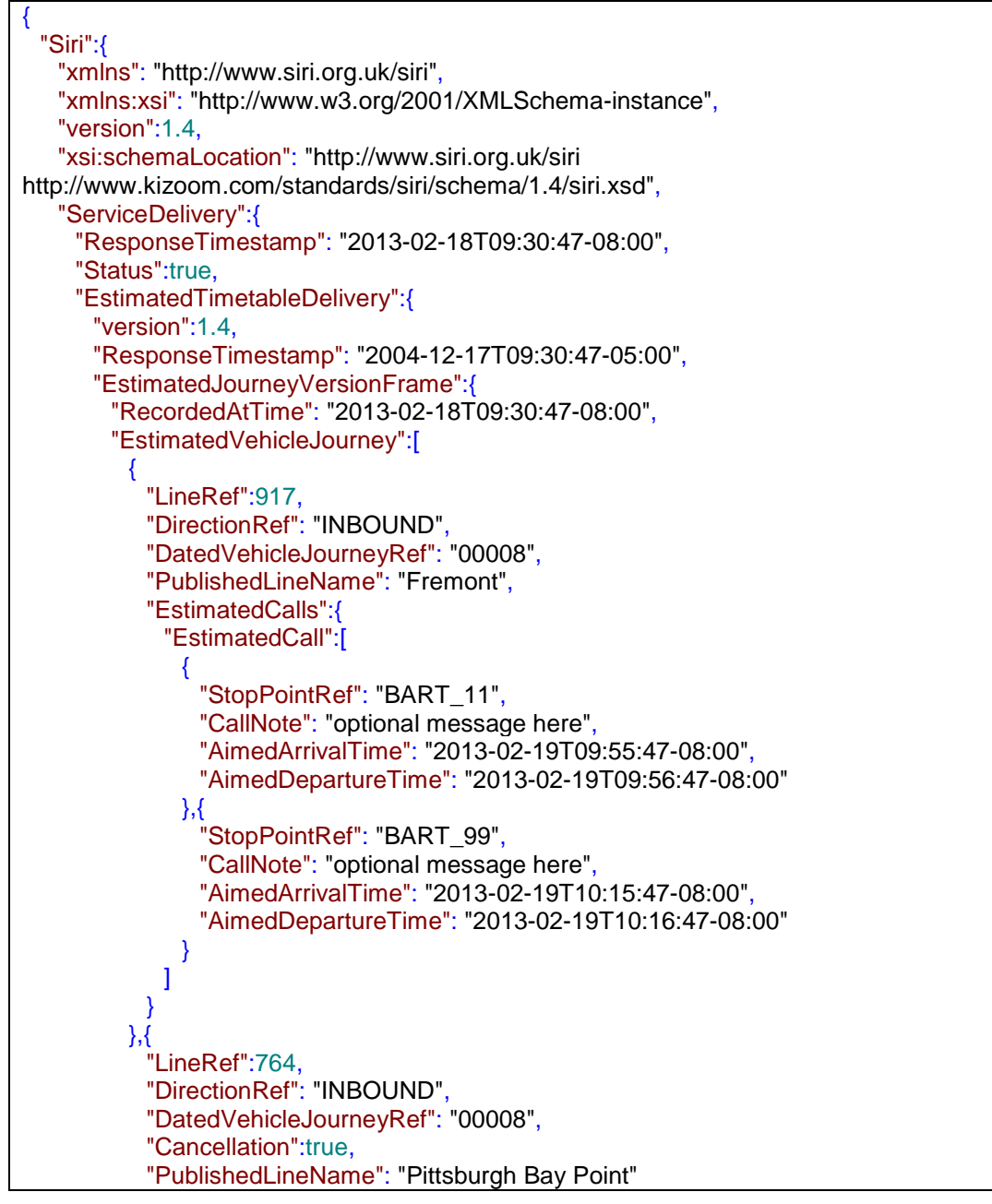

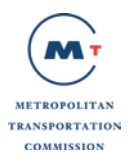

} ] } } } } }

# **B.1.14 ExampleTransit General Messaging Service Response (JSON) in SIRI GM format**

```
{
 "Siri":{
  "ResponseTimestamp": "2013-02-17T09:30:46-08:00",
  "Status":true,
   "GeneralMessageDelivery":{
    "version":1.4,
    "ResponseTimestamp": "2001-12-17T09:30:47.0Z",
    "GeneralMessage":[
     {
       "formatRef": "string",
       "RecordedAtTime": "2013-02-17T09:30:46-08:00",
       "InfoMessageIdentifier":12345,
       "InfoMessageVersion":2,
       "InfoChannelRef": "WARNINGS",
       "ValidUntilTime": "2013-02-18T09:30:46-08:00",
       "Content": "some message here"
      },{
       "formatRef": "string",
       "RecordedAtTime": "2013-02-17T09:30:46-08:00",
       "InfoMessageIdentifier":23456,
       "InfoMessageVersion":1,
       "InfoChannelRef": "WARNINGS",
       "ValidUntilTime": "2013-02-18T09:30:46-08:00",
       "Content": "some message here"
     }
    ]
  }
 }
}
```
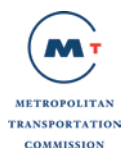

 $\Gamma$ 

## **B.1.15 Example GTFS Operator List in JSON format**

```
 {
     "Id": "3D",
     "Name": "Tri Delta Transit",
     "LastGenerated": "9/8/2017 5:22:04 PM"
  },
  {
     "Id": "AC",
     "Name": "AC Transit",
     "LastGenerated": "8/27/2017 6:06:13 PM"
  },
  {
     "Id": "AM",
     "Name": "Capitol Corridor Joint Powers Authority",
     "LastGenerated": "8/22/2017 11:23:13 AM"
  },
  {
     "Id": "AT",
     "Name": "Angel Island Tiburon Ferry",
     "LastGenerated": "9/13/2017 12:07:06 PM"
  },
  {
     "Id": "AY",
     "Name": "American Canyon Transit",
     "LastGenerated": "9/13/2017 12:02:18 PM"
  },
  {
     "Id": "BA",
     "Name": "BART",
     "LastGenerated": "6/6/2017 1:26:30 PM"
  }
]
```
#### **B.1.16 Example Transit ServiceAlerts Response in JSON format**

```
{
  "_header": {
    "_gtfs_realtime_version": "1.0",
    "_incrementality": 0,
    "_timestamp": 636011671937909712
 },
 "_entity": [
\{ "_id": "10",
     "_is_deleted": false,
     "_trip_update": null,
     "_vehicle": null,
     "_alert": {
       "_active_period": [
        {
          "_start": 1451635200,
          "_end": 1483171200
        }
 ],
```
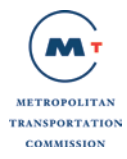

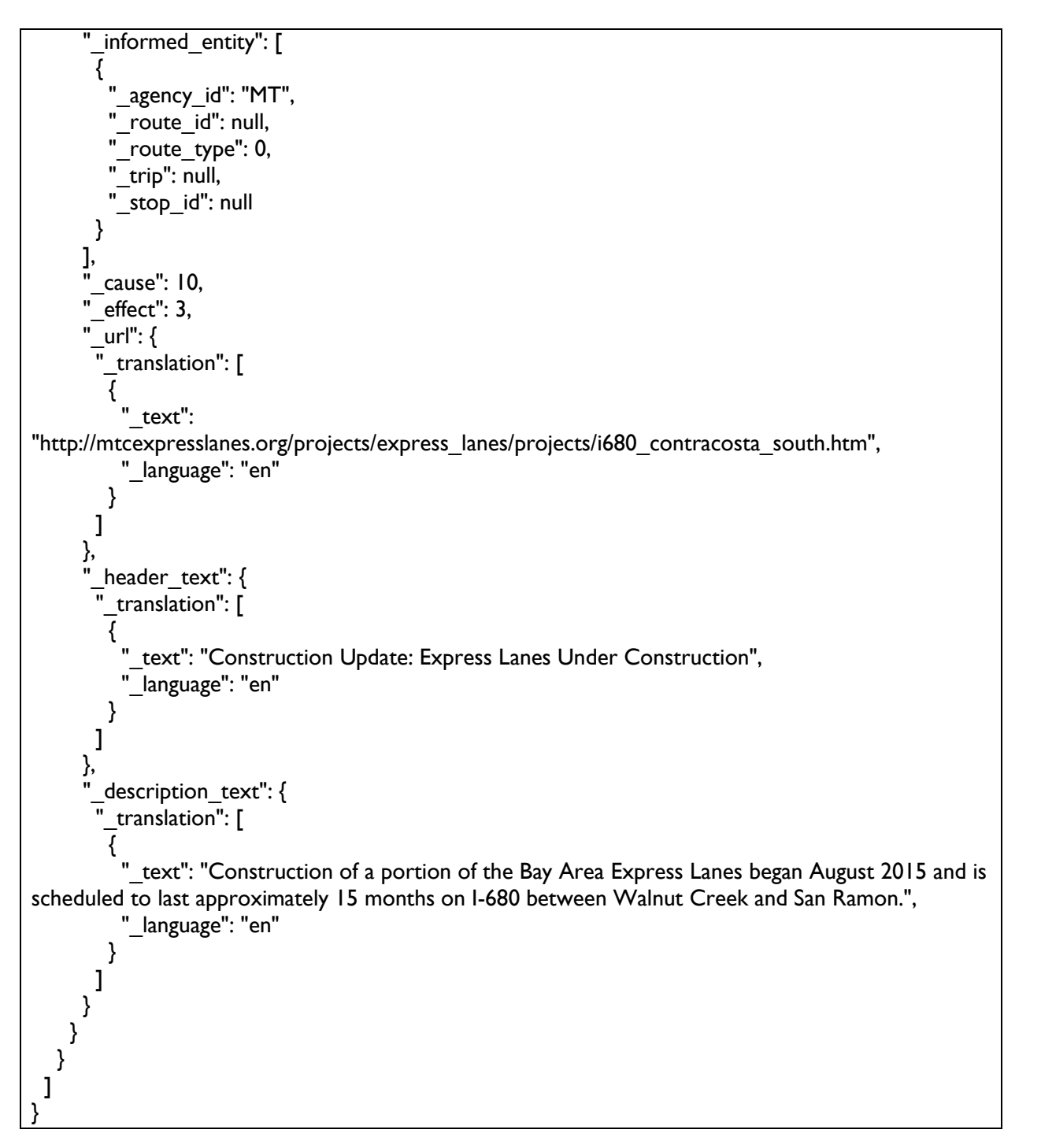

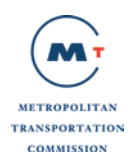

# **5 Appendix C: API Data Structures**

## **5.1 SIRI**

#### **C.1.8 Announcement Message Structure**

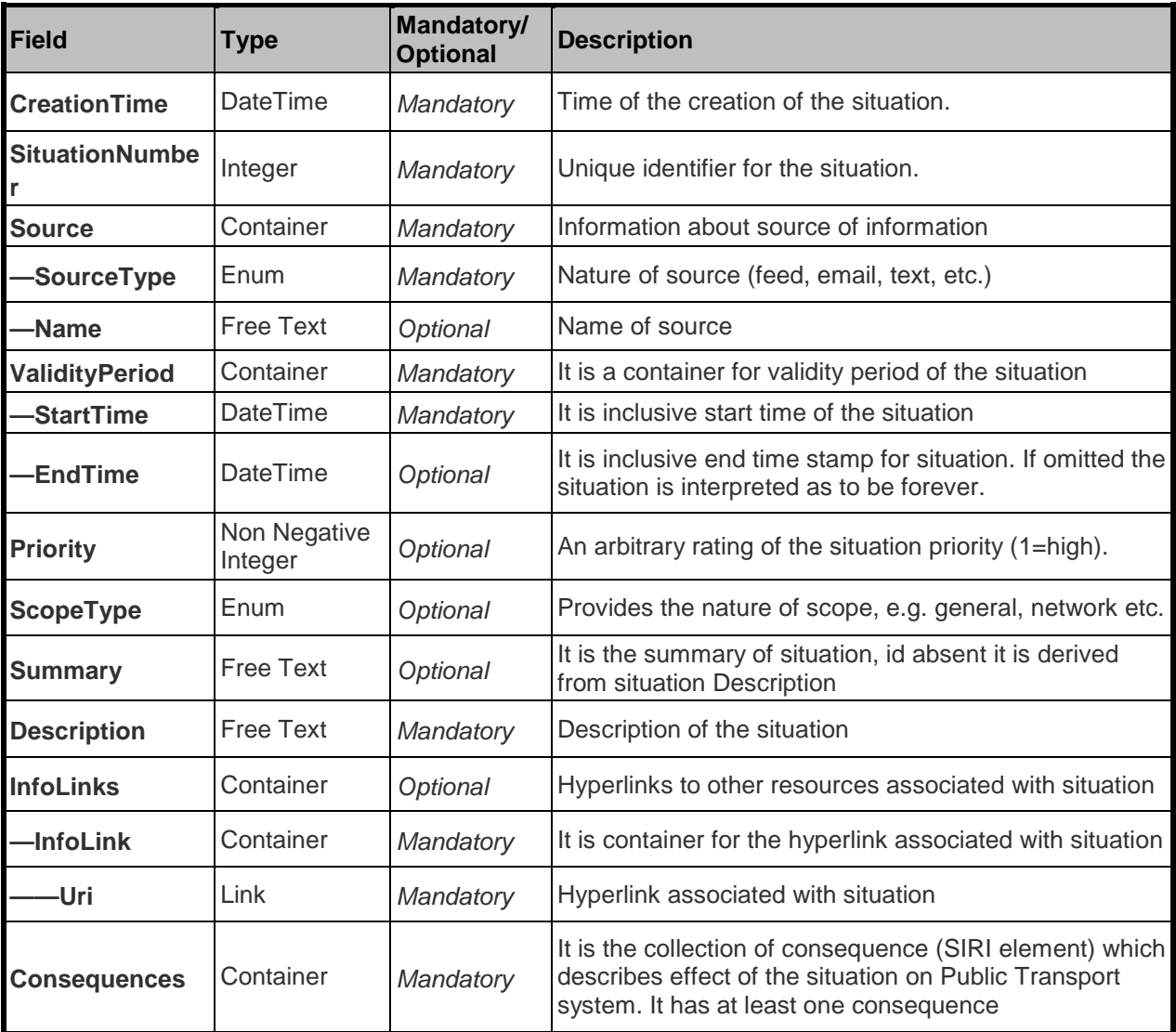

#### *Consequence structure*

#### **The Consequence structure is the main element of the Consequences collection. It contains information about the nature of the effect or disrupt on to the public transport service.**

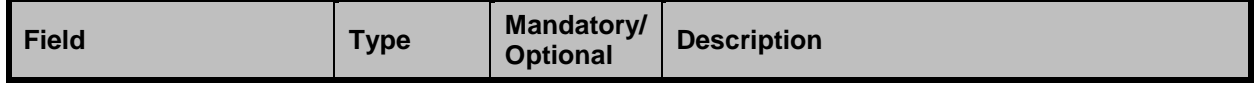

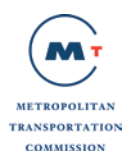

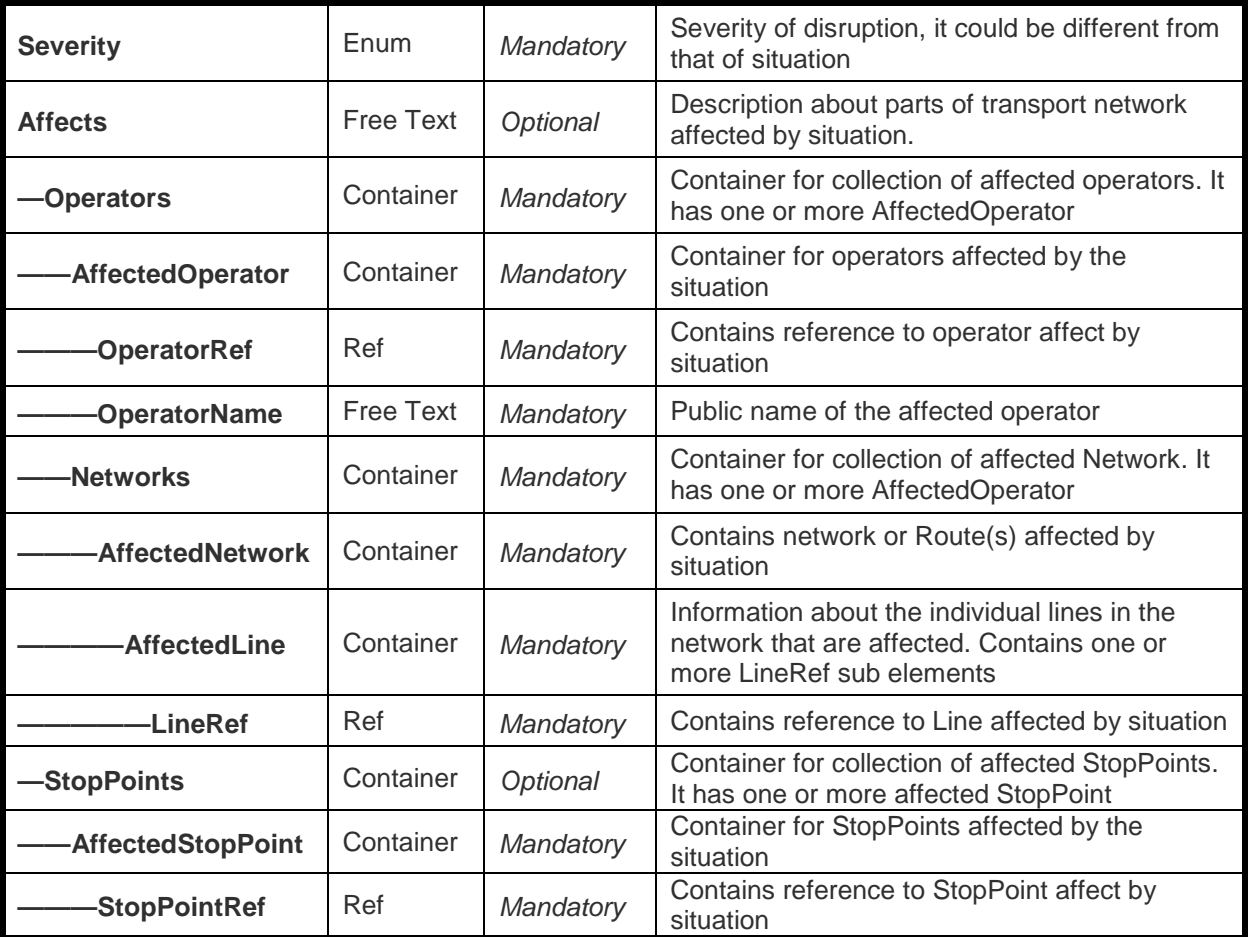

## **C.1.9 Transit Scheduled Departures for a Stop Message Structure**

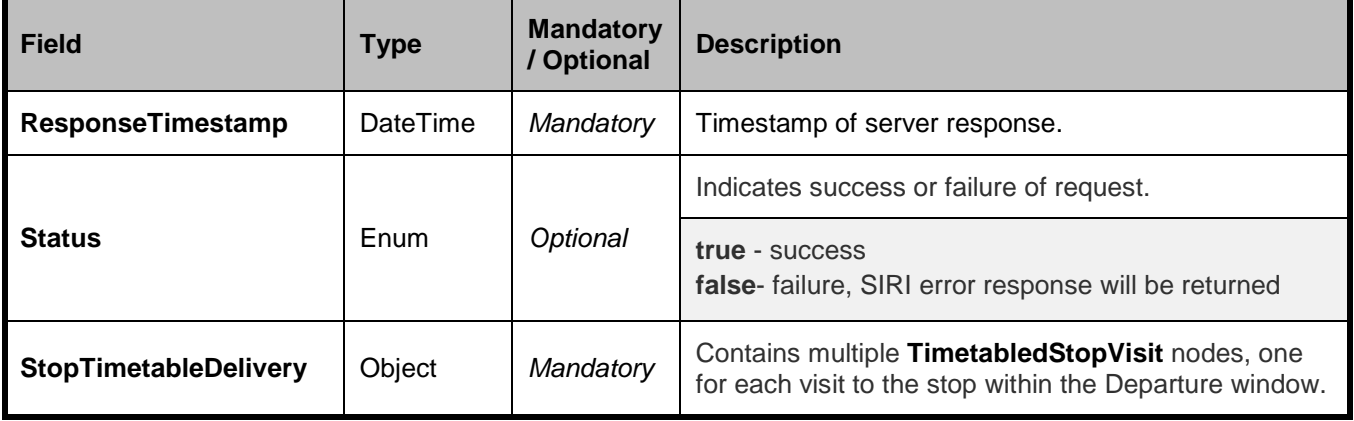

## *StopTimetableDelivery structure*

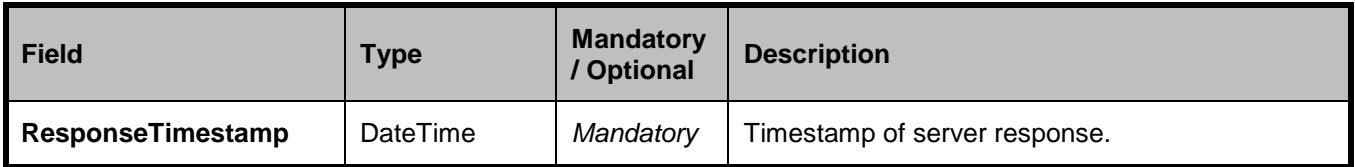

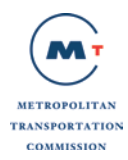

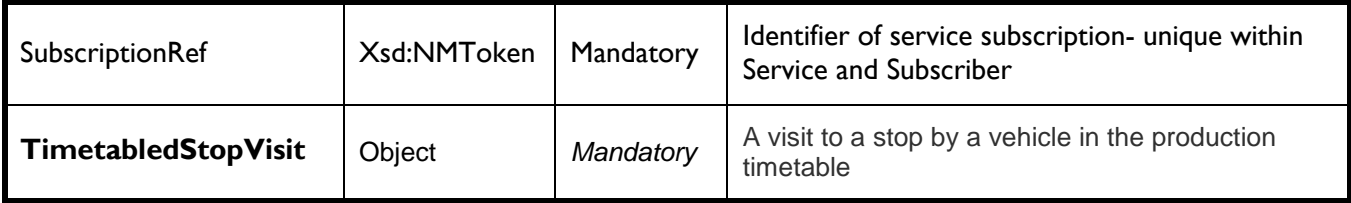

*TimetabledStopVisit structure*

## **This contains details on a single visit to the stop within the Departure window.**

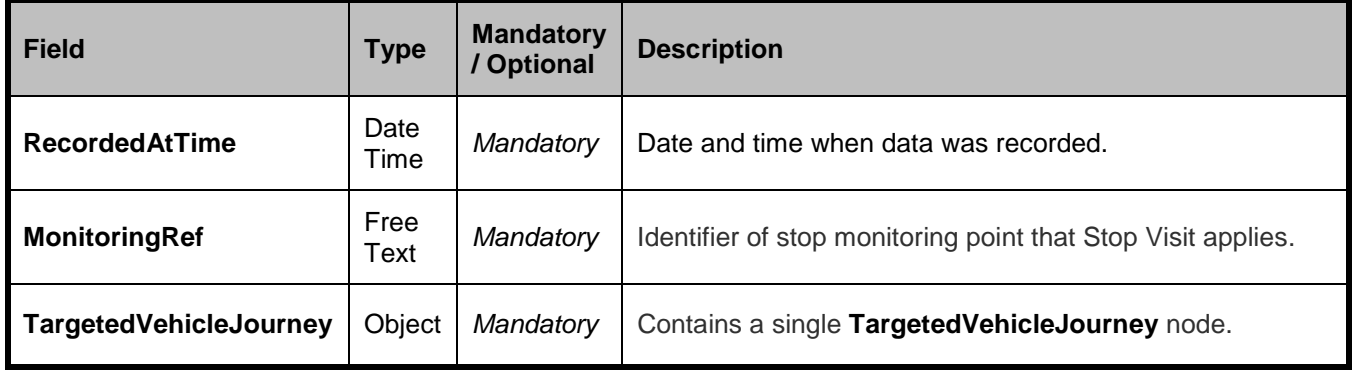

*TargetedVehicleJourney structure*

#### **This contains details on a single visit to the stop within the Departure window.**

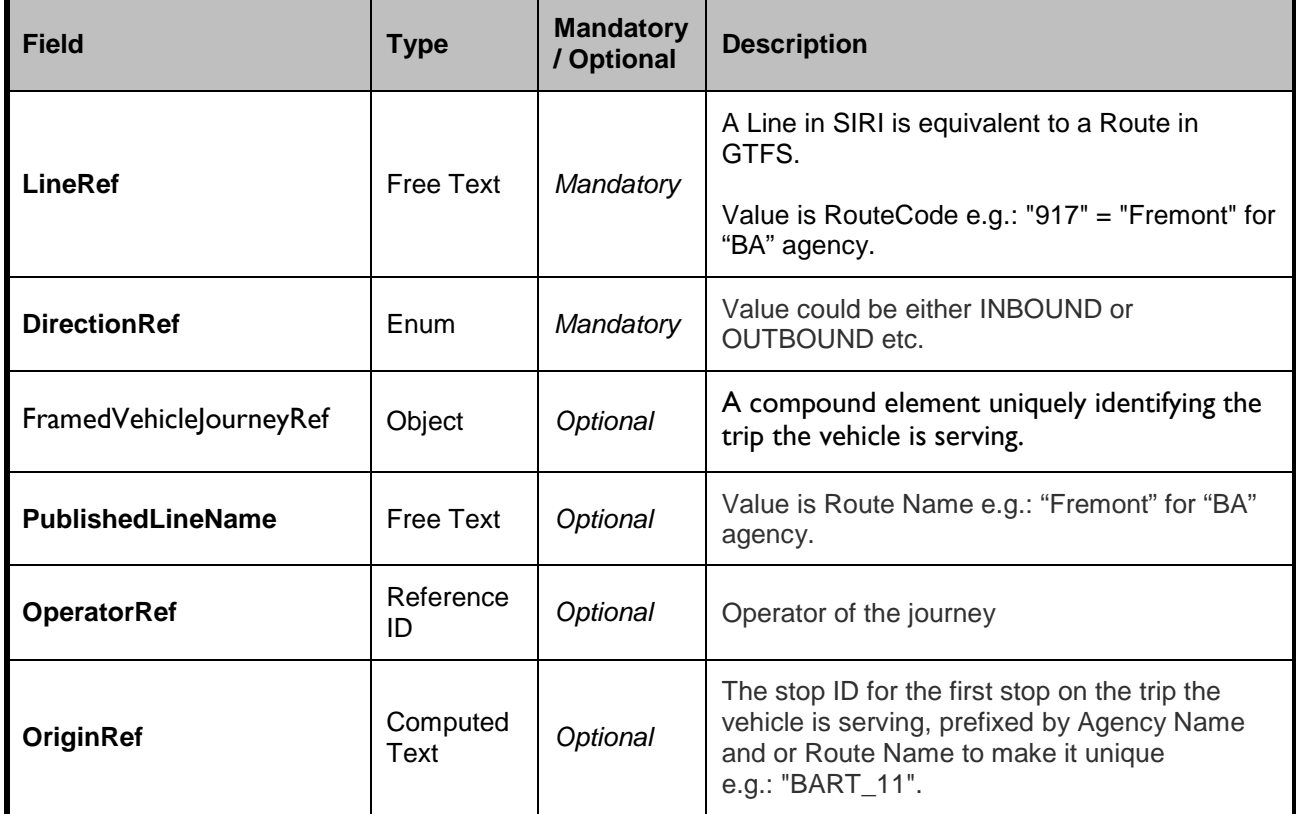

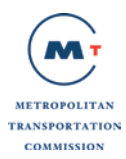

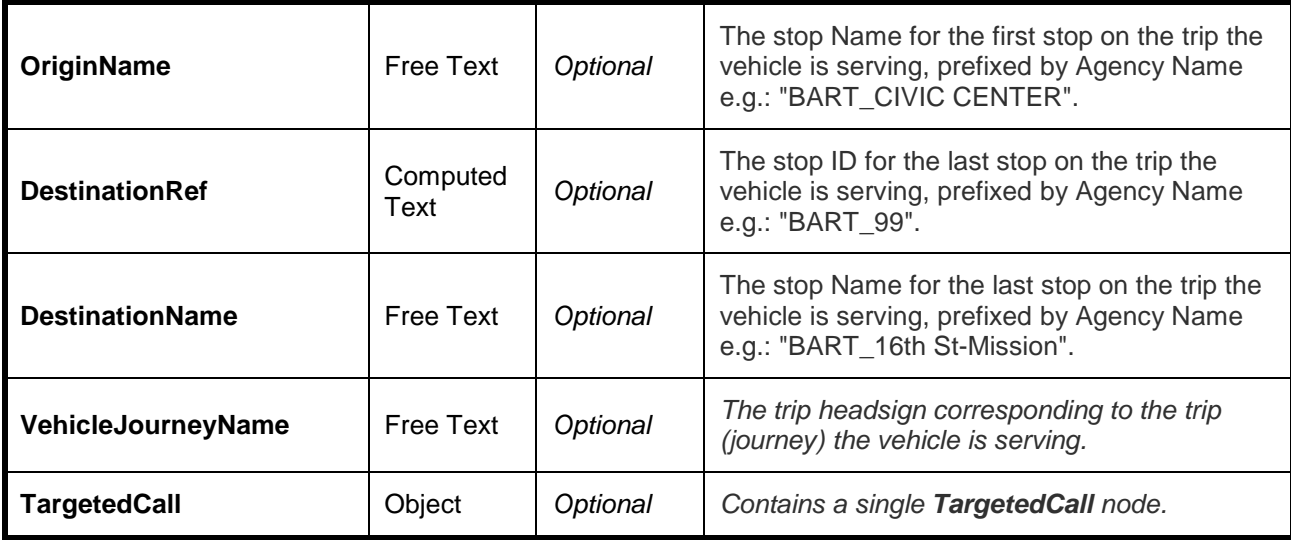

## *FramedVehicleJourneyRef Structure*

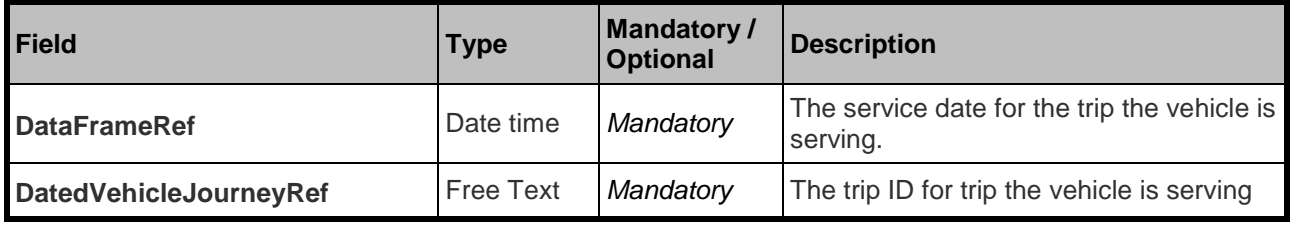

*TargetedCall structure*

#### **This describes the arrival and departure times for a specific visit.**

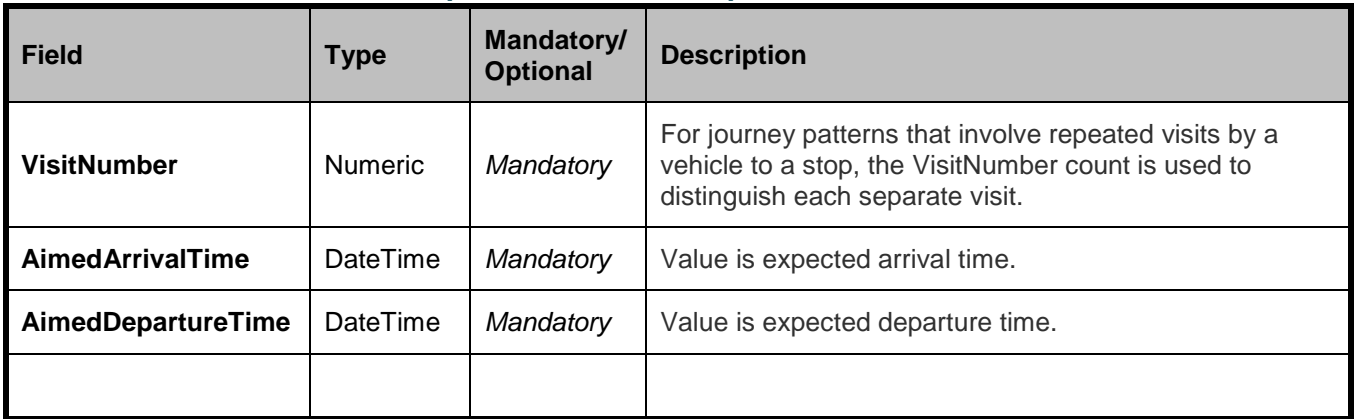

## **C.1.10 Real-time predictions at a Stop Message Structure**

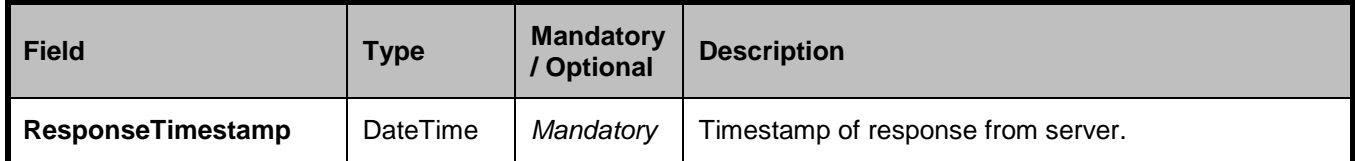

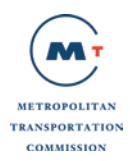

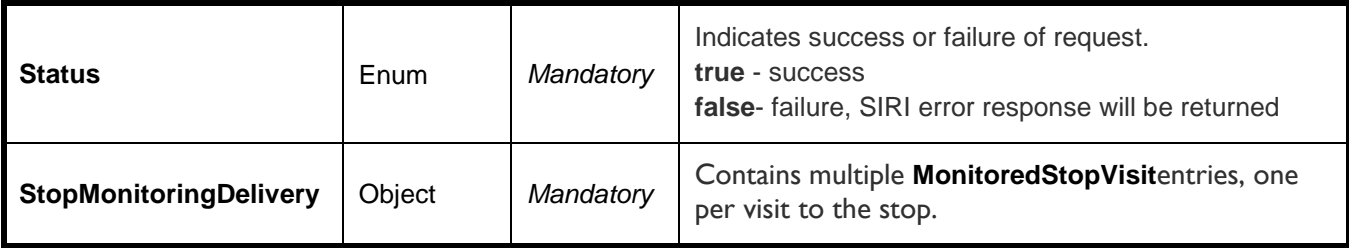

## *StopMonitoringDelivery structure*

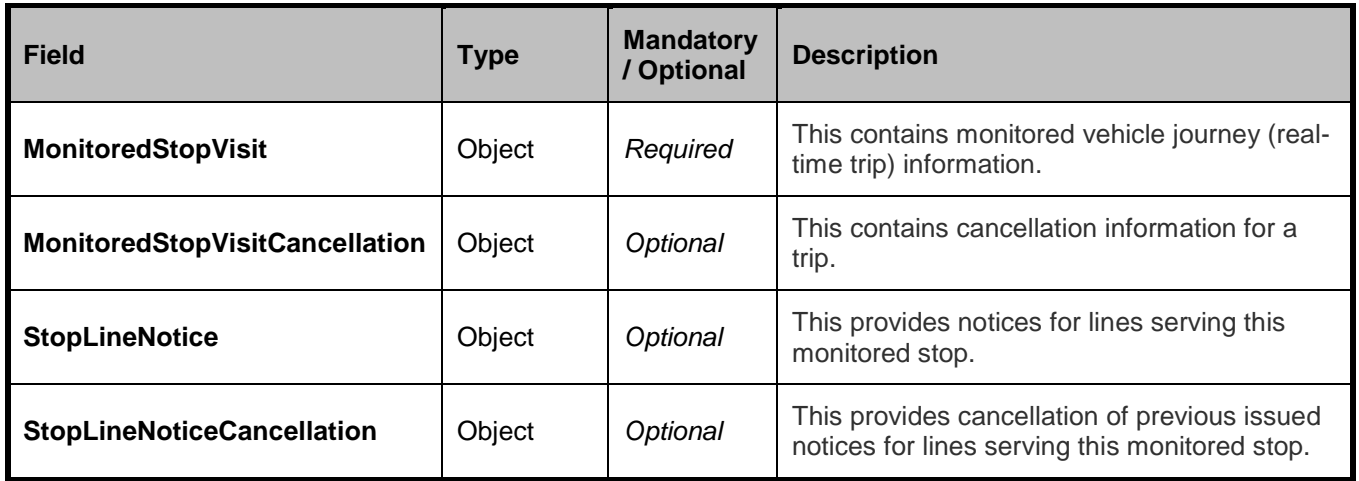

## *MonitoredStopVisit structure*

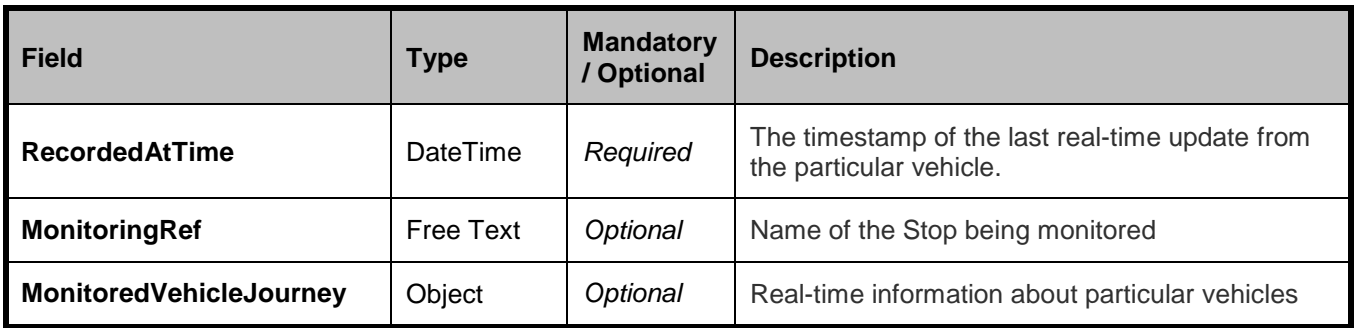

#### *MonitoredVehicleJourney structure*

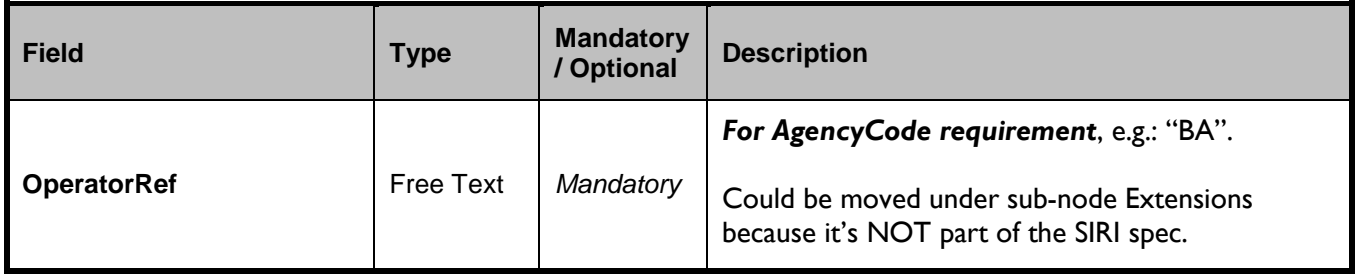

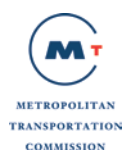

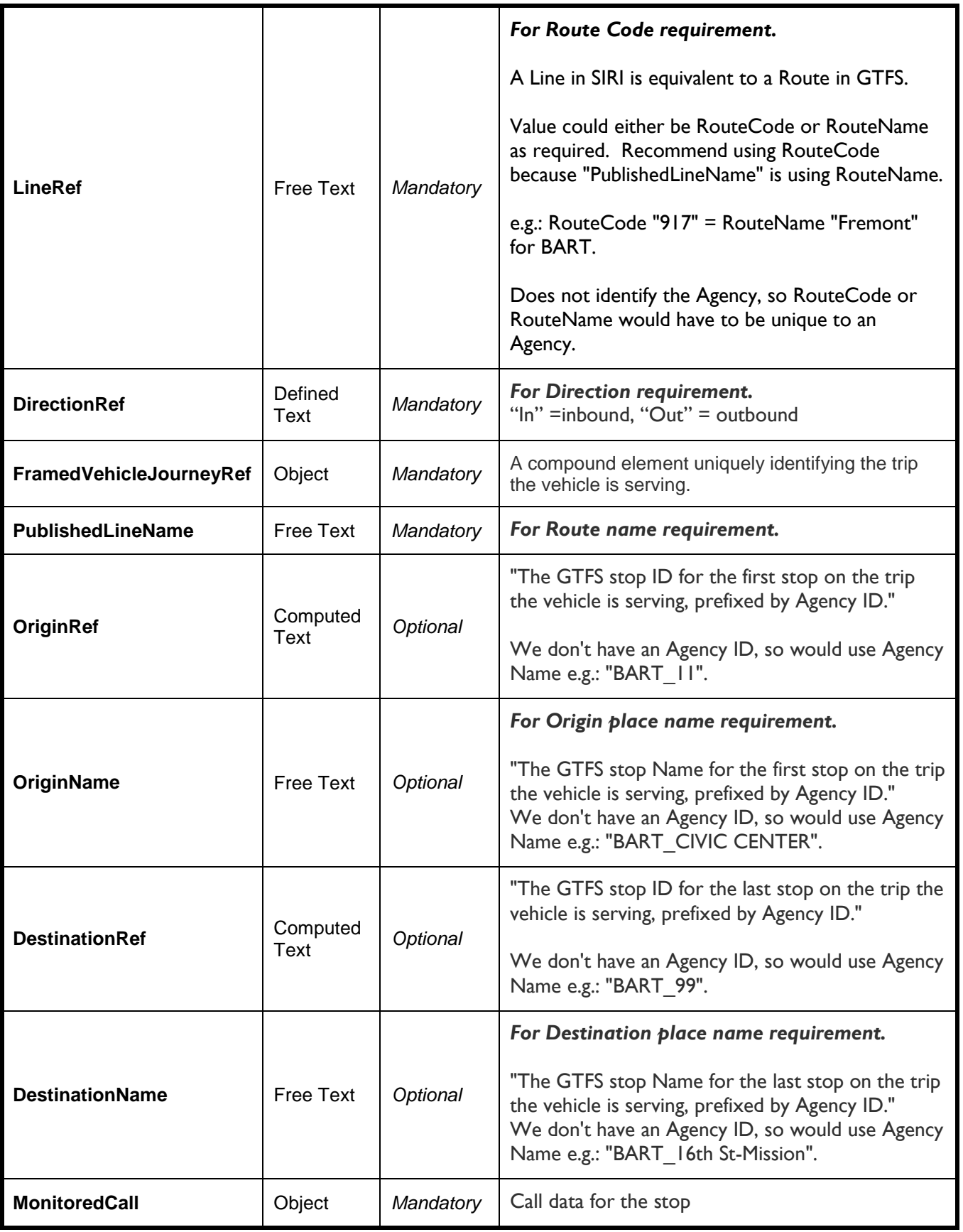

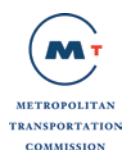

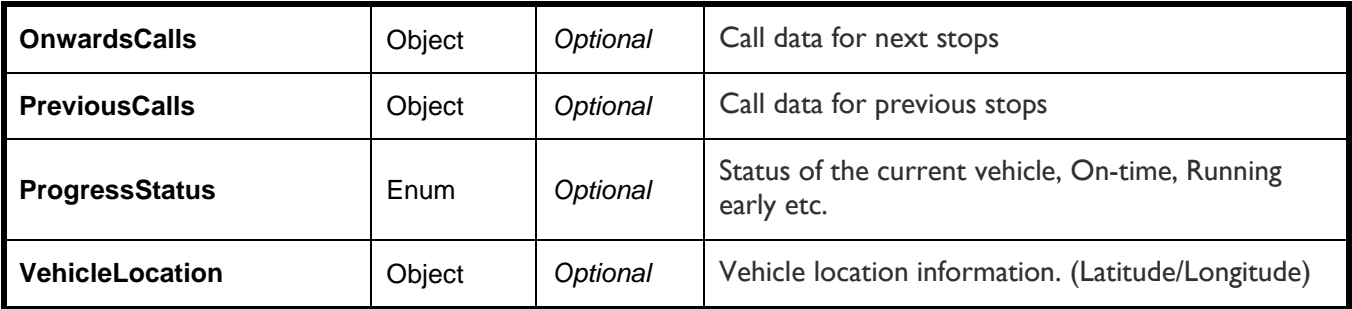

## *FramedVehicleJourneyRef Structure*

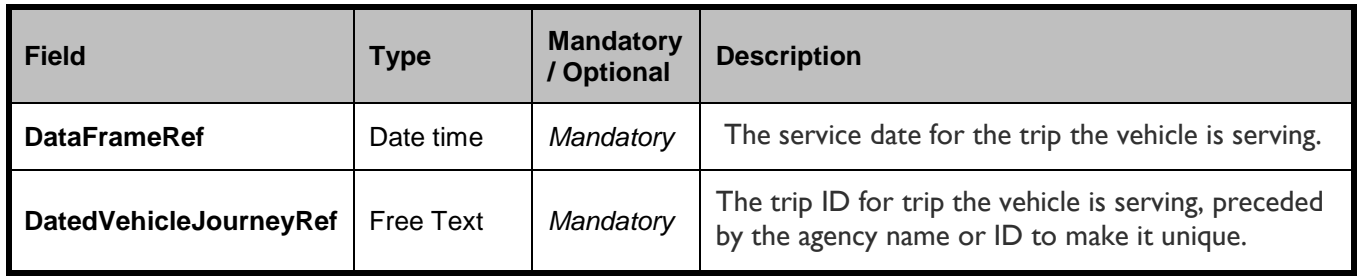

## *Monitored/Onward/Previous Call structure*

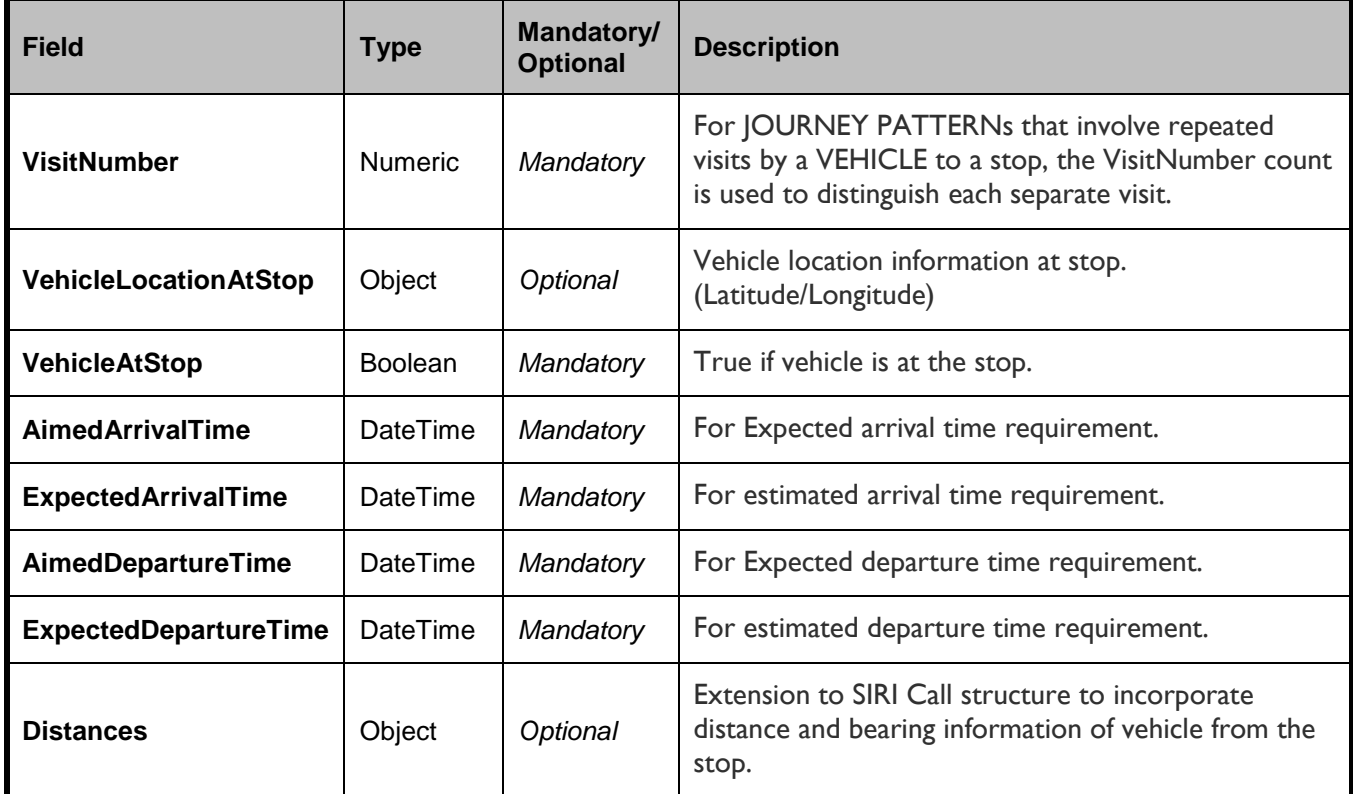

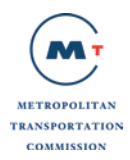

#### *Distances structure*

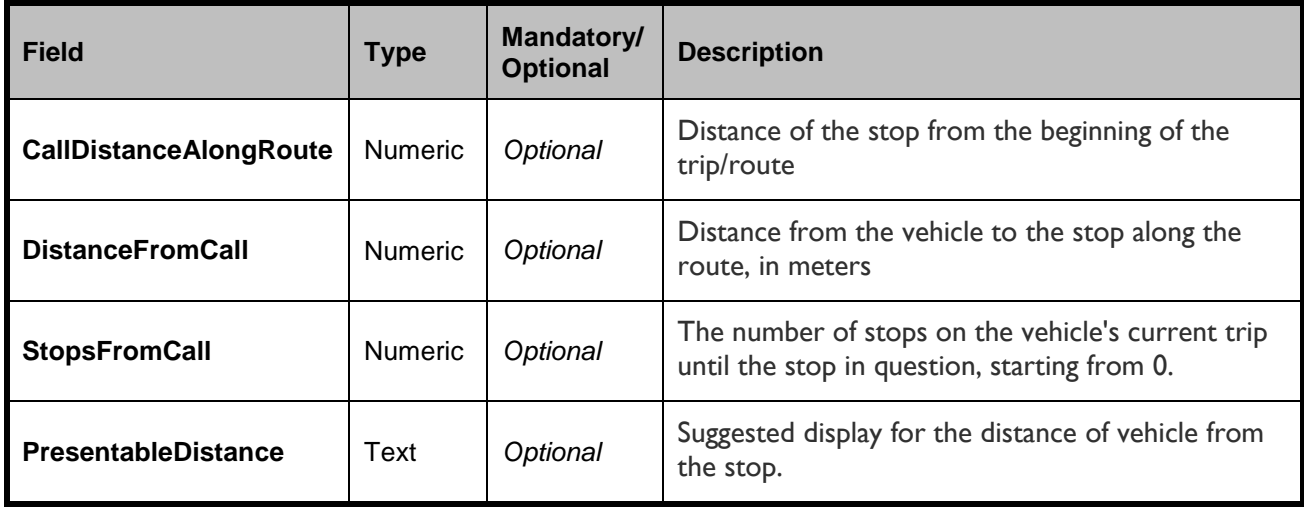

## *MonitoredStopVisitCancellation structure*

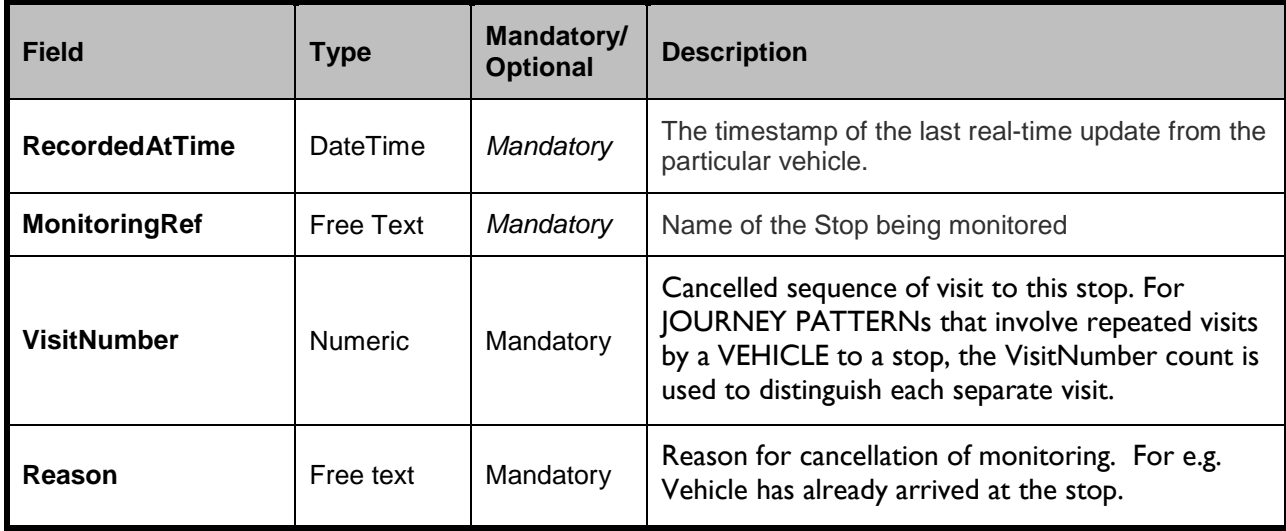

#### *StopLineNotice structure*

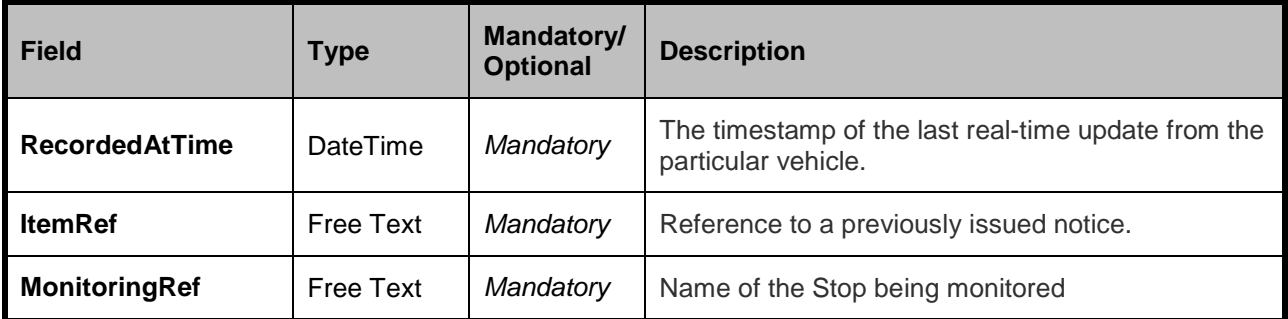

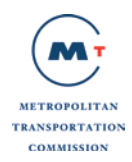

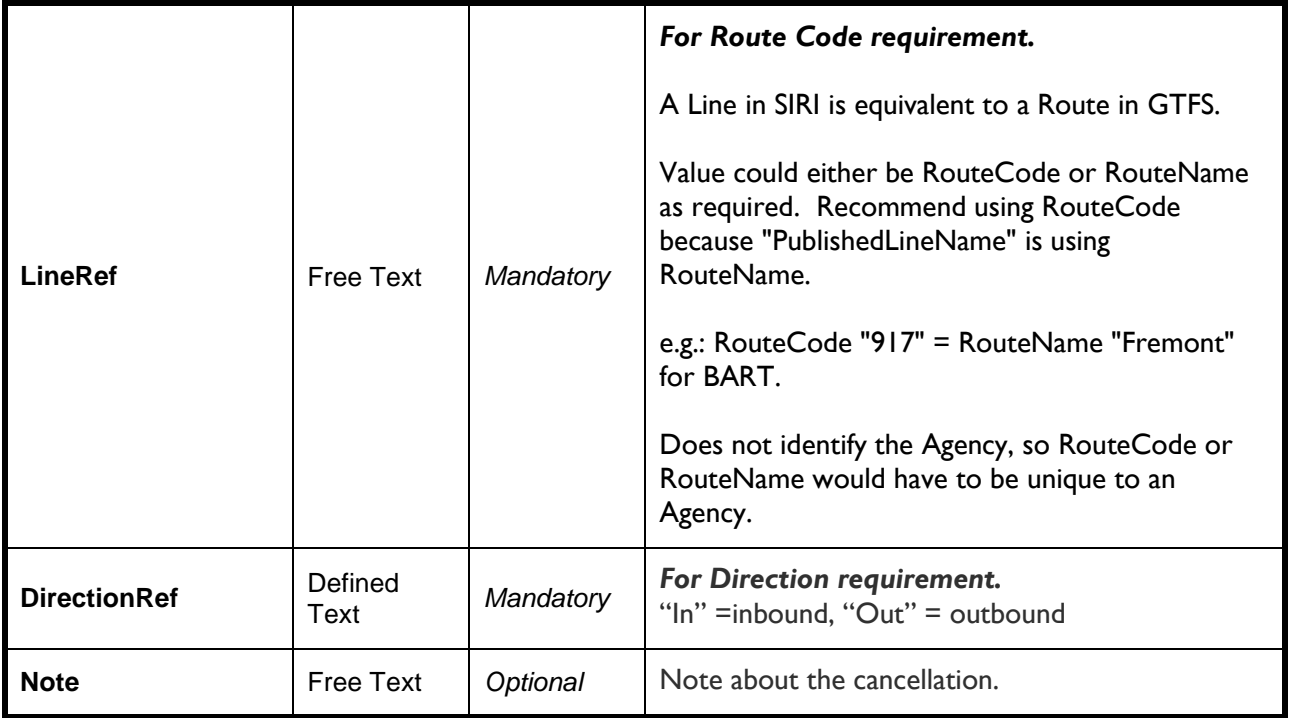

## *StopLineNoticeCancellation structure*

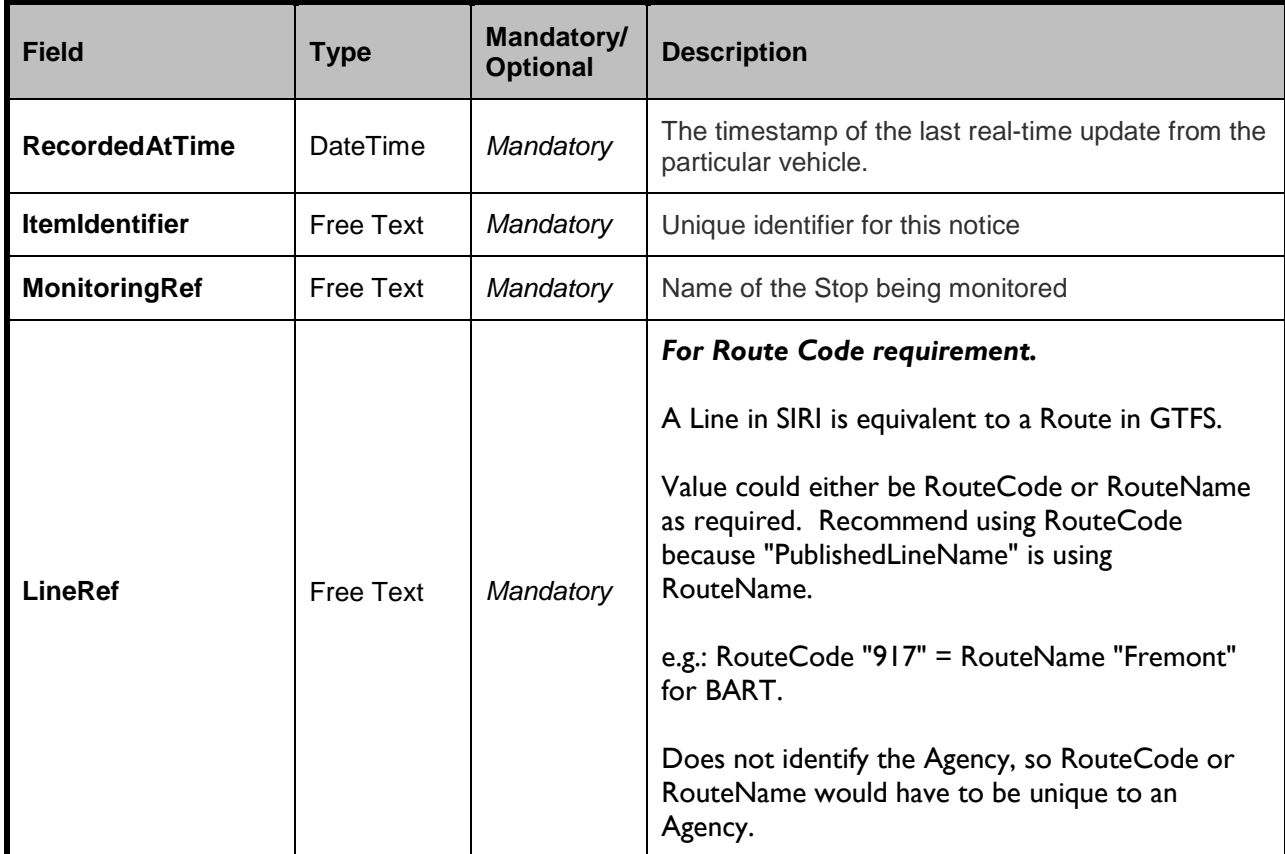

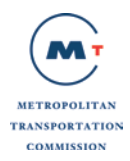

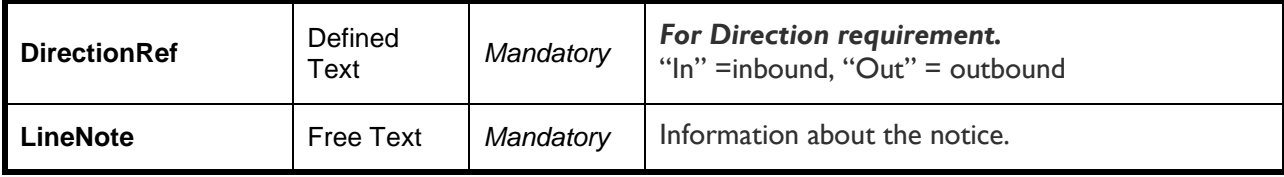

## **C.1.11 Real-time Vehicle Monitoring Message Structure**

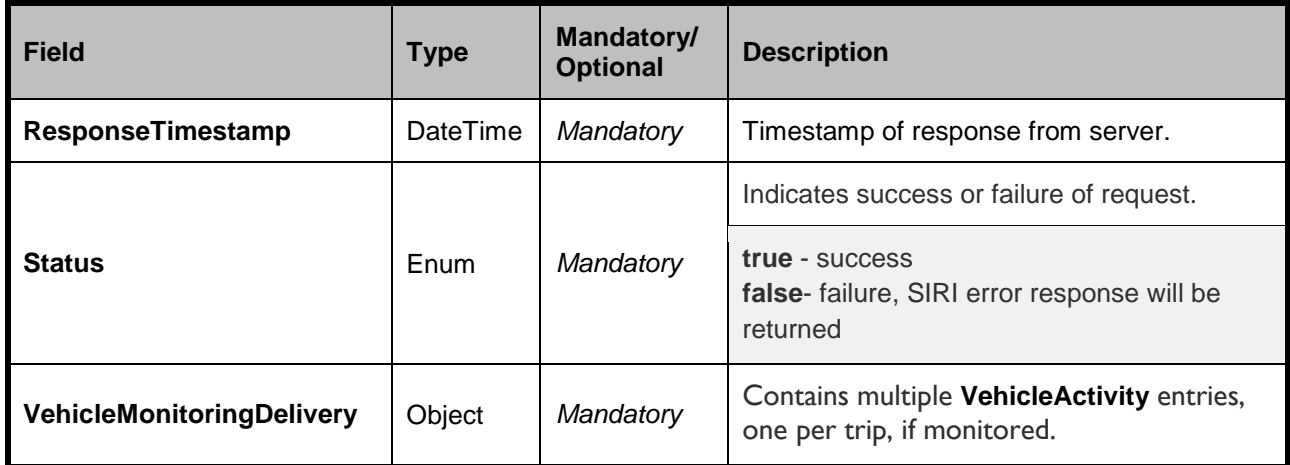

## *VehicleMonitoringDelivery structure*

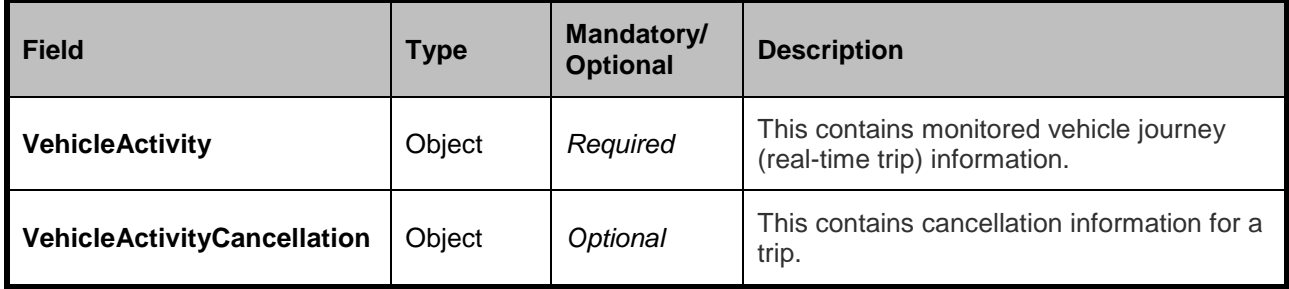

#### *VehicleActivity structure*

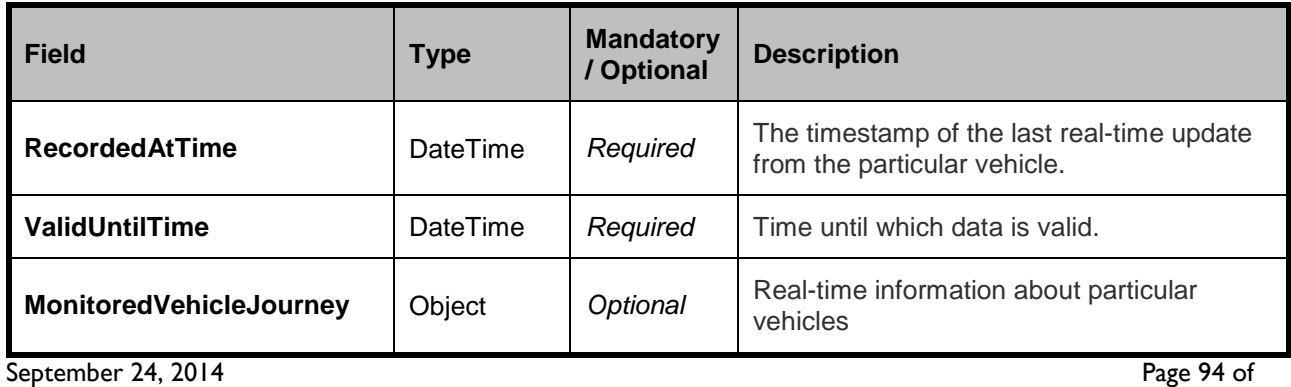

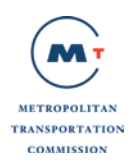

## *MonitoredVehicleJourney structure*

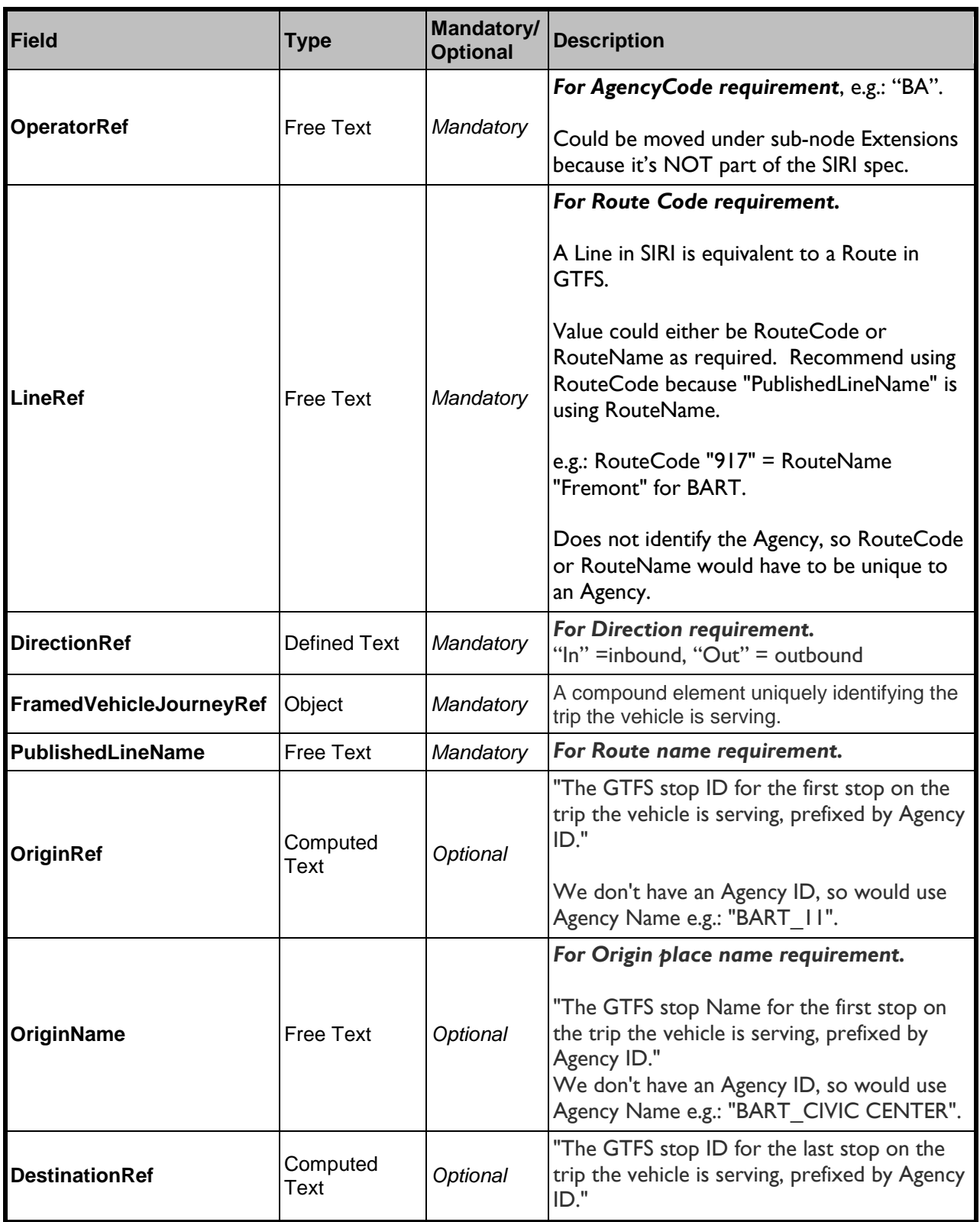

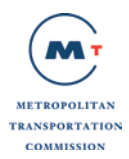

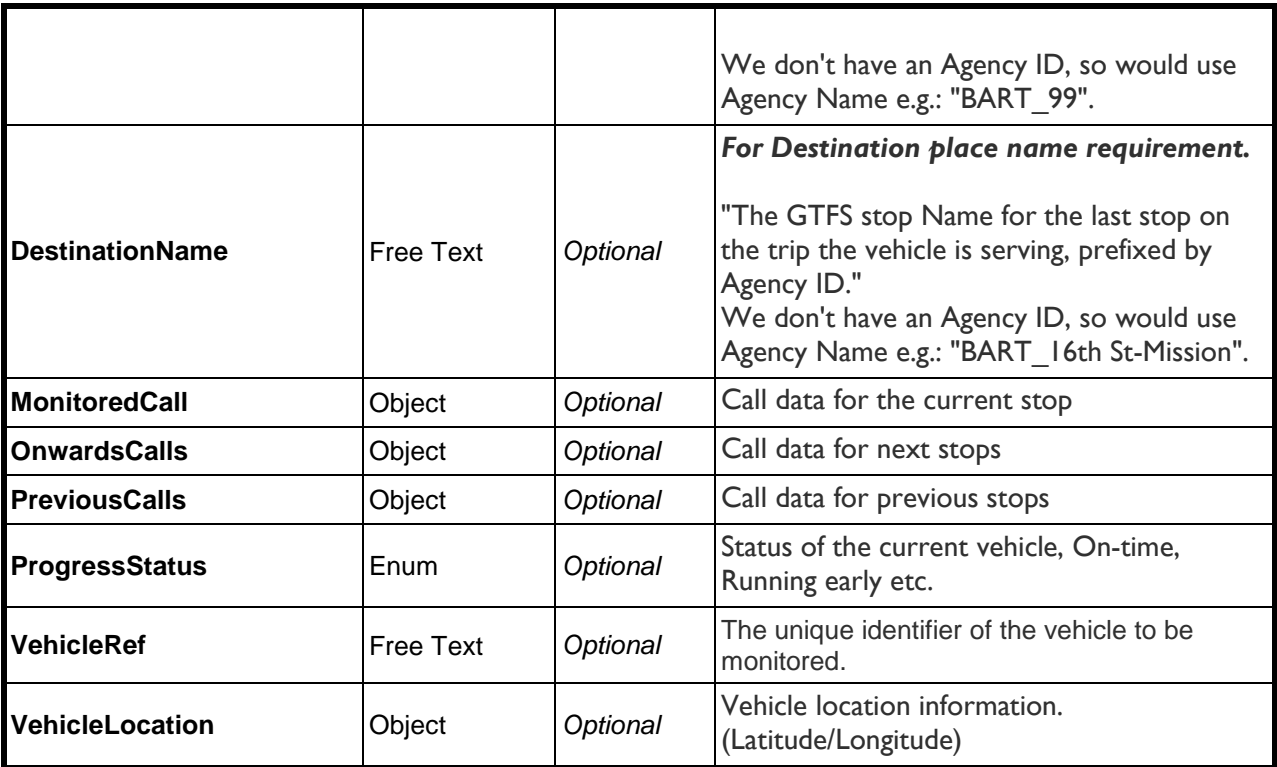

## *FramedVehicleJourneyRef Structure*

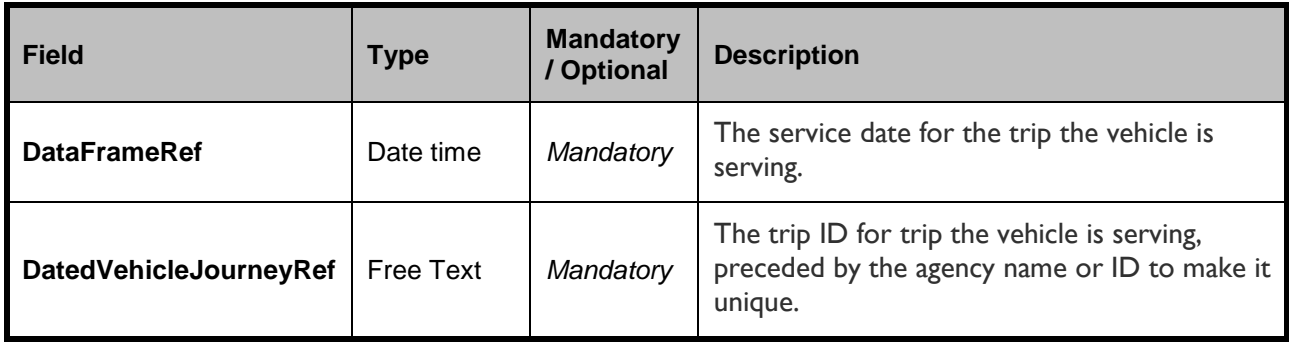

## *Monitored/Onward/Previous Call structure*

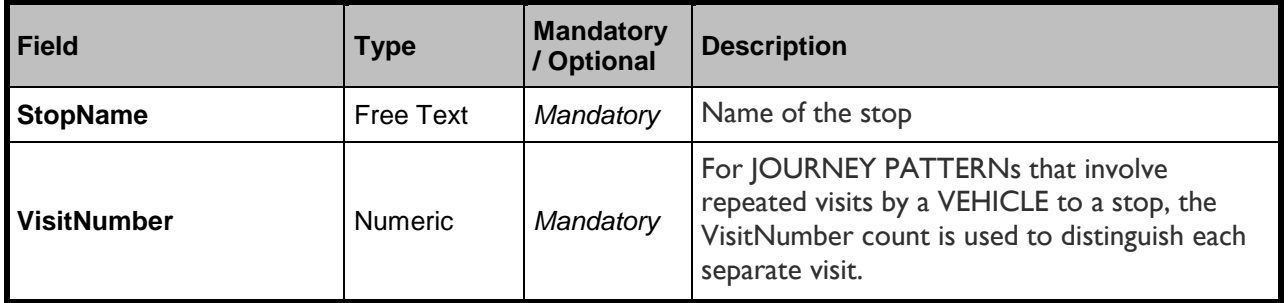

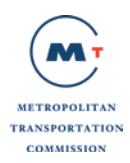

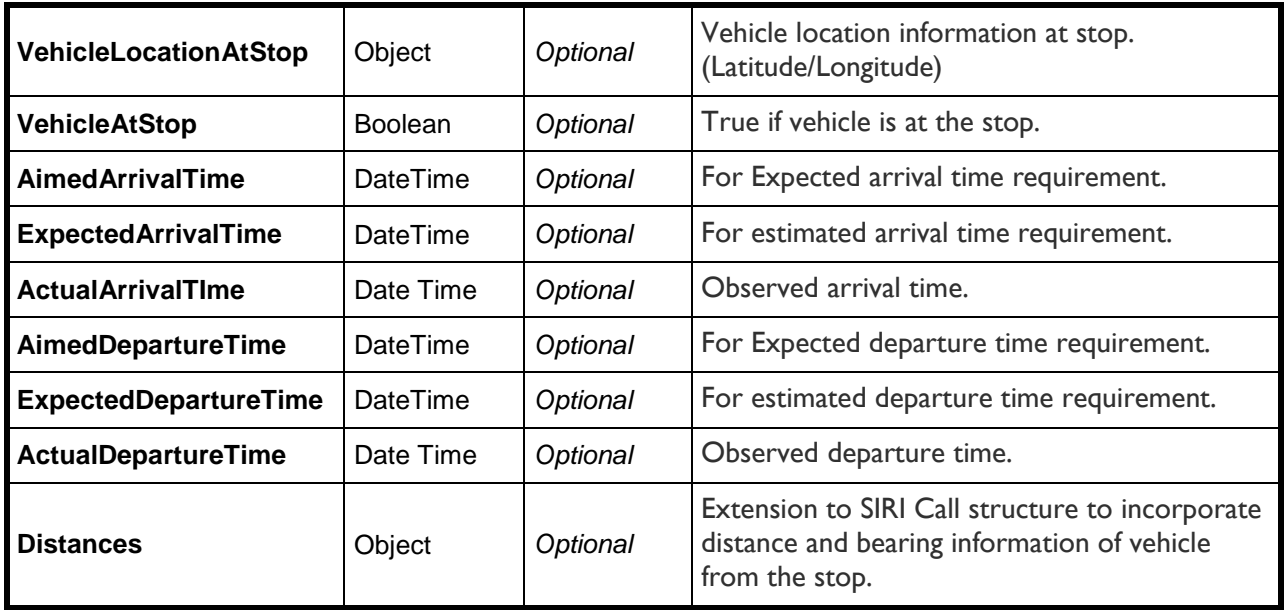

*Distances structure*

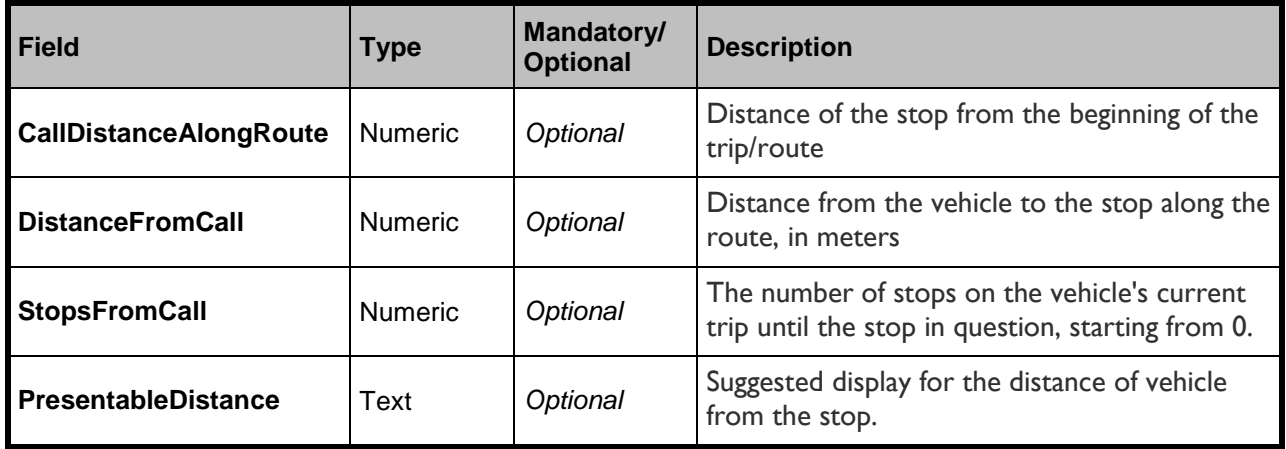

## *VehicleActivityCancellation structure*

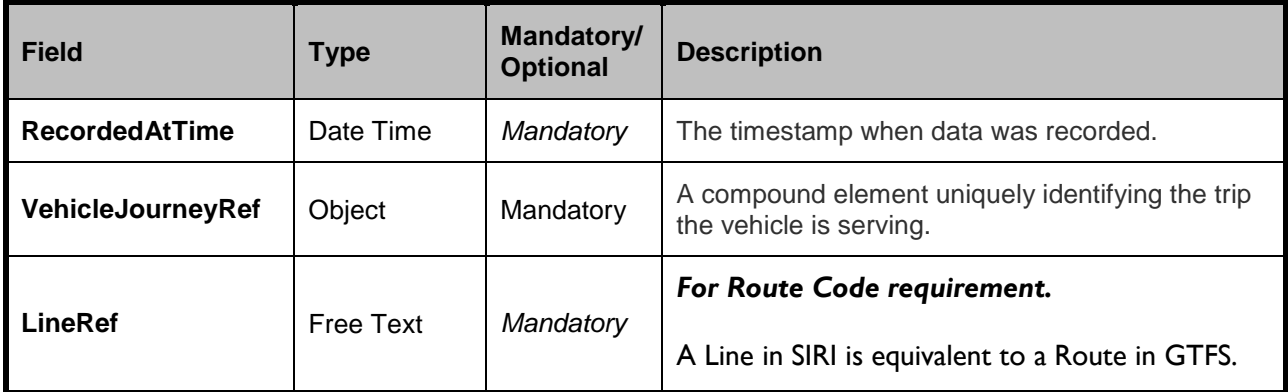

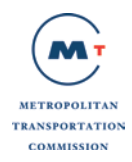

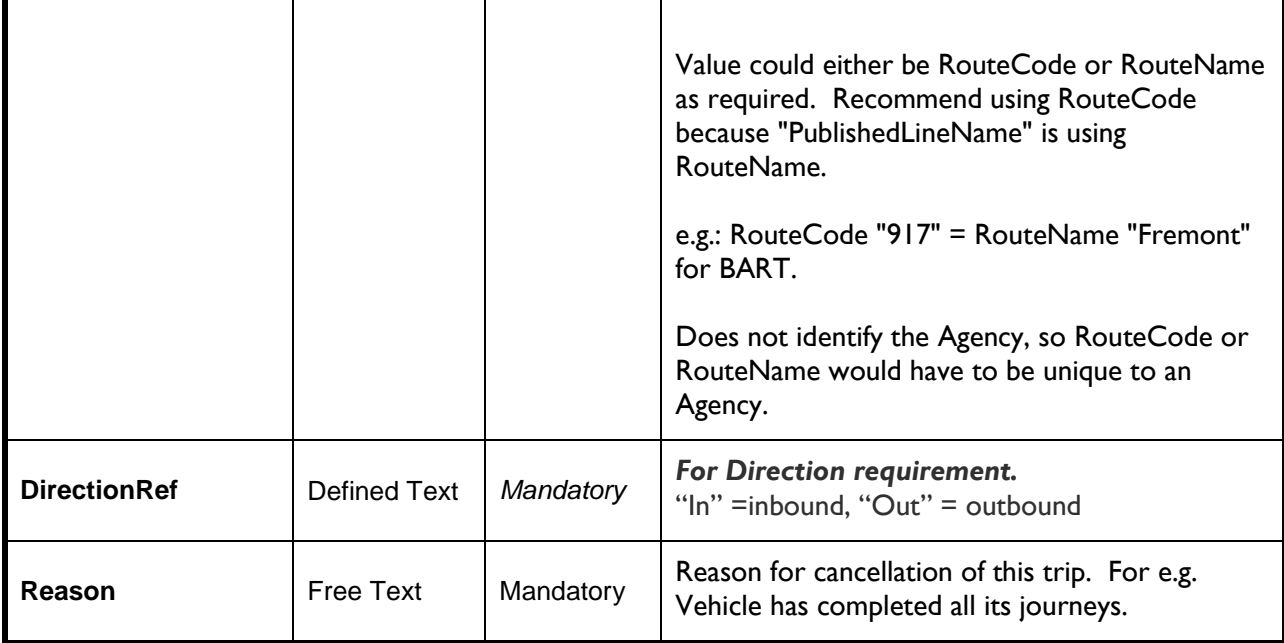

## **C.1.12 Transit Schedule Updates for an agency Message Structure**

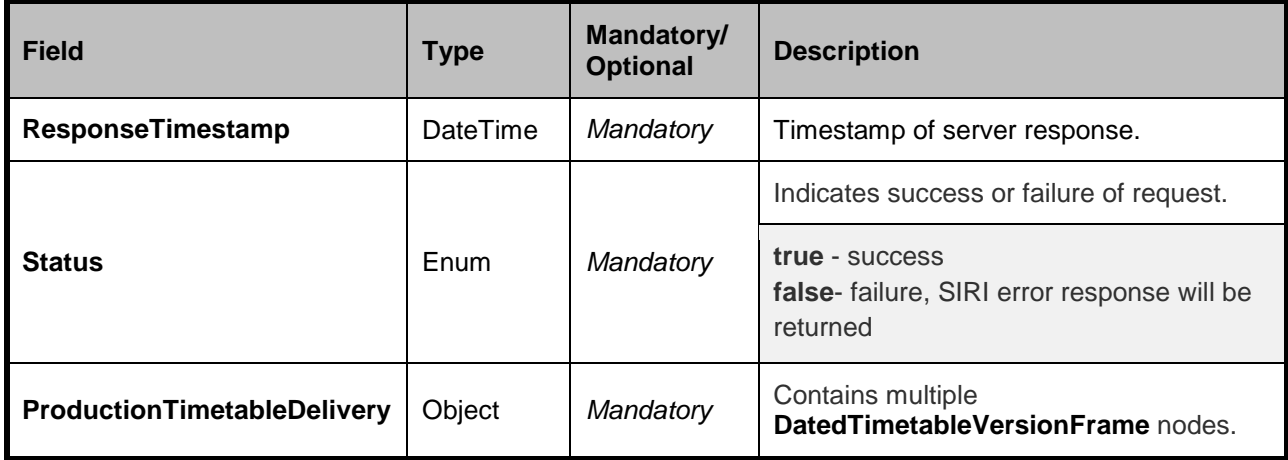

## *ProductionTimetableDelivery structure*

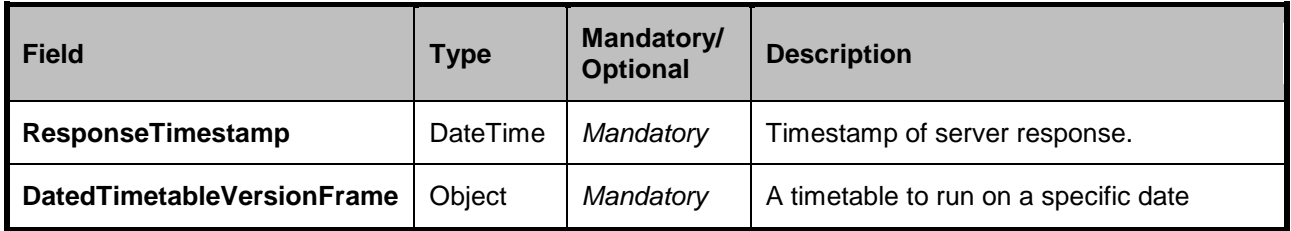

*DatedTimetableVersionFrame structure*

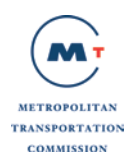

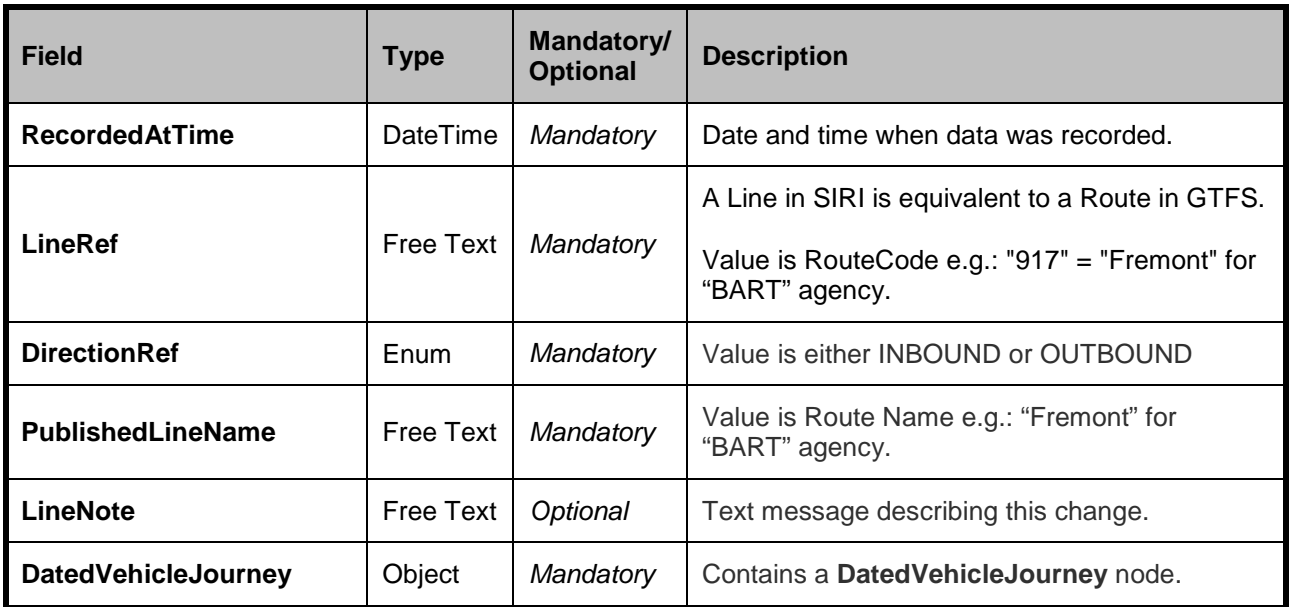

#### *DatedVehicleJourney structure*

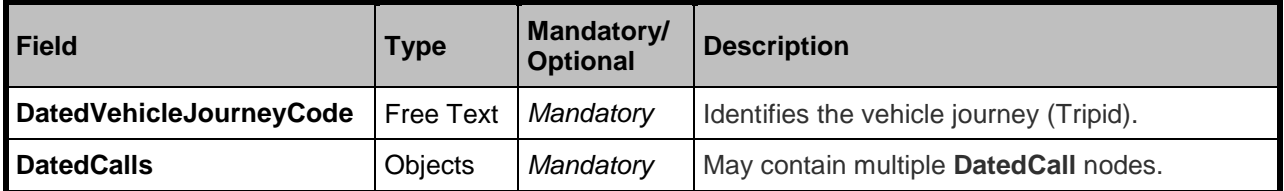

#### *DatedCall structure*

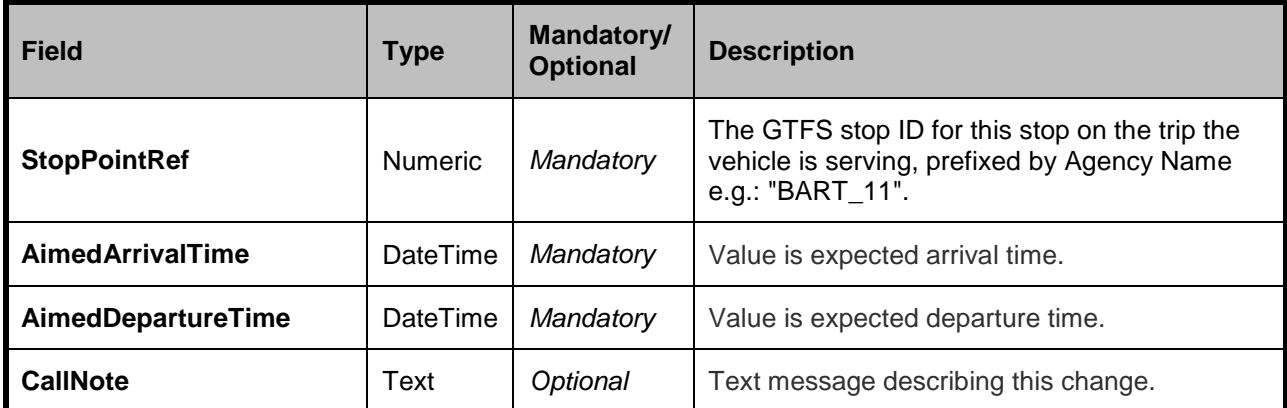

## **C.1.13 Transit Addition and Cancellation of Trips by Agency Message Structure**

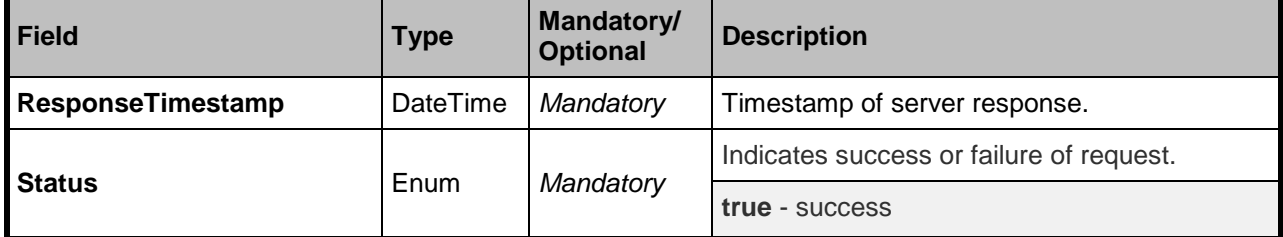

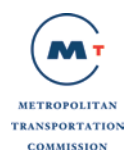

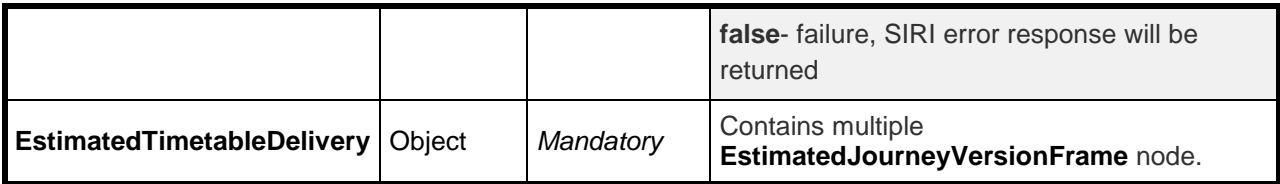

#### *EstimatedJourneyVersionFrame structure*

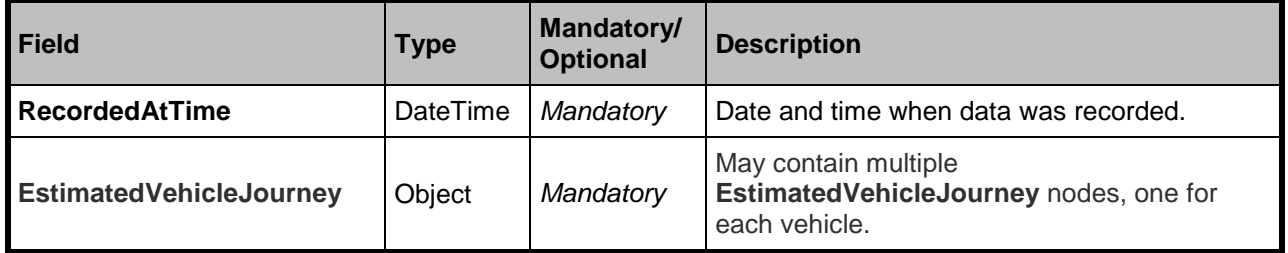

*EstimatedVehicleJourney structure*

## **Provides real-time information about a journey along which a vehicle is running.**

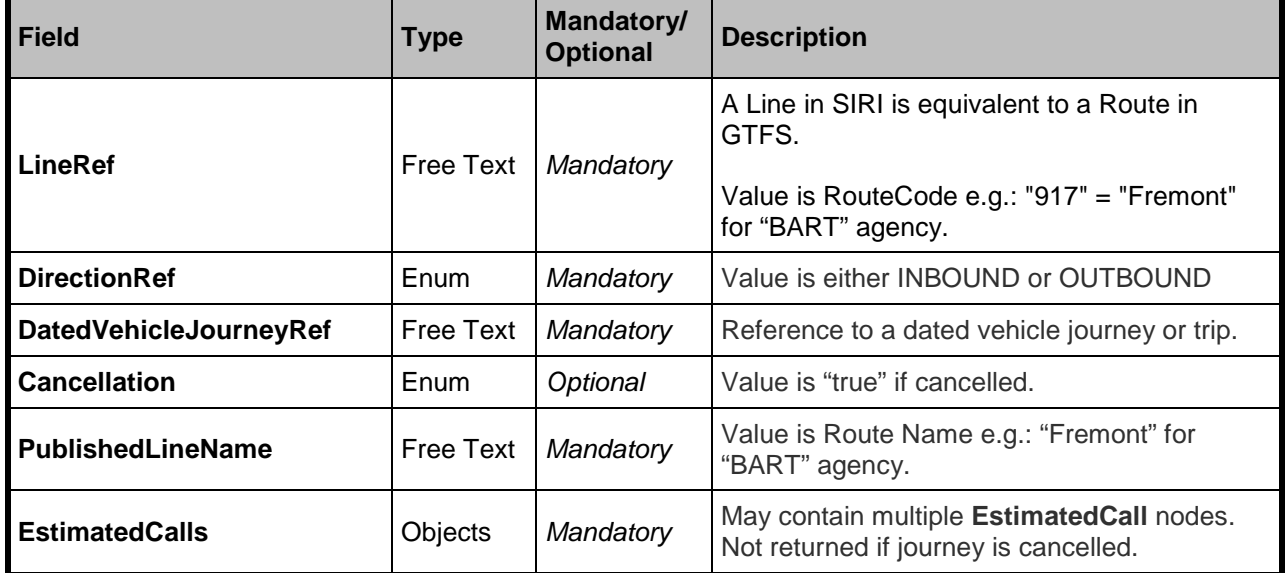

*EstimatedCall structure*

#### **This describes the times at a stop. A journey must contain at least two calls.**

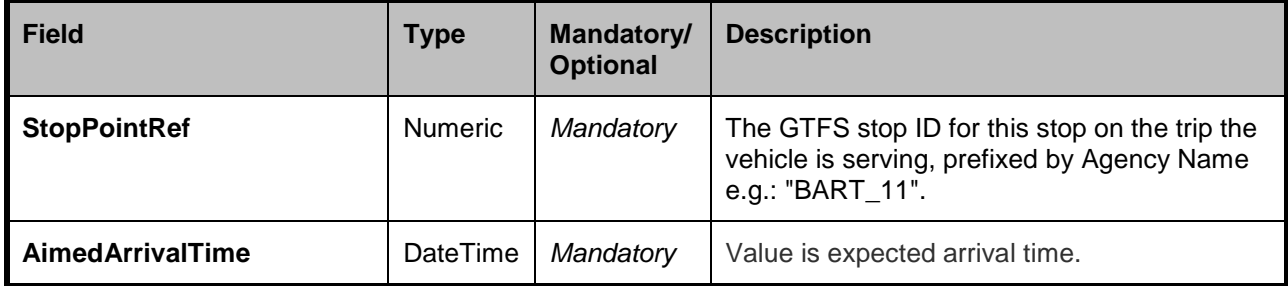

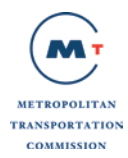

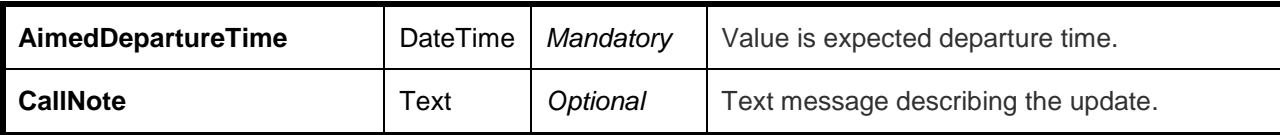

#### **C.1.14 General Announcements Message Structure**

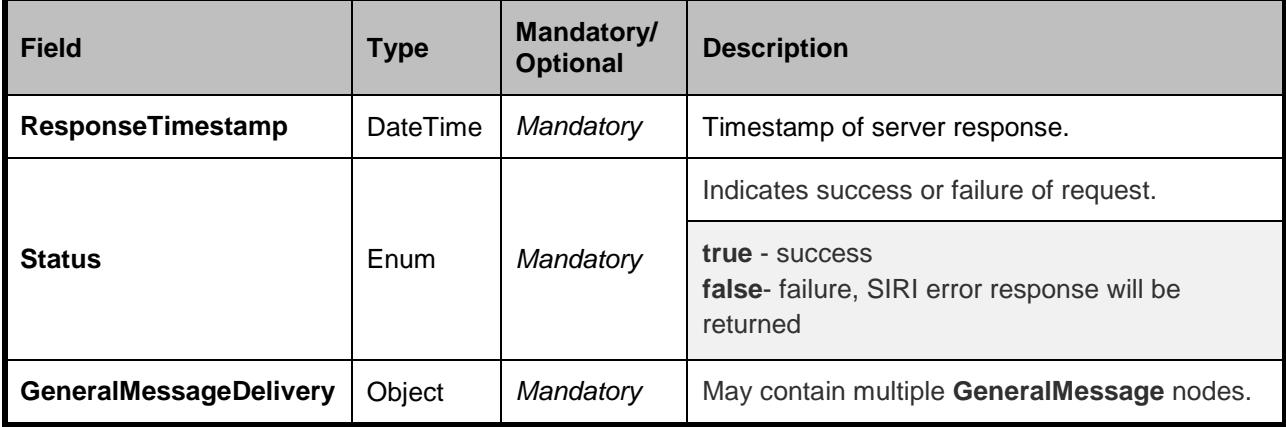

#### *GeneralMessageDelivery structure*

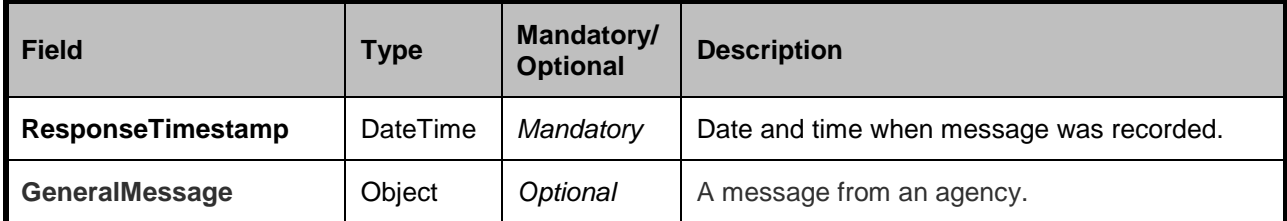

## *GeneralMessage structure*

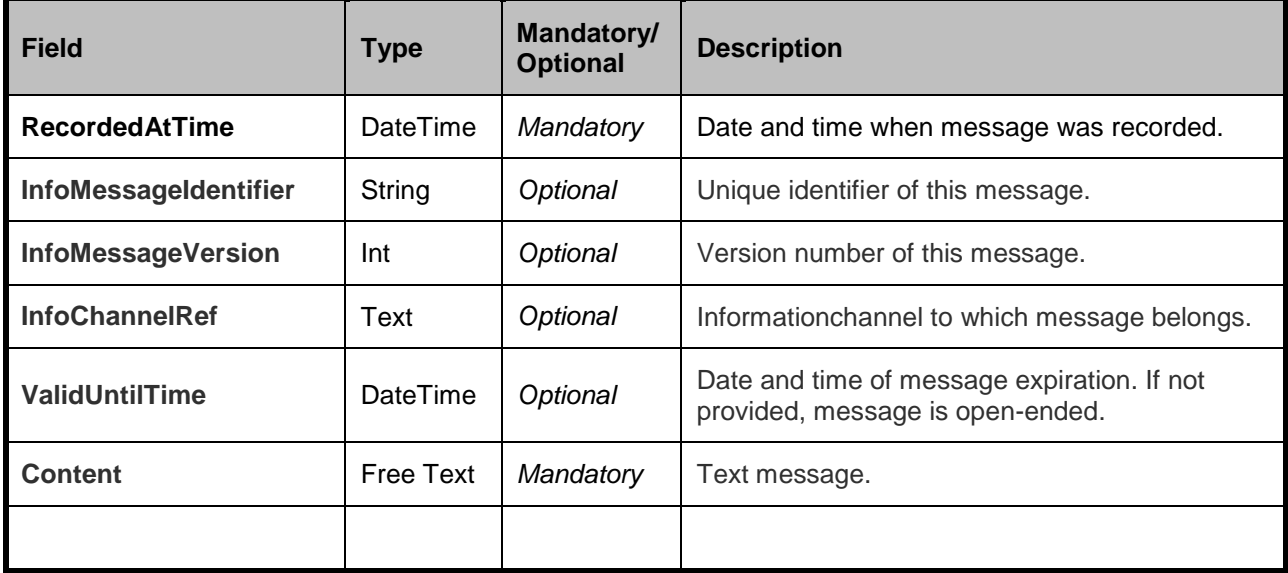

#### **C.1.15 ServiceAlerts Structure**

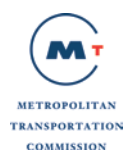

## Described in the Google documentation at:

<https://developers.google.com/transit/gtfs-realtime/service-alerts>

<https://developers.google.com/transit/gtfs-realtime/examples/alerts>

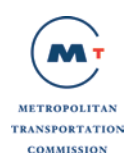

# **6 Appendix D: GTFS+ Files Structures**

#### **D.1.1 directions.txt File Structure**

This file contains descriptions for each of the direction\_ids provided for a route in the GTFS trips.txt file.

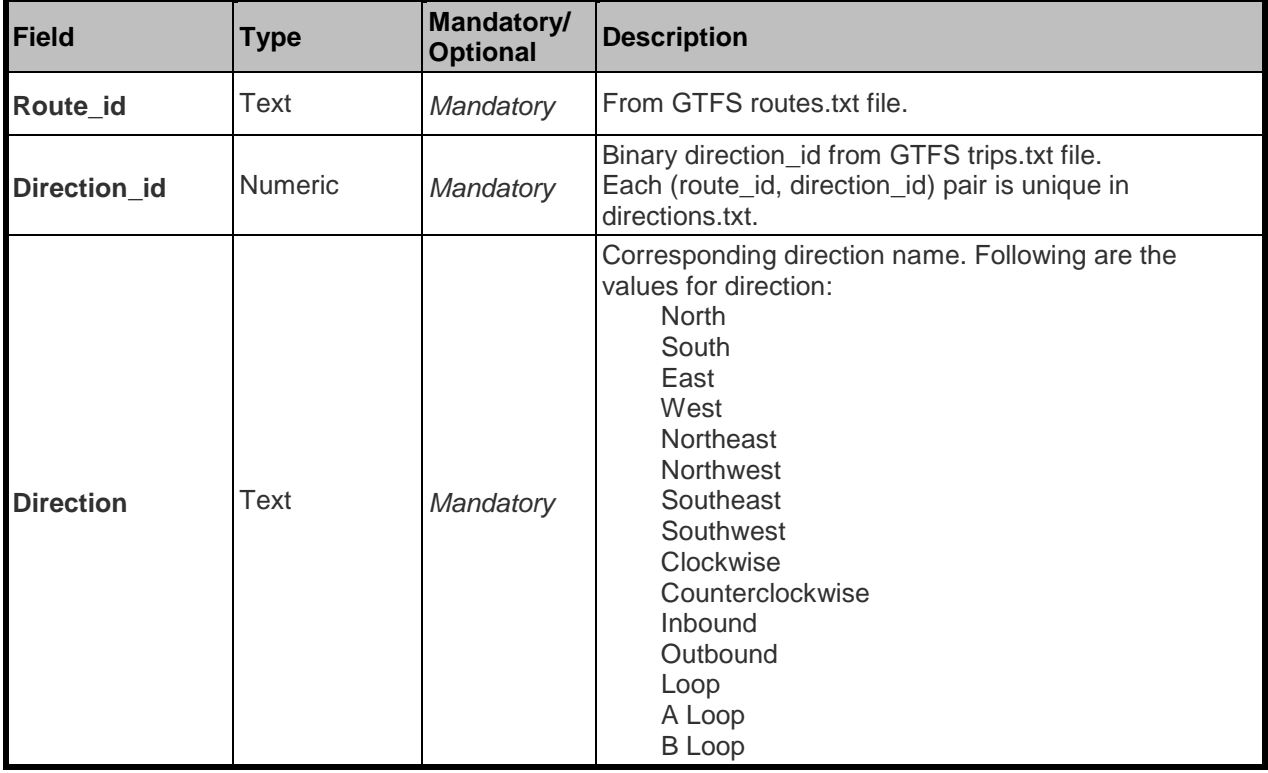

#### **D.1.2 calendar\_attributes.txt File Structure**

This file contains descriptions for each of the service\_ids provided in the GTFS calendar.txt file.

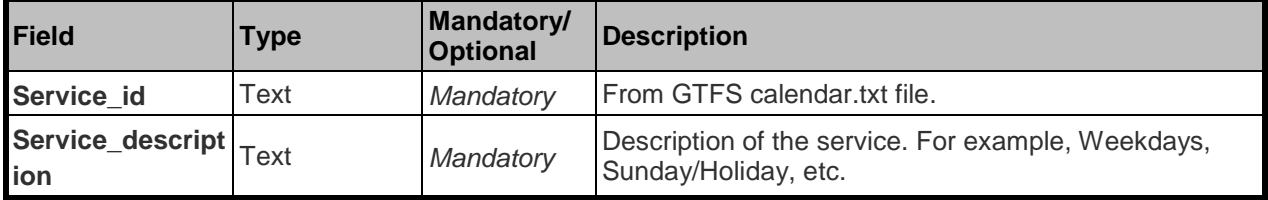

#### **D.1.3 farezone\_attributes.txt File Structure**

This file contains zone names for each of the zone\_ids provided in the GTFS stops.txt file.

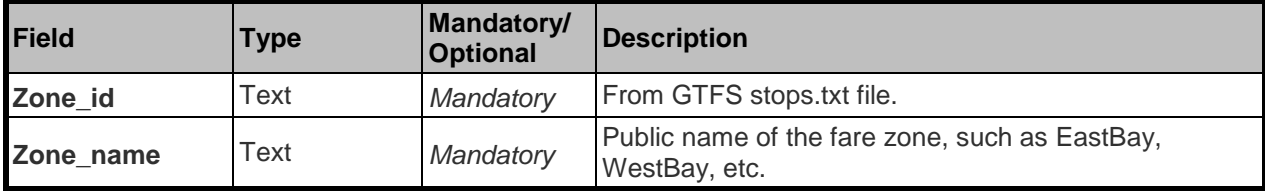

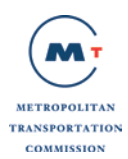

#### **D.1.4 rider\_categories.txt File Structure**

The GTFS fare\_attributes.txt file provides the fares for the regular adult fare category only. This file lists the other rider categories that the agency may define for discounted fares.

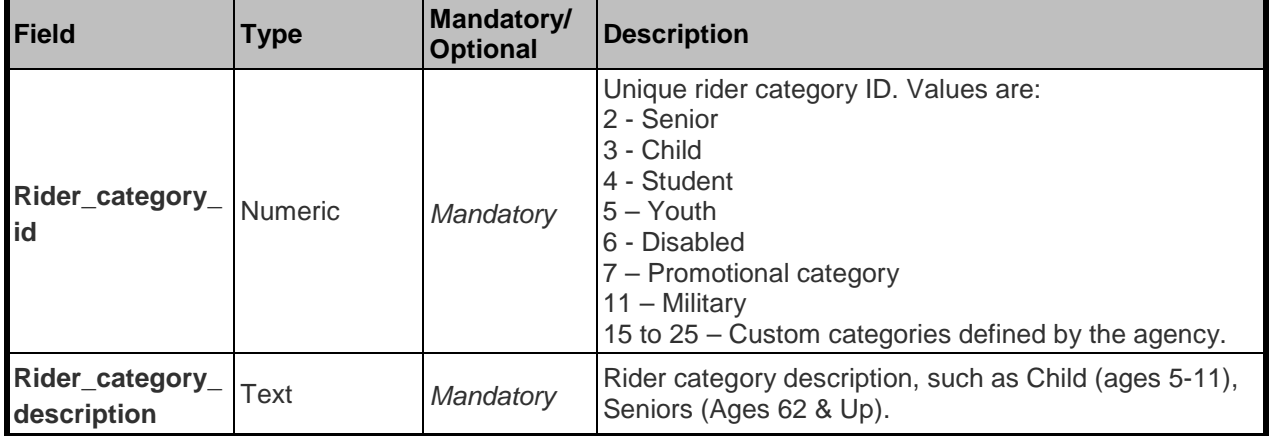

#### **D.1.5 fare\_rider\_categories.txt File Structure**

GTFS file fare attributes.txt contains the fares for the regular adult rider category. Fares for other rider categories defined in the rider categories.txt file above such as Child, Senior, etc will be provided in this GTFS+ file. The combination of fare\_id and rider\_category\_id will be unique in this file.

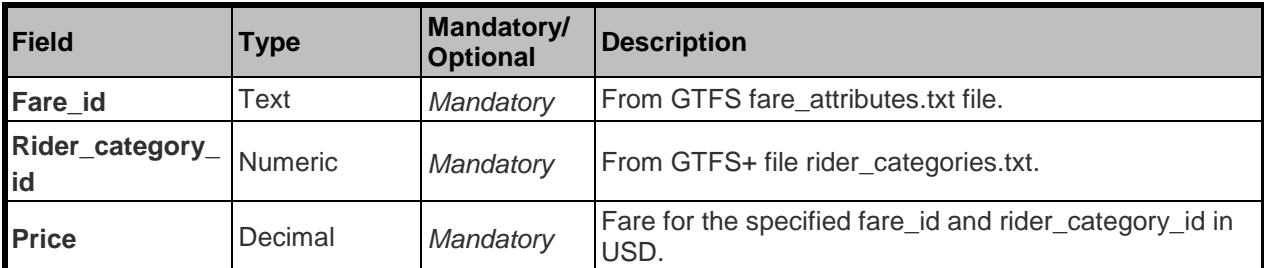